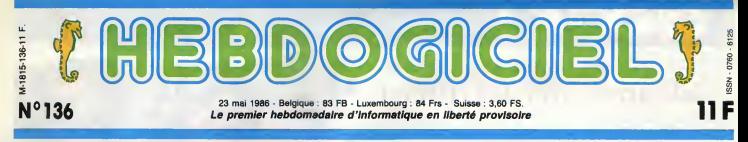

# PIRATES : LA PRISON<br>Ca y est : 3 pirates en garde à vue et 2 autres en prison. Ca commence à sentir le roussi pour les surdoués du clav

### LORSQUE SOUOAIN

une message-

service. Ont-

sait pas. Tou-

### PENDANT CE TEMPS

or pirates, L. C. et A. L. (nous ne les nommerons prise p pas pour ne pas leur porter tort) he<br>entrent sur le

Quelques jours plus tard, sur- lis res<br>prise pour ces deux pirates en Lilie o<br>herbe : à 7 heures du matin, la relàci

### CEPENDANT

lis restent è la maison d'arrèt de Le vol<br>Lille qualques heures puis sont que<br>relachés. Dans l'intervalle, on a quelq

chercher quelque chose qui autre<br>s'en rapprocherait.<br>Le vol d'energie est l'inculpation gile .<br>que Ton utilise lorsque essay<br>quelqu'un pique du courant blémi s'en rapprocherait.

avant lecomp-teur electri que, par t-onid<br>exemple.Et la ment<br>détérioration qu'ils que<br>exer<br>dété<br>de bien lier est ce qu'on invoque lorsque quel qu'un rend quelque cho son utilisation | | normal©.

LA

juriste emitelecommunilui, onpeutdifautre chees et l'accusation la geable.<br>Blue chees et l'accusation la guide de l'accusation de l'accusation de l'accusation de l'accusation de l'accus<br>Désigne de décumer le proc Carglandian<br>désigne de l'accusation de la gui

geable. Mais si l'on s'en tient à<br>dence est un droit coutumier.<br>Ce qui veut dire, en clair, qu'une<br>fois qu'un jugement a été rendu<br>sur un sujet, il y a de grandes<br>chances pour que les affaires suiva pour que<br>vantas soient<br>me façon. Les<br>par électorates ont toujours la méme peine, car<br>on considère qu'il n'y a aucune

Suite page 14

### **se impropre a** NOS COLLABORATEURS NON LOIN DE PUBLIENT...

Nous avons<br>
consulté las<br>
services d'un<br>
juriste émi-<br>
juriste émi-<br>
Meyet, qui est<br>
Meyet, qui est<br>
spécialiste en cations.<br>
cations. Selon<br>
cations. Selon<br>
time... gout; certes, I'auteur

ficilement se l n'est proncincer sur mode Tissue du pro-<br>cés qui va avoir lieu, car I'uneet I'autre des inculpations est discutable. Voici I une Avant 1959, lorsqu'on "empruntait" une voiture durant quel-<br>ensuite, on n'elait pas coupeble de vol, car un emprunt n'est pas<br>de vol, car un emprunt n'est pas un vol. C'était une lacune de la<br>un vol. C'était une lacune de la<br>fuge pour condamner les<br>fu n'est pas des plus poli lorsqu'il s'atta i que ignominieusement a Escapeneurge, Louis-Pierre (Gallage et Milou dans nos pages; certes, c'est un petit con, disons bouquin represente ce qu'il y a de mieux  $\left\| \cdot \right\|$ 

 $ve$  le li

uigrame<br>I'ouvrage

On ne pouvait pas ne pas lai faire un page<br>peu de pais. Faireixo Broche, Tauteaur Irana;<br>des cours d'assembleur Orie qui ce qui contraissent réguléerment dans nos doncs<br>paraissent réguléerment dans nos doncs<br>colonnes, vien

gage machine de l'Oric. Pour 151<br>francs, on a 424 pages écrites serré,<br>ce qui fait 36 centimes par page, c'est<br>done l'ouvrage de référence le moins<br>cher du marché. Nonobstant le fait<br>que Broche sent mauvais, vous peu-<br>vez

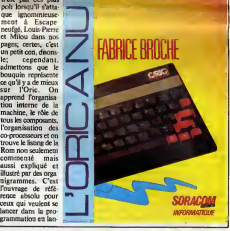

### CONCOURS PIRMANINTS

Votre programme, non content de vous rapporter <sup>t</sup> .000 francs par page publiee. peut vous rapporter 20.000 francs chaque mois ou un voyage en Californie pour deux, chaque trimestre. nie pour deux, chaque

**INFO BD : TOUTE L'ACTUALITE EN PAGE 23** 

DES PROGRAMMES POUR VOTRE ORDINATEUR :<br>AMSTRAD • APPLE IIe ET IIc • CANON X07 • CASIO FX 702 P •<br>COMMODORE 64 ET COMMODORE VIC 20 • EXELVISION EXL 100 •<br>MSX et compatibles • ORIC 1 ET ATMOS • SINCLAIR ZX 81 ET SPECTRUM • TEXAS TI99/4A • THOMSON T07, TO7/70 ET M05 •

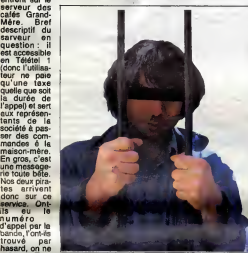

jours est-il qu'une phrase s'affi che : "Entrez le nom du ser vice". Plutôt laconique. Ils et m tapent Sommaire et une leur a seconde page s'attiche. Elle leurs<br>propose une multitude de choix, pirate<br>dont une option "serveur". Ser-<br>veur 7 Du est-ce que ça peut à voir<br>étre 7 Le milleur moyen pour lacut<br>s'en assurer etent d'aille voir, ils un p<br>cho une messagerie : qu'auriez vous fait à leur place ? Ils en ont proc créé une aussisec. A la fin de les tra cette creation, le soft leur Lillé<br>demande : "désirez-vous stop- Part per<br>per croireit den<br>per : ils répo super rigolo, on se croirait dans En p<br>Wargames, allons-y : ils répon- certa<br>dent oui. Et créent quelques qu'ur<br>Boftes A Lettres pour les endro copains, en passant.

et mandat de perquisition. On n'est p<br>leur seisit leurs ordinateurs, ni pirat<br>leurs disquettes (bien entendu benditi<br>pirates pour la plupart) et leurs détériou<br>listings. On les place en garde vol d'é à vue (la garde à vue est la peur<br>faculté qu'a la police de garder leur<br>un prévenu dans ses locaux mach<br>sans pour autant qu'il soit en m coupable).<br>On les questionne, leur fait rem-

Perce que le serve

Parce que le serveur qui a porté vance<br>plainte se trouve lá-bas.<br>En passant, notons que c'est le nor<br>certainement la première fois vance<br>qu'un délit est commis dans un diétei<br>endroit et constaté dans un de loi autre...

police débarque chez eux en eu le temps de leur signifier le tio<br>force, avec mandat m'amener motif de l'incercération. Et ce poi plir des déclarations, des n'est pas immuable. Tous les tion<br>procès-verbaux et finalement on jours, de nouveaux délits appa- ting.<br>les transfére à Lille. Pourquoi à raissent qu'il faut sanctionner. Pinte metid de l'incendentation. Et con pour<br>m'est pas ce que vous croyez :<br>l'altre de l'incendent de l'altre de l'altre de détarration d'objet mobilier et<br>détarration d'objet mobilier et que<br>sur d'objet mobilier et que<br>peu de r Par exemple, lorsque la rede- de qu<br>vance télé a été inventée, il a voitu fallu inventer une loi reprimant le non-paiement de cette rede- est o<br>vance. Et dans le cas qui nous Or, il<br>intéresse, il n'existe pas encore pirate

de loi sur le piratage télémati- de s'a<br>que. Il faut donc essayer de l'ait a voleurs : on les accusait da vol<br>d'essence. Depuis, la loi a été<br>modifiée par la cour de casse-la cu<br>tion qui a décidé que ce qui dis-Ror tingue un vol d'un non-vol est l'intention de se rendre maître | auss de quelque chose. Un voleur de voiture a I'intention de se substituer è son propriétaire, donc il II rou est coupable. Or, il est evident que nos deux pirates n'ont pas eu I'intention de s'approprier le serveur. II fal-lait alors que la justice trouve

pourquoi.

FORMATION A L'ASSEMBLEUR Les amateurs éclairés vous attendent en page 34

BIDOUILLE GRENOUILLE

Ou comment <sup>t</sup> richer, modifier, trofiquer, mogouiller, bidouiller et grenoulller avec les logiciels du monde entier. Mais dans la légalité, au moins ? Of course, man Géné-<br>ral 1 La loi 65-600, titre V, article 47, du 3 juillet 1985 autorise une copie de sauvegarde, et sipar malheur vous trouvei dans cette rubrique la moniere de deplomber un logiciel, c'est evidemment pour vous permettre de foire cette unique souvegarde. Vous etes prie de replomber tout de suite apres. Lire page 14

DEULIGNEURS les faineants sont en page 15

C'est nouveau, ca vient de sortir : L'actuafite de lamicro-informatique pages 11.12.13

CINOCHE-TELOCHE pages 2, 35.

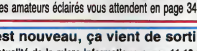

# **CIVOCHE!**

# **CANNES 1986:** "MISSION" NON ACCOMPLIE

# ET UN Tarkovski qui ne méritait que le Prix de la  $\boxed{\square}$

**PALMARES**, **compa** Prix Spécial du Jury : Petre d'Or : "The Mission" de Roland<br>Joffa<br>Joffa<br>Ge" d'Andrej Tarkovsk<br>Roe" d'Andrej Tarkovsk<br>Prix d'Interprétation mesculine : Michel<br>Blanc (Tenue de sorée) et Bob Hotkins<br>Michel Lita)<br>Prix d'Interprétation téminine : Ber

**UN!!** Fine " d'Andrei Tar<br>
Prix d'Interprétati

Him & dire pour le perfinite de Cannes<br>
Suivant de la présence de Cannes<br>
proporter : la Parline d'Or. I Tous les crits-Prix<br>
de cette faintez, vouleient, principal par le crité<br>
que s'étérulement, vouleient, principal par Sukowa (Rose Luxemburg) et Fernanda<br>Torrés (Periez-mol d'amour)<br>Prix de la Mise en Scène : Martin Scor-<br>cese pour "Aher Hours"<br>Mellisure Contribution Artistique : Sven<br>Nyivat du Jury : "Thérése" d'Alain Cavaller<br>Prix du Ju

Camèra d'Or (meilleur premier film pré-<br>sentè à Cannes) : ''Noir et Blanc'' de **channes**<br>Claire Devers

# **CANNES,<br>DEUXIEME** DEUXIEME

Fair free course and place to paint the second with the second state of the second state of the second state of the second state of the second state of the second state of the second state of the second state of the secon

den dels manifestas de la manifesta de la manifesta de la manifesta de la manifesta de la manifesta de la manifesta de la manifesta de la manifesta de la manifesta de la manifesta de la manifesta de la manifesta de la man

cella quino du Grani de la selle obscure :<br>Cella quino de la selle obscure :<br>Stammheire, Cura d'Or au testiva de Bier.<br>Stammheire, Cura d'Or au testiva de Bier.<br>Cella la prison l'orixente de Stammheire.<br>Cella de Biera de S

# **OFFICIELLE**

Alors voila, en quelques malheureuses - l'aut<br>lignes at deux, trois gifles bien senties, le - dista<br>tour des films de la deuxième semaine - L'en cannoise :

"Therese" of Main CAYALIER (1820) :<br>
Aucune musicipa, un décor unique d'où<br>
par la gréc de Sédarge de Rhippe de la gréc d'où<br>
par la gréc de Sédarge de Rhippe de Rhippe d'où<br>
par la gréc des Sédarges de Rhippe d'où<br>
d'est

"Rosa Luxemburg" de Mergarethe VON<br>TROTTA (12/20) : Une construction elem<br>biquée at poussive du déstin courageux de<br>Rosa Luxemburg, une révolutionnaire foile<br>d'espoir comme on en l'att plus. Barbara<br>Sukowa traverse os rôl

"Down by lew" de Jim AANUSCH<br>(14/20): Un DJ zonard, un misquereux<br>maissioli et un Railen baverde et mulchan.<br>Couz se retrouvent, bien matgé éux, dans<br>Couz se retrouvent, bien matgé éux, dans<br>Couz se retrouvent. Dien pa de

The Mission of the Rosen of Contract Contract Contract Contract Contract Contract Contract Contract Contract Contract Contract Contract Contract Contract Contract Contract Contract Contract Contract Contract Contract Cont

"Le Sacrifice" d'Andret TARKOVSKI<br>(06/20): Techniquement splendide, labu-<br>leux, parlali... meis fluminiennent creux, chan<br>boureoutik, inconstant malgré le déluge de parkit<br>verténge ghilosophico-tarte. Tarkovski, en ranjour

**The model of the stage of the stage of the stage of the stage of the stage of the stage of the stage of the stage of the stage of the stage of the stage of the stage of the stage of the stage of the stage of the stage of** 

CANNES,<br>SELECTION<br>**HELMINES (SELECTION)** 

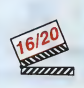

### de Woody ALLEN

avec Woody ALLEN (Mickey), Michael G'hab<br>CAINE (Elliot), Mia FARROW (Hannah), Heeps<br>Carrie FISCHER (April) et Barbara HERS- mélèn<br>HEY (Lee).

Pour leplus long film de sa caniere (1<sup>h</sup> 45), Woody Allen revient aux vieux bavardages

I LOVE YOU

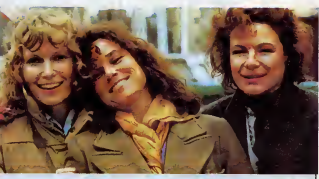

# HANNAH ET SES SOEURS

menheltaniens : à travers les heurs et coul la render<br>mellèque sentimentaux de trois sous qui n'est par la république de la consequent de des deuxs qui n'est de des deuxs<br>de se Bible abourde et des républiques (Commes Enjo

tout le monde a mauvaise conscience, ce<br>qui n'empéche personne de faire bonne<br>qui n'empéche personne de faire bonne<br>Encore une teis déroutent et seivrent, le<br>Moody Allen est un modélé de légèrest<br>magné l'avaienche de bonne

Securite Sociale, rien de moins !

N NEWS du potte del al vos antigates<br>du Michael Al vos antigates del posterior del posterior del posterior del posterior del posterior del posterior del posterior del posterior del posterior del posterior del posterior del Hélas, à force de tournar en rond la farce | s'enlise at fait dégager le spectateur à grands dous a sides, blen avent la fin,<br>Daniel de colisier pour sa televisier de colisier par la colisier pour<br>La dialent prime, de colisier pour sa récrite qui et de<br>l'altain jéture, du coup, le voile, deligé de<br>l'altain

## de Marco FERRERI avec Christophe LAMBERT (Michel), Eddy MITCHELL (Yves) et Agnes SORAL (Helena).

"I Love You" aura ete le film de la frus-tration. Tout lemonde s'est precipite sur le nouveau Ferren en révant du scandais Héla dont le fou italien avait deja fait preuve dans "La Grande Bouffe" ou "Reve de singe". Maisici, rien de tout ca : pepe Ferreri est devenu bien miévre, mignon et tout a-ucht<br>bétement anecdotique. Sa chouette idée il éte<br>d'histoire d'amour entre un beau jeune hourr<br>homme-gendre idéel (le Chri-Chri à ses l'alte<br>midinettes) et un porte-clés tapin mente un sublime court metrage. Rien de beau<br>moins... et rien de plus 1 Une fois divulguée piede

### LA COULEUR POURPRE 18/2000 de Steven SPIELBERG

avec Whoopi GOLDBERG (Celie), Danny Griene<br>GLOVER (Albert), Adolph CAESAR (Old contrib<br>MR), Margaret AVERY (Shug), Rae Dawn march<br>CHONG (Squeak) et Akoswa BUSIA c'est (S<br>(Nettle).

Bouhis, le, le, le, le promonante créte l'any des mondaires de l'any de l'any de l'any de l'any de l'any de l'any de l'any de l'any de l'any de l'any de l'any de l'any de l'any de l'any de la lingue par le proposation de l

d'André TECHINE

**REGISTERED** 

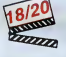

s'electron quand i possible del caracteristic del caracteristic del caracteristic del caracteristic del caracteristic del caracteristic del caracteristic del caracteristic del caracteristic del caracteristic del caracteris s'attache au destin de Celie, l'einee, la plus moche lui dit-on, violee puis enceinte de son père qui vendra ses deux enfants<br>à un couple stérile, mariée de force à une<br>grosse brute, plus victime que bourreau.

DU CRIME<br>
CARAGE TECHNE<br>
THE CRIME TECHNE<br>
THE CRIME TECHNE<br>
THE CRIME TECHNE

avec Catherine DENEUVE (Lili), Wadeck Stanczak (Martin), Victor LANOUX (Mau-rice), Nicolas GIRAUDI (Thomas) et Danlele DARRIEUX (la grand-mere).

Un destin horrible, insoutenable s'il n'y<br>avait au l'espoir du retour de Nettle, par-<br>be de force sous d'autres cieux létérains.<br>La Couléur Pourpre est un enchantement,<br>des yeux et du couur. Tout est juste,<br>humain, enthous Sensible plutot. Je ne sais pas s'il faut<br>s'offusquer du fait que ce soit un blanc qui<br>ait choisi de trailer de la condition des noirs au debut du siecle. Spielberg le fait a sa maniere (beaucoup d'argent, de decors et peul-etre trop chatoyant) et nous on applaudit. On aime parce qu'on craque d'emotion, sincerement <sup>I</sup>

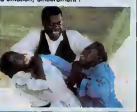

parents gentils meis plouce et un mélèc<br>débouesoient (directince d'une boutles),<br>débouesoient (directince d'une boutles),<br>le chantrer et l'emmener au loin. L'altumente<br>mette se politie pous les traits minutes d'un<br>déboueso les (le decors lors du repas en famiile par

exemple), qui nous écalitent méchamment<br>du litétire cruel qui devait faire bout l'inté<br>Le temps passe vite à attendre qualque<br>chose qui on aime, mess, à la fin, quand on<br>découvre que pa ne viendra jamais, on est<br>réngé !<br>ré

...) Puis vint le temps où les chenilles peramétrables,<br>nirent les labyrinthes à configurations variables...

**LISTING 1** 

- 
- 10 DS = CHRS (4): PRINT CHRS (4)<br>20 PRINT DS ELONOCHENIL.code"<br>20 PRINT DS ELONOCHENIL.code"<br>30 PDKE 26533,128: PDKE 24962.6<br>5,136: POKE 24964,104 .
- 5,156: PORE 29966,199<br>EF = 1921∪B = 1:PU = 4:DD = 2<br>:PD = 3:DL = 0:PL = 2:JS = 1<br>:H = 81:BA = 87:B = 8:D = 21
- 18 = 32188 = 27<br>18 = 32188 = 27<br>10010 800<br>1768 21 HTAB 111 PRINT \*\_ E<br>1 U E R 0 0 2": PRINT \*\_  $100$
- 
- 110 VTAB 8: HTAB 13: PRINT "A...<br>EXPLICATIONS": VTAB 12: HTAB<br>13: PRINT "B...JEU"<br>120 VTAB 16: HTAB 13: PRINT "C.
- 
- RAMETRES 120 **LITAS 20 - PRINT**
- 140 TUTAR 231 PRINT : PRINT \*
	-
- : UTAB 23: PRINT<br>UTAB 24: HTAB 26: PRINT "SC<br>ORE : "SC:: UTAB 23: PRINT :<br>PRINT "UOTRE CHOIX --> "; 150
- 
- 
- 
- 
- 
- **ARYBINTHE** CALL 25645; REM AFFICHE LA  $250$
- HENTLLE
- 
- CHENILLE<br>
240 CALL 254431 CALL 255491 CALL<br>
2540 CALL 254431 CALL 255491 CALL<br>
2540 NB DE DIBNILLES<br>
245 IF SC SR > = 200 THEN NC<br>
 NC + 115R = 254 + 2001H NC<br>
 NC + 115R = 254 + 00510 550<br>
1 PORE 2551C + 254 + 0051
- $270 A = 518 = 501C = 01 608UB = 50$ k CALL 25788: 1F PEEK (25756  $281$
- > = 1 THEN 370<br>CALL 25802: REM JEL 290
- 
- 380 IF PEEK (25442) ( ) 0 THEN<br>NC = NC 1: 8070 340<br>310 U1 = U1 PV 1: IF Wi ( 2 T
- $N U1 2$
- HEN U1 = 2<br>320 DE = DE + 4 × PD; IF DE > 25<br>5 THEN DE = 255<br>330 NF = NF + PL; IF NF > NT THEN
- $340$  SC = PEEK (25532) + 256 \* F
- **CCH (25522)**  $150333$ <br> $15 N$ C  $> 0$  DR SC - SR  $>$  = 2  $340$
- DO THEN 23D
- 370 A = 20:8 = 90:C = 1: 80SUB 5<br>00: TEXT :A = 2:8 = 200:C =<br>1: 80SUB 500
- 
- 1: BUSUB 500<br>0 POKE 26790,NT: 60TD 140<br>0 GET R\$: 1F R\$ = "D" OR R\$ =<br>THEN R\$ = '0": PRINT R\$: RETUR 380<br>400
- J.
- .<br>410 IF R\$ = "N" OR R\$ = "n" THEN<br>"N": PRINT R\$: RETURN<br>GDTO 400<br>GET R\$:R = ASC (R\$) - 48: 1  $R3 =$
- $\frac{420}{430}$
- 
- 
- FR < N OR R > N THEN 430<br>440 PRINT R\$: RETURN<br>450 DET R\$: RETURN<br>5 = THEN PRINT R\$: RETURN
- IF R = 32 THEN INVERSE + PF 460 INT R\$: NORMAL : RETURN<br>470 PRINT \*\*\*; CHR\$ (R + 192) ;:
- 
- RETURN<br>REM SONO<br>PDKE 26295,A: POKE 26297,8:<br>POKE 26296,C: CALL 26299: RE **YUD**
- 520 819 = '-----) ' :R = A6C (R8)

: IF R < 32 THEN B19 = "---><br>':R9 = "'" + CHR9 (R + 192

CE QUE FEMME VEUT

40E0 - 22 26 24 26 22 36 34 36<br>40E8 - 22 26 24 25 32 36 34 36<br>40F6 - 23 27 28 2F 33 37 38 3F<br>4100 - 20 24 28 3C 30 34 38 30<br>4100 - 20 24 28 3C 30 34 38 30<br>4100 - 20 24 28 3C 30 34 38 30

 $\begin{array}{cccc} 6108-20&24&28&27&30&34&38\\ 6110-21&25&27&20&31&35&39\\ 6118-21&25&39&20&31&35&39\\ 6120-22&26&24&28&22&32&54&34\\ 6120-22&26&24&28&22&32&54&34\\ 6120-22&27&29&27&33&34&34\\ 6130-23&27&29&27&33&37&39\\ 6140-20&24&28&27&$ 

25 29 20  $\overline{a}$  $35$  $39$  $\overline{30}$ 

25 29  $\frac{20}{20}$ ä  $\frac{3}{25}$  $\frac{1}{2}$ äŏ

 $\begin{array}{cccc} 6189-40&720&20&20&20&0&0\\ 6189-40&79&19&14&16&0&0\\ 6199-49&00&14&16&0&0&0\\ 6149-49&20&18&70&0&18\\ 6149-40&40&182&40&180\\ 6180-41&80&0&10&0&0\\ 6100-10&81&0&8&0&1&0\\ 6100-10&81&0&8&4&1&0\\ 6100-88&61&0&8&4&1&0\\ 6100$ 

 $\begin{small} \mathbf{H}_{\text{H}}\mathbf{H}_{\text{H}}\mathbf{H}_{$ 

 $00$  $^{62}_{06}$ 

 $\begin{array}{r} 6290 - 80 \\ 6298 - 10 \\ 6280 - 14 \\ 6288 - 20 \\ 6200 - 61 \\ 6200 - 68 \\ 6200 - 68 \\ 6290 - 68 \\ 6290 - 68 \\ \end{array}$ 

4200-28<br>4208-85<br>4220-42<br>4220-81<br>4270-81<br>4300-13<br>4300-61

 $\begin{array}{r} 6310 - 61 \\ 6318 - 27 \\ 6320 - 20 \\ 6328 - 52 \end{array}$ 

 $6340 - 81$ <br> $6348 - 87$ <br> $6350 - 90$ 

 $6380 - 61$ <br> $6388 - 24$ CE 86  $\frac{42}{31}$  34<br>80 80  $\frac{60}{69}$  $\frac{1}{2}$ 

 $\begin{array}{cccc} & \ddots & 61 \\ & 187.63 \\ \hline 108 & 498.68 \\ 108 & 498.68 \\ 108 & 498.68 \\ 6350 & 814.69 \\ 6350 & 642.69 \\ 6350 & 642.69 \\ 6350 & 640.69 \\ 6350 & 640.69 \\ 6350 & 640.69 \\ \end{array}$  $6300 \overline{30}$  $\overline{a}$  $\overline{A}$ -23 49 **ns** 18 C 4 3 8 D 8 D 4 3 A 9 10 9<br>18 D 8 A 4 3 8 D 8 4 3 8 0 8 9<br>18 8 0 8 4 4 3 8 0 8 4 3 4 4<br>18 8 0 8 4 4 9 11 8 5 4 4 4 5 4 4 6 1 8 4 4 5 4 5 4 6 4 7 4 1 8 5 4 5 4 5 4 6 4 5 4 5 4 6 4 7 4 1 6 5 4 6 4 7 6 1 6 1 6 1 6 1 6 1 6

2 22 20<br>6 41 40<br>6 1 80<br>6 1 49<br>6 3 20<br>7 3 20 6326-12<br>6330-. A5<br>6338- A9

 $\begin{array}{l} 4.440 - 10140 \hskip 1.083cm \textbf{A} = 0.000 \hskip 1.083cm \textbf{A} = 0.000 \hskip 1.083cm \textbf{A} = 0.000 \hskip 1.083cm \textbf{A} = 0.000 \hskip 1.083cm \textbf{A} = 0.000 \hskip 1.083cm \textbf{A} = 0.000 \hskip 1.083cm \textbf{A} = 0.000 \hskip 1.083cm \textbf{A} = 0.000 \hskip 1.083cm \textbf{A}$ 

\*: PRINT

 $0000$ 

929

 $6150 - 21$ <br> $6158 - 21$ 

 $1140.$  $rac{22}{22}$  $\frac{32}{32}$  $36$ <br> $36$ <br> $37$ 18 第 8 

 $6168 - 6170 -$ 23<br>40<br>40  $rac{37}{20}$ 

 $6178 -$ 

 $6180 -$ 

 $6188 -$ 20 20 20 00  $\overline{20}$  $\overline{20}$  $\frac{3}{20}$ 

 $\cdot$  PRINT

 $\frac{30}{31}$  $rac{38}{39}$ 

> $\overline{37}$ ä

 $rac{1}{40}$ 888 CE<br>02<br>CF

 $rac{60}{08}$ 

 $rac{61}{61}$  $\frac{89}{60}$ 

 $\overline{z}$  $20$ 

 $\frac{80}{80}$ 

 $rac{61}{C}$ 

 $rac{1}{62}$  $rac{62}{49}$ 

RF  $rac{67}{20}$ 

81<br>CS<br>EF

 $\overline{2}$ 

 $\overline{a}$ 

 $rac{65}{68}$ 81<br>82<br>85<br>61 31<br>88<br>EC ER<br>BR<br>C

 $rac{1}{6}$  $62$ ň

 $59$  $\ddot{\theta}$ 

A0 87

 $\frac{37}{06}$  $\frac{1}{85}$ 

 $\frac{1}{6}$ ě TRES FOR  $\frac{15}{80}$  $rac{25}{61}$ 

 $rac{80}{91}$  $rac{61}{61}$ 

 $\overline{\mathfrak{g}}$ 

00 04<br>00 CC<br>34 20 20 AS

Suite page 31

 $\ddot{\mathbf{s}}$ 

å

 $3<sub>0</sub>$  $\ddot{u}$ 

음 애 유 없<br>이

 $\overline{30}$ 

TAPER! m

∌শ

**EDITO** 

worst wind the mode.<br>  $\frac{1}{2}$  and the stribundux of each confinement of the stribundux of endoment<br>
occur join a web the printers take<br>
matiques. Quand co sera voire<br>
from the partia du roy vous<br>
pleins a sera ménagemen

aure se un moin la constantino<br>d'était de la constantino de la constantino d'Alvan na vous assinations<br>para 7 Vous dels blan aûr que la constantino de la constantino de la constantino<br>d'Alvan de la constantino de la const

que vous appreniez par<br>alogane des affiches pui<br>qui vantent les mérites<br>nes vendues dans ce l<br>En bien, cher lectaur,<br>qu'apprendre par coste<br>pond à vous introduire

gar approach in the country more than the properties of the country model of the country of the country (a) in the country of the country of the country of the country of the country of the country of the country of the c

iur.<br>Gérard Parano Ce

A Thois SE HE PETOURNE<br>BRUSQUEMENT POUR VOIR<br>SI JE SUIS GEO ...

 $3!$  MERDE, PERSON

 $20 -$ 

PARANO!

Δ.

 $\mathbf{r}$ 

**HAIS OF**<br>EST-LE

**JEVAIS ME CACHER**<br>**DEPRICE CET**<br>**ARAPE ET ATTEMB**<br>QU'A TE MONTRE!

**APPLE** 

ण क्ष दर

**1 PRINT** 

FNCORF7

PRESSEZ UNE TOUCHE POUR CONTINUE<br>R --> "JI GET R\$: HOME<br>P60 HTAB 15: PRINT "PARAMETRES"<br>PRINT "

 $270$ 

 $0<sup>0</sup>$  $TT = 41$  PRINT

 $985$ 

 $001$ 

998

1000

NT. 1080

 $-$ nul

1090

1100

**B**<sub>E</sub> PRINT

1120 PRINT \*

**E NENU** 

**LISTING 2** 

**\***4000.4956

 $6008 - 80$ <br> $6010 - 00$  $\frac{60}{60}$  $\begin{array}{cccc} 0 & 0 & 0 & 0 & 0 \\ 0 & 0 & 0 & 0 & 0 \\ 0 & 0 & 0 & 0 & 0 \\ 0 & 0 & 0 & 0 & 0 \\ 0 & 0 & 0 & 0 & 0 \\ \end{array}$ 

 $6018 - 00$ <br> $6020 - 00$ <br> $6020 - 00$  $\frac{80}{00}$ 80<br>80<br>80 80<br>80<br>80

**DO**<br>00<br>00

 $60B0 -$ 

4088- $\overline{D}$  $\overrightarrow{b}$ Ď. b. SS<sub>3</sub> Ď.  $\frac{10}{38}$ ago<br>ac

 $60C8 -$ 20  $30$ 38

 $6000 \overline{21}$  $\overline{2}$  $\frac{29}{29}$ ÷  $rac{1}{3}$  $\frac{35}{35}$  $\frac{90}{10}$  $rac{35}{30}$ 

DO DO DO  $D($ 

 $50$  $50$ Ã0 χ, ä, Ãõ.  $50$ 5i

 $\overline{21}$  $\overline{25}$  $\frac{25}{20}$  $\frac{17}{39}$ 

 $rac{50}{50}$ 

a

1025 PRINT 1020<br>1030 HTAB TT: PRINT<br>TE DU 1er LABYRINTHE HTAB TT: PRINT \*- DIFFICUL

PRINT \* LA RUBRIQUE 'PARAM

ETRES' OU MENU VOUS PERMET O

PRINT<br>PRINT<br>HTAB TT: PRINT \*- JOY STICK<br>DU CLAVIER"

PHINI<br>C HTAB TT: PRINT \*- EFFETS \$<br>ONDRES ACTIFS OU NON\*

ONDRES ACTIFS DU NUNT<br>1005 PRINT<br>1000 HTAB TT: PRINT \*- VITEBSE<br>DE BASR"<br>1015 PRINT<br>1020 HTAB TT: PRINT \*- DENSITE<br>"DE NOUARTTURE DE BASE"

TE DU THE LASYRININE<br>1938 PRINT<br>1940 HTAR TI, PRINT - ACCROISE<br>1940 HTAR TI, PRINT - BLA UITSSE, 'I HTAR<br>17 PE LA DIFFICULTE', HTAR TT<br>1 PRINT - A CHAGOE NOUMBAU<br>LASYRINTHE, A CHAGOE NOUMBAU<br>1950 PRINT -

PRESSEZ UNE TOUCHE POUR<br>ER --> ";: GET R\$: HONE<br>1060 HTAB B: PRINT "OERNIERES R<br>ECOMMANGATIONS": PRINT "

1070 PRINT - SI VOUS NE DIRIGE<br>2 PAS DOZ, IL CHOISINALUI-MEM<br>E SA DIRECTION, MAIS CELA RI<br>SQUE FORT DE MAL FINIR.': PRI

SURFACE CHARGE THE PRINT OF SALES AND RELEASE AND SURFACE CHARGE THE SERVE CHARGE THAT IS SURFACE CHARGE THAT IS SURFACE CHARGE THAT IS SURFACE CHARGE THAT IS SURFACE CHARGE THAT IS SURFACE CHARGE THAT IS SURFACE CHARGE TH

1105 PRINT<br>1110 PRINT : HTAS B: PRINT "80<br>N: NNE CHANCE": HTAS<br>3: PRINT "-----

PRESSEZ UNE TOUCHE POUR AVOIR L

4000 - 00.00.00.00.00.00.00.00

 $\overline{00}$  $\ddot{\alpha}$ Ď.

 $rac{100}{50}$  $rac{5}{5}$ D0<br>50  $\frac{50}{50}$ 

 $2428$ <br> $2428$  $rac{2C}{2C}$  $\frac{34}{34}$ 

 $\overline{\mathbf{S}}$ 

 $^{60}_{00}$ 

":: DFT R\$: 00TO 900

- 530 PRINT Nº1: HTAB 25: PRINT B 19:<br>IF R = 32 THEN INVERSE
- 540<br>550
- 550 PRINT Re: NORMAL : PRINT \*<br>-----> "1: RETURN<br>400 HOME : PRINT "PARAMETRE"; H TAB 28: PRINT "VALEUR": HTAB 28: F<br>TAB 28: PRINT "VALEUR": HTAB 28: F<br>RINT "ACTUELLE": PRINT "---------
- **RIN**
- $605$  NS = "EFFETS SONORES (0/N)":<br>RS = "0": IF EF = 3 THEN RS =

LE VER D'OZ (TO ME FAIS UN BISON?)

Jérôme GIRARD

- - 00SU8 520: 00SU8 400:EF = 1<br>92 + (R\$ = '0') + 3 + (R\$ = 610
	-
	- 72 + (R\$ = '0') + 3 + (R\$ =<br>  $^{18}$ ) + 3 + (R\$ = '0')<br>
	820 Hs = 'UITESE (0-9' R\$ = 8T<br>
	R\$ (06): GOSU8 520 Hs = 0 H = 9: 00<br>
	930 Hs = 'INCENHENT UTESE (19')<br>
	310 Hs = 1 Hs = 9: 005U8 430:PV =<br>
	0:H = 1 Hs = 9: 005U8 430:P
	-
	-
	-
	-
	- 440 NS = "DENSITE DE POINTS (0-9<br>1 :RS = STRS (00): GOBUB 52
	- $0:N = 0:M = 9: 005 \cup 8: 430:00 =$
	-
	-
	-
	-
	-
	-
	-
	-
	-
	-
	-
	-
	-
	-
	-
	-
	-
	-
	-
	-
	-
	-
	-
	-
	-

000 N9 = "DIFFICULTE (0-9)" (R9 =<br>
STR9 (0L): 008UB 520 N9 = 9 tH = 9<br>
670 N9 = "INCREMENT DIFFIC. (1-9<br>
970 N9 = "INCREMENT DIFFIC. (1-9<br>
)" : R9 = STR9 (PL): 008UB 52<br>
0 N = 1 tH = 9; 008U8 420 tPL

680 NS = "JDY STICK (Q/N)" :RS = "0": IF JS = 0 THEN R9 = "N" 60SUB 5201 60SUB 4001JS = 0

99 = "0"><br>
70 IF JS = 1 THEN RETURN<br>
710 NS = "TOUCHE 'HAUT'":RS =<br>
RS (H): GOSUB 520; GOSUB 450;H =

<sup>K</sup><br>730 N\$ = "TOUCHE 'GAUCHE'':R\$ =<br>CHR\$ (S): GOSUB 520: GOSUB<br>450:6 = "TOUCHE 'DRDITE'':R\$ =

CHR\$ (D): 005U8 520: 005U8<br>450:D = R

750 N# = "TOUCHE "BOUTON 0" :R# =<br>CHR# (BR): GOSUB 520: GOSUB 450<br>:BR = R

760 N# = "TOUCHE 'BOUTON 1":R# =<br>CHR# (8B): GOSUB 520: GDSUB 450

HOME : 005U8 100<br>DET R\$: IF R\$ < "A" DR R\$ ><br>THEN 810<br>IF R\$ = "B" THEN 605U8 200

: 60TD 810<br>IF R\$ = "C" THEN 80SUB 400

HOME : HTAB 11: PRINT \*DESC<br>RIPTION DU JEU\*: PRINT \*

**PRINT \***<br>DDZ, LE VER FOU, DANSDES LABY<br>RINTHES CHANGEANT SANS CESSE<br>ET REHPLIS DE BONNES CHDSES<br>A MANGER."

A MANGER.<br>PRINT " DOZ ADORE MANGER,<br>MAIS CELA LE FAIT - SRANDIR<br>ET LE REND PLUS DIFFICILE A<br>MANDELVRER."

PRINT<br>
PRINT<br>
PRINT<br>
LUI FAIRE ENDLDUTIRTOUT LE<br>
CONTENU D'AN LAGYRINTHE, DOZ<br>
VOUSREHERCIERA A SA FACON EN<br>
ALLANT ENCRE PLUS UITE, D<br>
ALLANT ENCRE PLUS UITE, D<br>
ALLANT ENCRE EN LAGYRINTHE ENCRE<br>
PLUS DIFFICILE BUI CONTEN

PLUS DE NOURRITL

: PRINT \* TOUS LES 2 00 PDINTS, VDUS DETENE2 UNE<br>VIE SUPPLEMENTAIRE (A LA FIN<br>DU TABLEAU)\*;

 $188 - 6$ 

770

 $80<sup>o</sup>$ 

 $\frac{1}{2}$ 

 $520$ 

820

900

910

 $915$ <br> $920$ 

925<br>930

 $940$ PRINT

 $950$ PRINT

A ENCORE

- 
- $660$  N9 = "DIFFICULTE  $(0-9)^{+}$  (R9 +
- 
- א<br>650 N# = "INCREMENT DENSITE (1-9<br>7" R# = STR# (PD): GOSUB 52<br>0 DIN = 1 IM = 9: GOSUB 430:PD

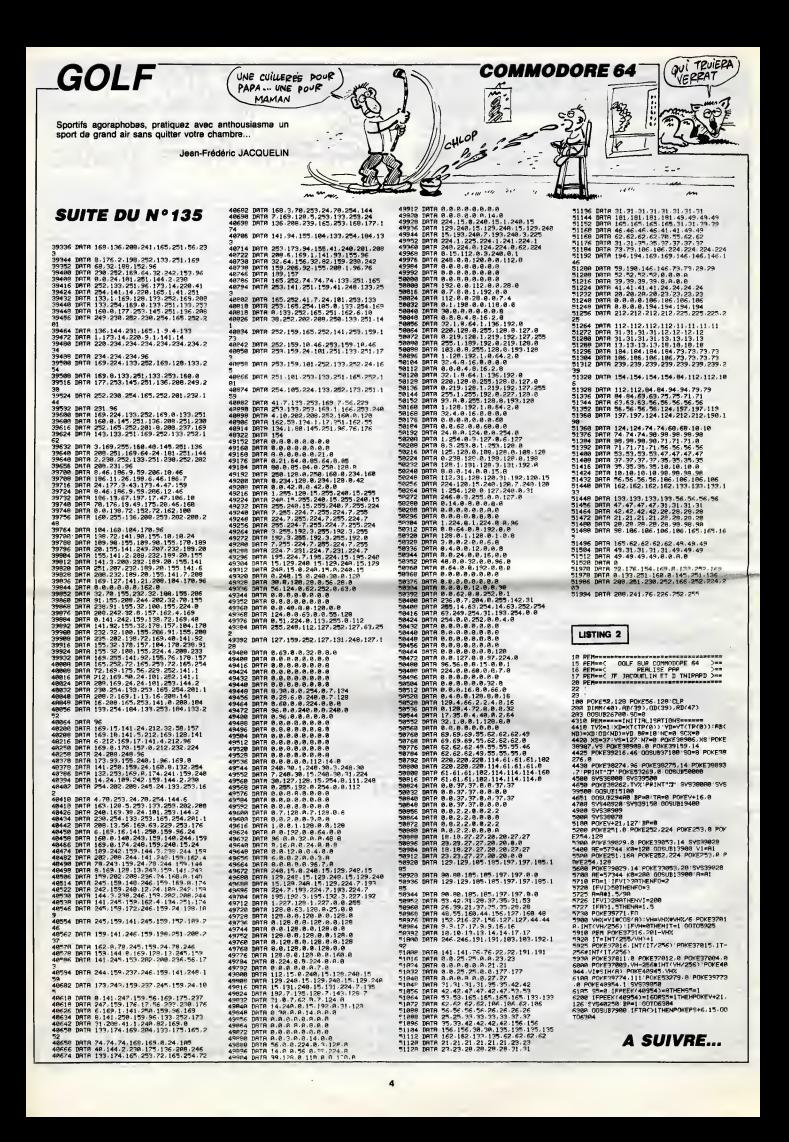

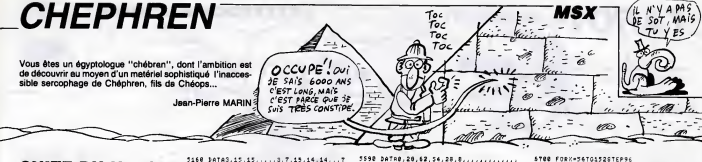

**SUITE DU Nº135** 

4540 INTERVALOF<br>1988 ENTERVALOF<br>1988 INTERVALOR<br>1988 INTERVALOR<br>1988 INTERVALOR<br>1987 LINCCORPER (2003, 1811 IPER<br>1988 INTERVALOR INTERVALOR (2003)<br>1988 INTERVALOR (2014)<br>1988 INTERVALOR INTERVALOR (2004)<br>1988 INTERVALOR (2

: :ERR.VE.209) GNINTERVAL=2005U84918<br>ATERVACOM PETURN<br>4998 Ve-(DS=6)/246-757--4)30<br>4598 FORT=1018 NEXT<br>4428 RETURN<br>4428 RETURN<br>4428 RETURN<br>4428 RETURN

-ver -ver"117065000611024c3de02e3e1<br>441 - Ver on Interval tak 4<br>4840 - ver on Interval tak 4<br>4640 - ver on Interval tak 4<br>4690 - Vergerseage, 4750<br>4690 - Vergerseage, 4750<br>4690 - Vergerseage, 4750<br>4690 - Vergerseage, 4750<br>

MENY===<br>4728 L4=-(X4=16)#232-(X4=232)#16<br>4728 L4=-(X4=17ML){,6andTB(}18andPC=81<br>XENH4=57 (C4=7174=20=178=180+478=18)#4<br>5\$+AND(-71M2)#2 C4=9 (V4=120+(T8=18)#4

49H NENPS=1<br>4828 LS==(XS=16)X232-(XS=232)X16<br>4838 Histiepunc=TIHE\RO

4030 HS-55-PHyc-TIME/#2<br>4540 METURA<br>1544 METURA<br>1544 METURA<br>1544 MOTOPATTELS,(NS,VS),0,NS<br>4600 F.TURA<br>4000 F.TURA<br>4000 F.TURA<br>4000 F.TURA<br>4000 F.TURA

4980 -<br>4910 IFABS(K4-X5){16THENSPRITEGFF INT<br>ERVALOFF 60BUB4770 INTERVALGN SPRITEG

SEVALDFF - GOBUS4778 : INTERVALGN : SPRITEG<br>A 1828 : IFTs=-(Y4+39) 518-(Y4+127) 516ANDR<br>BSCX-X4>(S&TKINSPRITEGFF - SC=2C+18 GOBUS<br>UST928 : INTERVALOFF - PC=1 - PUTSPRITE15 :<br>B 209) : P4+1 : SPRITEGN : INTERVALGN : RETUR<br>N

N<br>4938 SPRITEOFF INTERVALOFF GOTO1988<br>4948 RETURN

4948<br>4958<br>4968<br>4978 .<br>... deter pour aprites

4978 / \*\*\*\*\* \*\*\* ##rite<br>4989 2474,..64,64,64,64,26,240,240,22<br>4.112.16.164,40,40,64,54,26,240,240,240<br>4989 2476,1.63,1.1......1.1.1.1.1.1.1.1.1<br>128,128,,<br>128,128,,

3168 14783, 15, 15, , , , , 3, 7, 15, 14, 14, ...<br>, 7, 192, 224, 224, 112, 104, 72, 8, 206, 224, 2<br>48, 96, 96, 123, 224, 224, 224, 224, 24, 112, 54<br>5178 14783, 21, 26, 6, 12, 12, 24, 24, 112, 54<br>14, 201, 12, ... 16.<br>5266. pata3,15.15.....3,7.15.15.15.15.<br>7. 7.7.192.224.224.112.104.72.0.200.22 .<br>5298 8ATA....1.16.24.16...........0.0 \$338 DATA98.96.96.84.96.92.64.64.9  $\begin{smallmatrix} 2348 & 3484 & 0.044 & 0.044 & 0.044 & 0.044 & 0.044 & 0.044 & 0.044 & 0.044 & 0.044 & 0.044 & 0.044 & 0.044 & 0.044 & 0.044 & 0.044 & 0.044 & 0.044 & 0.044 & 0.044 & 0.044 & 0.044 & 0.044 & 0.044 & 0.044 & 0.044 & 0.044 & 0.044 & 0.044 & 0.044$ 

2, 248, 224<br>5588 : 367696, 248, 248, 248, 128, 128, 124, 6<br>8, 38, 62, 38, 31, 31, 15, 15, 7, 6, 15, 15, 31, 3<br>8, 38, 62, 68, 68, 124, 128, 248, 248, 248, 248

 $, 22 +$ <br>3310 ,224<br>5518 Data63,127,127,127,128,128,127,1<br>27,127,127,128,128,127,127,127,62,252<br>,254,254,252,,,224,248,248,224,,,252,

5548 3ATAGS.8.114.61.198.76.82.16....

3338 3878,16,20,200,179,188,79,17,17,17<br>16,16,16,28,24,28,16,...............<br>3368 3878,..0.......................

9896 | DATA, , 28, 54, , , , , , , , , , , , , , , , 14, 27,

5566 bataét.126.118.118.60...........

 $\frac{1}{3600}$ .<br>\* dessine echelle,fleche,diamant 3650<br>3650<br>5660<br>5670 2"<br>10 RETURN  $5720$ -<br>- desein tab i 5748 .<br>LINE(0,0)-(255,175),1,3F<br>COLORIO 5778<br>5798 5010 5928<br>5938 5848<br>5858<br>5868 5679<br>5560 -<br>-<br>-<br>-<br>-<br>-<br>-5928<br>5938<br>5948<br>5958  $\frac{6010}{6020}$ RETURN 0020<br>6030<br>6040 .<br>\* deseth tah 2  $6056$ 8030 -<br>6868 (1162(8,8)-(255,175),1,8F<br>6878 (DLOR18 COLORIA<br>CY=1 KE=8 XA=255 GOSUB7108<br>CY=42 XE=8 XA=55 GOSUB7100<br>XD=104 XA=255 GOSUB7100  $5888$ 6382<br>6392<br>6428<br>6428 " dessins perols, coffre ecol (1988)<br>1988 - Prawnele Brand, american (1988)<br>1988 - Prawnele Brand, american (1988)<br>1988 - Prawnele Brand, american (1988)<br>1988 - Prawnele Brand, american (1988)<br>1988 - Prawnele Brand, american (1988)<br>1988 - Prawnele  $......$  $5510$ \* descin tab 3

2\*<br>4660 NEXT<br>6670 FORX=40T01205TEP22<br>6690 PSET(X,38) SOSUBT020<br>6690 NEXT

5788 FORCESSION RESERVED FOR THE PRESS PRODUCTS AND RESERVED FOR THE PRESS PRODUCTS AND RESERVED FOR THE PRESS PRODUCTS AND RESERVED FOR THE PRESS PRODUCTS AND RESERVED FOR THE PRESS PRODUCTS AND RESERVED FOR THE PRESS PRO  $5520$ .<br>7 Affichese parametras 6336 ' affichage parametres<br>6838 CDLGR3<br>6838 CDLGR3<br>6868 PSET(16,177),1<br>688888'<br>888888' score. 1978 Pictorica, and Theodor<br>1988 - Antional British<br>1988 - Antionae Roce<br>1988 - Antionae Roce<br>1988 - Antionae Roce<br>1988 - Antionae Roce, antionae<br>1988 - Antionae Roce, antionae<br>1988 - Antionae Roce, antionae<br>1988 - Antiona ----<br>7090 : affichage hiscore<br>7100 : NIN-TODOOT+RIGHT#CSTR#CHI>,LENCS  $7118$ TR#(HI)) -1)+"8"<br>7128 PRINT#1,1913-(200,185),1,1F<br>7128 PRINT#1,RIGHT#(HI#,6)<br>7148 PRIURN 7150 -<br>7160 - as sol 7298 NEXT<br>7388 LINE-(XA,CV)<br>7318 PAINT(XB+4,CY)<br>7328 RETURN 7338 :<br>7348 : dessin teb 4 7358 -<br>7368 LINE(8,8)-(255,41),18,8F<br>7378 LINE(8,42)-(255,175),1,8F 

-<br>17628 NRXT<br>1868 DRAM-c1445d3bs42, 40d2bs42, 40d2<br>1868 PSET(0,06) DRAM-c6-1961120-1961b<br>1876-4411303-157611110-1-254, 4012761-26<br>1876-47, 40ri501111<br>1876 PSET(184, 172)<br>1876 PSET(184, 172)

4"<br>7678 Parmic228,169),S<br>7678 Parmic1164-1-141545444h2lisi41r<br>1490 BRAW-011-4421-141542441112-212-1<br>134113413941138h241h1414247<br>1341134139411484,195),11

Suite page 7

# **TAROT**

Vous êtes las des jeux d'arcades ? Que diriez-vous d'un partie de tarot contre un EXL expérimenté...

CARRE

 $0'$ AS W

Michel MOUROT

### **SUITE DU N°135**

**STATISTICS IN A CONTRACT SUBMIT AND RELEASE OF STATISTICS IN A CONTRACT SUBMIT AND RELEASE OF STATISTICS IN A CONTRACT SUBMIT AND RELEASE OF STATISTICS IN A CONTRACT OF STATISTICS IN A CONTRACT OF STATISTICS IN A CONTRACT**  $\begin{picture}(100,100)(0,0) \put(0,0){\vector(0,1){20}} \put(0,0){\vector(0,1){20}} \put(0,0){\vector(0,1){20}} \put(0,0){\vector(0,1){20}} \put(0,0){\vector(0,1){20}} \put(0,0){\vector(0,1){20}} \put(0,0){\vector(0,1){20}} \put(0,0){\vector(0,1){20}} \put(0,0){\vector(0,1){20}} \put(0,0){\vector(0,1){20}} \put(0,0){\vector(0,1){20}} \put(0,0){\vector(0,1){20$ 3151<br>3152<br>3888<br>4000 4225 YAVALISED#(C#(WW,I),EC,2)}1GOTO 4496<br>4300 | AUTRE COUL BUE ATOUT

WATEUR" **EXELVISION EXL 100**  $\sqrt{10}$ . SI TU VEUX PAS QUE JE<br>TE DEBRANCHE, DIS : " J'AI A nui s  $\overline{a}$ FR TRICHE. 盾 ź **OAR** COMME CA, CA VA Δ **FERENCE CONSUMERS AN ART AND STATE OF A SECOND ACTIVITY AND SECOND PROPERTY AND SECOND PROPERTY AND SECOND PROPERTY AND SECOND PROPERTY AND SECOND PROPERTY AND SECOND PROPERTY AND SECOND PROPERTY AND SECOND PROPERTY AND S**  $\begin{tabular}{l|c|c|c|c|c|c|c} \hline 0.01 & 0.01 & 0.01 & 0.01 & 0.01 & 0.01 & 0.01 & 0.01 & 0.01 & 0.01 & 0.01 & 0.01 & 0.01 & 0.01 & 0.01 & 0.01 & 0.01 & 0.01 & 0.01 & 0.01 & 0.01 & 0.01 & 0.01 & 0.01 & 0.01 & 0.01 & 0.01 & 0.01 & 0.01 & 0.01 & 0.01 & 0.01 & 0.$ **2013 CONSULTING CONTRACT CONTRACT (CONTRACT)**<br> **2013 CONTRACT CONTRACT (CONTRACT)**<br> **2013 CONTRACT CONTRACT (CONTRACT)**<br> **2013 CONTRACT CONTRACT (CONTRACT)**<br> **2013 CONTRACT CONTRACT (CONTRACT)**<br> **2013 CONTRAC CHR IT MOVEMENT THREE PRINTING OF THE SECOND AND SECOND AND SECOND AND SECOND AND SECOND AND SECOND AND SECOND ASSAULT FOR A SECOND AND SECOND ASSAULT FOR A SECOND AND SECOND ASSAULT FOR A SECOND AND SECOND ASSAULT FOR A** IF J(PF, 5,0)=1 THEN Y=1:I=5:00TO 4590<br>GOTO 4578 4718 NEXT - P = 9144-181 (wies/100):1F 22()<br>4714 NEXT - S(PF, S, O)-1 THEN 1-51Y-1160TD 4380<br>4723 GOBLE 7407 D)-1 THEN 4390<br>4723 TF J(PF, O, O)-1 THEN 4707<br>4724 Y-VAL(BEG\$(V\$, 1,2)):00TD 4930 4800 : DEFOSSE<br>4801 IF J(PF,5,0)=1 THEN I-5:Y-1:COTO 4330

**A SUIVRE...** 

 $D.A.O$ 

Justifiez ici l'echat d'un crayon optique, par quelques fabu es réalisations picturales...

**Daniel SANCHEZ** 

ଡି

.<br>| 1914-1921 | 1004TE2, 22, 81 PRINTCR4-69, +68 K(78)<br>| 0520 | 085U8103081 008U6168581 IF | L=1 | THENSO

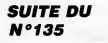

7860 x=X1+PR1eCOS(II):Y=Y1+RR1eSIN(II)<br>7861 IF X(32 OR X)303 OR Y(1 OR T)198 TH 7861<br>EN 7876<br>7862 11<br>THEN ne<br>F xek32 de xe>3e3 de Yeke de Ye∑i9 IF 20126 UK 202303 UK 1010 UK 10219<br>N 7070<br>LINE-20,10>~42,19,0180xF(21,11)~(X,

**MARINE COMPANY** 

99)<br>0510 LOCATE39,19,01COLOR4,141PRINTGR\$(0)<br>)+GR\$(02)1LOCATE30,20,01PRINTGR\$(03)+GR{

) + CAR (22) | LOCATE30,28, BI PRINTERS (23) + CR<br>| 2312 | RANGE | COSTAL CONSTRUCTOR<br>| 2312 | K-11KY-21 (05081308)<br>| 2312 | K-11KY-21 (05081308)<br>| 262 | CO-PTE | 19. ALCOLORA, SI PRINTERS (59) +<br>| 262 | CO-PTE | 19. ALCOL

):PLAYA#<br>0615 GOSU010300+GOSU010050+1F L=1 THEK00<br>50

**MSXY** 

Suite de la page 5

7223 Palmar Street, 2006<br>1963 - Maria Barat, amerikansk politik<br>1964 - Maria Brasile, amerikansk politik<br>1964 - Maria Branch, amerikansk politik<br>1964 - Maria Barat, amerikansk politik<br>1964 - Danis Indian Brandelm, amerikan

 $\begin{array}{l} 11668 \\ 228 \\ 11665 \\ 11678 \\ 1678 \\ 283.81 \end{array}$ **PRINCIPAL COMPROGRAM (2019)**<br> **COMPANY (2019)**<br> **COMPANY (2019)**<br> **COMPANY (2019)**<br> **COMPANY (2019)**<br> **COMPANY (2019)**<br> **COMPANY (2019)**<br> **COMPANY (2019)**<br> **COMPANY (2019)**<br> **COMPANY (2019)**<br> **COMPANY (2019)**<br> **COMPANY (2** 11020 www.ukamerwoor.com.com<br>1850 GDBU010300<br>11025 GDBU010300<br>11030 INPENG/VLIF XK32 OR XX302 OR YX196 1985 Topper (1987) 722 08 30 302 09 1919<br>1985 BDG Co. 1996 1997<br>1986 Fr Price (1987) 732<br>1986 Fr Price (1987) 732<br>1986 Co. 1996 1997 1998 1998<br>1986 Coronal Discount (1988) 732<br>1986 Coronal Discount (1988)<br>1988 Coronal Disc ČAR(VASTICOCATEZ)Z)MUPRIMINNY\YAY\WYYI\\<br>IIRAYA COSUDIOJOBICOSUPI@OSOIIF L=1 THENI<br>IIRAN COSUDIOJOBI@<br>IIR30<br>IIR30 INFENN,YIIF X(32 OR X)303 THENI123<br>IIR30 INFENN,YIIF X(32 OR X)303 THENI123 a<br>11235 PSET(X,Y),C 7928 PAINT(138,60)<br>7938 CDLOR1 CDLOR1<br>PUTSPRITEG,(GG,53),1,42<br>PSET(83,72):DRAW"e-52,+51a+32,+9 7948  $7958$ -6114\*<br>PRINT(78,98) 7958 - AINICTO,983<br>7978 - PUTSPRITE1, (128, 47),1, 42<br>7988 - PSETC124,563 : 3KAN'e-11, +31+48h48 

5\*<br>0170 000090220:32AH-be+15,-12\*<br>0100 32AH-02d2142e2m1645d1142e2u21h26<br>2d5u2h345c2h7d24bm+9,+8u24\*<br>0344 30AH-43d3142e2u9r5d942e2u21h2e2d

-<br>1984 - MADA ISLAM (1982)<br>1986 - Console Companier, american (n. 1986)<br>1986 - Console Companier, american (n. 1986)<br>1988 - Anne Companier, american (n. 1998)<br>1988 - Anne Companier, american (n. 1998)<br>1988 - Companier (n.

 $\pi$ 

ıπ 3

 $\begin{minipage}[t]{.5\textwidth} \begin{tabular}{|c|c|c|c|c|c|} \hline \textbf{11} & \textbf{12} & \textbf{13} & \textbf{14} & \textbf{15} & \textbf{16} & \textbf{17} & \textbf{18} & \textbf{18} & \textbf{18} & \textbf{18} & \textbf{18} & \textbf{18} & \textbf{18} & \textbf{18} & \textbf{18} & \textbf{18} & \textbf{18} & \textbf{18} & \textbf{18} & \textbf{18} & \textbf{18} & \textbf{18$ 

708<br>1630 OF-INKEY91IF OF-\*\* THENI1630<br>1640 INFUTPENS,Y1IF X<34 OR X>303 OR Y<<br>066 220-POINT<X,Y)1IF 220<0 THEN 220--

 $\begin{bmatrix} 1488 & 2081-90187(3)/7 & 1274 & 2284 & 1648 & 2284 & 2284 & 2284 & 2284 & 2284 & 2284 & 2284 & 2284 & 2284 & 2284 & 2284 & 2284 & 2284 & 2284 & 2284 & 2284 & 2284 & 2284 & 2284 & 2284 & 2284 & 2284 & 2284 & 2284 & 2284 & 2284 & 2284 & 2284 & 2284 &$ 

**1980 MONDERNORM MONDERNIE - FIRMALE**<br>1880 MART PER PROFILE - FIRMAN DR V. 200<br>2004 MART PER 1940<br>1880 MART PER 1940<br>1980 MART PER 1940 MART PROFILE - MART PROFILE - 1940<br>1980 ZAPPOINT (APYLIF 220CE THEN 220-1<br>1980 ZAPPOIN

 $\begin{minipage}{0.9\textwidth} \begin{tabular}{|c|c|c|c|c|} \hline & 0.01 & 0.01 & 0.01 & 0.01 & 0.01 & 0.01 & 0.01 & 0.01 & 0.01 & 0.01 & 0.01 & 0.01 & 0.01 & 0.01 & 0.01 & 0.01 & 0.01 & 0.01 & 0.01 & 0.01 & 0.01 & 0.01 & 0.01 & 0.01 & 0.01 & 0.01 & 0.01 & 0.01 & 0.01 & 0.01 & 0.0$ 

# 8278 / fin de Jes 0200<br>0299 FORT=10TO201PUTSPR1TET, (8,209) N<br>0399 FORT=1TO1008 NEXT<br>0339 FORZ-0TO3<br>0329 FORZ-0TO3<br>0320 FUTSPR1TE16+2, (60+2440, 90),13,4T<br>0320 FUTSPR1TE16+2, (60+2440, 90),13,4T \*£<br>8348 PUTSPRITE14+2,(68+2#48,138),13,5 1+2<br>0350 NEXT<br>0350 NEXT<br>0366 IPSCPHITHENNI=SC.COLORS 00SUB711

2<br>0370 ONINTERVAL=38005UB8510<br>0370 ONINTERVAL=38005UB8510<br>0398 STRIG(JS)ON<br>0458 INTERVALOFF UPF(1)=225<br>0458 FORT=2T05008.NEXT<br>0458 FORT=2T05008.NEXTTCT,(8,209)|NEX<br>0458 FORT=2T04 PUT0FRITCT,(8,209)|NEX

T<br>0449 INTERVALON<br>0450 DRN=1704<br>0470 FORT=1705020 NEXT<br>0470 FORT=1705020 NEXT **MATH PONTRESS MEXT<br>0498 00TO0400<br>0498 00TO0400<br>0398 PF=1 RETURN<br>0328 IFFF=1THENRETURNB549<br>0338 RETURN 8540 INTERVALOFF**<br>8558 UDP(1)=226 0550 VP(1)=225<br>0560 DNINTERVAL=100DSUB0640<br>0560 DNINTERVAL=100DSUB0640<br>0580 FEETOTEF(-0,0),1.COLOR3<br>0530 ME=0 FRINT\$1,RE<br>0610 FDRT=10TD10:FUTSPRITET,(0,209).N<br>\$610 FDRT=10TD10:FUTSPRITET,(0,209).N

%\*\*<br>0520 RN=4 ME=8|TA=1.80SU35T20<br>0540 GDT08898<br>0550 /<br>0550 / Nu#14u#  $2$  nuestrue

300<br>12270 Gr. (Kristif Dam's Thericate<br>12270 Gr. (Kristing M. 1884 Gr. Victor Or<br>6 Gr. (183 THERI2240 M. 2016 Victor Or. 1884<br>1224 Microsoft M. 2020 M. 2021 (Kristing M. 2016)<br>111 Microsoft Co. 2021 M. 2021 (Kristing M. 20

**1978 05:1:0010980<br>1979 05:1:0010980<br>1979 05:1:0010980<br>20798118011054160,14,01981NT081115111511161**<br>20708101811054160,14,01981NT0841151151<br>1988 05:000404122.14,01981NT0841191981<br>1988 05:000404122.14,01981NT0841191981<br>1988

 $\begin{minipage}{0.99\textwidth} \begin{tabular}{|c|c|c|c|} \hline \multicolumn{1}{|c|}{\textbf{1}} & \multicolumn{1}{|c|}{\textbf{1}} & \multicolumn{1}{|c|}{\textbf{1}} & \multicolumn{1}{|c|}{\textbf{1}} & \multicolumn{1}{|c|}{\textbf{1}} & \multicolumn{1}{|c|}{\textbf{1}} & \multicolumn{1}{|c|}{\textbf{1}} & \multicolumn{1}{|c|}{\textbf{1}} & \multicolumn{1}{|c|}{\textbf{1}} & \multicolumn{1}{|c|}{\textbf{1}} & \multicolumn{1$ 

,1<br>15828 (20X/95,45)–(224,28),3:20X(93,43)–(<br>2526,82),3<br>15238 Fobiwa in Ivanys/94,44\-/997 Th\

 $\begin{smallmatrix} 1800 & 800 & 700 & 700 & 800 & 700 & 700 \\ 1800 & 800 & 700 & 700 & 800 & 600 & 700 & 700 \\ 1800 & 700 & 700 & 700 & 800 & 600 & 700 & 700 \\ 1800 & 800 & 800 & 800 & 800 & 700 & 700 & 700 \\ 1800 & 800 & 800 & 700 & 700 & 800 & 700 & 700 \\ 1800 & 800 & 80$ 

8679<br>8688 PLAY"t170a5090e114a9fao4ofoo3afa<br>040fao3eeno4oeo03adfao4do3afo2b-a3fb-<br>04068b-fo2eo3db-ab-poezb-aefaofarari2<br>055b-8a6arrfreddBdrrrrrerrrrrrrrroóa<br>055b-8a6arrfreddBdrrroro3b-rrrersrrrr rfreere"<br>0530 RETURN<br>0719 ' fin tab 4<br>0720 ' 9720<br>9739 AETURNST49<br>9739 AETURNST49<br>9739 CNINTERVAL-50005U20059<br>9750 CNINTERVAL-50005U20059<br>9750 LIMEC111.103>-C104.1777,1.3F<br>9790 PERTOTERV-5.07.1.COLORS<br>9820 CONTULES<br>9820 CONTELLES PUTSFRITET,(8,209).<br>9810 FORT-107020 EXT - VATR18TO20 PUTSPRITET,(8,209).N<br>86718<br>16718<br>16718<br>8848 TARFRITEGOSUSSS6<br>8848 TARI 805US3738-88TO28899<br>8869 TARTURN<br>8889 TARTURN

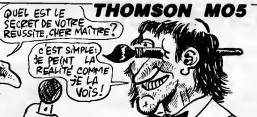

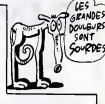

# CANON-CALC

Petite machine très douée, cherche tableur à sa mesure.

8 : Modif. - modification de la structure du tébiseu.<br>Chargement : entrez le nom du fichier. Ca dernier peut-être consulté par<br>DIR.<br>Sauvegarde : entrez le nom sous lequel vous :désirez sauvegarder votre

Frangois BERNEZ

- -
	-
	-
	-

 $Q_2$  programs of convertible  $Q_3$ , related to minimal of enterprise  $\begin{bmatrix} -\frac{1}{2}x^2 \\ -\frac{1}{2}x^2 \\ -\frac{1}{2}x^2 \end{bmatrix}$  and  $Q_3$  is the space of the space of the space of the space of the space of the space of the space

- 
- 
- 
- 

lancement).<br>4 : Entrée - entrée des données dans le tableau précédemment créé.<br>5 : Calcul - opère des calculs dans le tableau. 6 : Lecture - amonege du tableau et de ses donnees.<br>7 : impression. 8 : Modification de la structure du tableau.<br>8 : Modif. - modification de la structure du tableau.<br>Chargement : entrez le nom du fichier. Ce dernier peut- $\frac{1}{\sqrt{2}}$  .  $\frac{1}{\sqrt{2}}$  .  $\frac{1}{\sqrt{2}}$  .  $\frac{1}{\sqrt{2}}$  .  $\frac{1}{\sqrt{2}}$  .  $\frac{1}{\sqrt{2}}$  .  $\frac{1}{\sqrt{2}}$  .  $\frac{1}{\sqrt{2}}$  .  $\frac{1}{\sqrt{2}}$  .  $\frac{1}{\sqrt{2}}$  .  $\frac{1}{\sqrt{2}}$  .  $\frac{1}{\sqrt{2}}$  .  $\frac{1}{\sqrt{2}}$  .  $\frac{1}{\sqrt{2}}$  .  $\frac{1}{\sqrt{2}}$ 

- 
- 
- 

Simple process and the state state of the state of the state of the state of the state of the state of the state of the state of the state of the state of the state of the state of the state of the state of the state of t - HEL UNIX: castage au conut os at special warms.<br>- "I" (Home) - rebut we can supplie ur gauchs du tableau.<br>- "I" (Home) - rebut we can supplie ur gauchs du tableau.<br>L'aggle sur FETURN permet le retour à (alfichage normal

Apée Tentes du nom de la ligne ou de la colonne, la programme vous<br>demands si les données continguours véables et de méma pour les capé<br>demands si les données continguours véables et de méma pour les capé<br>pouves diffuser l

Calcul : Le programme demande le nom de lapremiere operands (soit le nom de la colonne ou de laligne, dont chaque donnee sera consideree comme la premiere operande de chaque calcul), puis I'operateur qui doit etre compose d'un ou de deux caracteres. 1 807010<br>2 LOCATE18,3:PRINT"/"::BEEP30,2<br>3 IFTKEYICHR@(13))=OTHEN3ELSEBEEP30,2:RE 30 TURN 4 \*\*\*\*\*\*\*\*\*\*\*\*\*\*\*\*\* 3 ' CANON-CALC 6 'COPYRIGHT BERNEZ 8 \*\*\*\*\*\*\*\*\*\*\*\*\*\*\*\*\* io cleariooo:definti-z:defstre-h,n,o,t 20 CONSOLEO, 30 0NERRORG0T05O0O0 35 F0NT\*(12B)«"4,4,4,20,32, 124,48, 16 40 CLS:PRINTTAB(3) <sup>I</sup> "CANON-CALC", "" SO PRINT"Copyright(c) 1983 Francois (1)<br>BERNEZ"!<br>40 GODUB2<br>100 CLS:PRINT":Lload 2:1Save", "3:Con\*i 81<br>g. 4:Entree", "S:Calcul 6:Lacture" (1)<br>10 PRINT"7:1:Noreee.0:Modi\*.":LLPRINT[1] 31<br>P. |<br>120 ONVAL (1NKEYS) +1G0T0120, 1000, 7000, 200<br>0, 3000, 4000, 5000, 4000, 8000, 40000 0, 3000, 4000, SOOO, 6000, 8000, 40000 130 GOTO 120 1000 CLS: LOCATES, 1: PRINT"CHARGEMENT" ! BEE<br>1003 clearioo: definti-z:defstre-h,n,o,t<br>1003 clearioo: definti-z:defstre-h,n,o,t<br>1006 consoleo: 1000000<br>1010 N-" : PRINT"Nom du fichier ?":LINEIN<br>PUTN: IFN-" THEN100<br>PUTN: IFN 1011 IFN-"DIR"THENDIR:00T01010<br>1020 INITM1,N:INITHPUTR1,Z,M,MX,MY<br>1021 IFZ-2THENDEFINTA-0<br>1022 IFZ-4THENDEFSNGA-0 1023 DIMD(MX,MY1 , NC(MX) ,NLtMY) , OC(MX) , OL (MY) 3241<br>1024 INITOL,N 1000<br>1030 INPUTAL,Z,M,MX,MY 1020 1020<br>1040 FORI-1TOMX:INPUTAL,NCILI,OC:0CILI=" 401 "+OC:NEXT<br>1030 FORI=1TOMY:INPUTNL,NL (I),OL:OL:I)=" 402 " "OL:NEXT<br>LONG FORI=1TOMX:FORJ=1TOMY:INPUTEL,B(1,3 1060 FORI=ITOMX:FORJ-ITOMY:INPUTHI,D(I,J)<br>1060 CLS:PRINTTAB(2):19NTREE" , TAB(8):146<br>2000 CLS:PRINTTAB(2):19NTREE" , TAB(8):146<br>1002 LPRINTTAB(10):100NFIGURATION : 11008 40<br>2002 LPRINTTAB(10):100NFIGURATION : 11008 40 UB2<br>2010 2-8 2010 Z-8 2020 CLS:PRINT\*TYPE DE VARIABLE: "," <sup>1</sup> :Ent Imrm" "2:Slmpl\* prt. \* , "3: Doub 1\* prm.\*\ 2030 0NVAL(INKEY»)+1G0T02030,2040,2030,2 060:G0T02030- 2040 DEFINTA-D:Z-2:G0T02060 2030 DEFSNGA-D:Z-4 2060 CLS: INPUT"Nombre de colonnM" <sup>I</sup> MX: IN PUT'Nombre de liqri««"iMY 2063 IFMX-00RMY-0THEN2060 2070 DIMDIMX.MY) , NC<MX> , NLtMY) ,OC(MX> , OL (MY) 2080 M-MX\*23«-MY\*23\*MX\*MY\*Z 2090 INITttl, 'IIMN'.M: DELETE -989808" 2100 CLS:PRINT'Colonn\* N" +CHR«<226) <sup>I</sup> : LOC ATEO, l:PRINT"Nom ? 2103 fqri-itomx:locateio,o: print <sup>i</sup> 2110 LOCATES, l:PRINT" "|! LOCATE 5,1: LINE INPUTNINC (I)-LEFTS(N, 10) :NEXT 2120 CLS:PRINT"Ligne N'\*CHR» (226) [ : LOCAT EO, i: PR <sup>I</sup> NT "Nam ?"l 2123 F0RIMT0MY:L0CATE8,0:PRINTI 2130 LOCATES, 1:PRINT\* 1JP.<br>230 LOCATES, 1:PRINT II:PLEFT«(N, 10) INEXT 21:<br>2200 LPRINTMXI "Colonnea 8"|MYI" Lignea" 21:<br>2220 F0RI-1T0MX:LPRINTIJCHR@(223) INC(1) : "A2<br>2220 F0RI-1T0MX:LPRINTIJCHR@(223) INC(1) : "A2 NEXT<br>2225 LPRINT"Libelles Lignes!"<br>2230 FORI=1TONY:LPRINTI|CHR@(223)|NL(I): NEXT 2240 G0T0100 3OO0 CLS:PRINTTABi7) <sup>I</sup> "ENTREE" ,TAB(9) <sup>|</sup> "de «",TAB16> <sup>|</sup> "DONNEES\* : G0SUB2

3010 CLS:PRINT"METHODE! ", "I: COl. par Co 1 . " , "2: L igne par <sup>1</sup> igne" , "3 : F IN" 3020 0NvAL(INKEY«)+lG0TQ3020, 3100,3200, 0O:G0T03O20 3100 CLS:PRINT"Colonne par colonn\*" 3110 N»"" : INPUT'Nom de la colonn#" <sup>J</sup> N! N«L EFTS (N, 10) ! IFN=""THEN3010 3120 F0RI=1TDMX: IFNC (<sup>I</sup> ) =NTHEN31 32 3130 NEXT:G0T03110 3132 LPRINT"Colanne "IN 3140 CLS:PRINT"Colonne "INI (SLDCATEO, <sup>1</sup> : PRINT "N" +CHRSC226) 3143 L0CATE0,2:PRINT"U«l»ur ?"i 3150 F0RJ\*1T0MY:L0CATE2, l:PRINTMID«(STR\* (J) ,2) <sup>I</sup> IL0CATE9, ltPRXNTNLtJ) <sup>I</sup> " " 3151 L0CATE9,2:PRINT" "I 3133 L0CATE9,2:LINEINPUTE: IFE-""THEN3010 ELSEIFVAL(E)THEN3160 3156 E-STR»(D(I , J-l )<sup>I</sup>3160 DU, J)-VAL(E) 2010 Main Maria (1998) 1997 - 1998 - 1998 - 1998 - 1999 - 1999 - 1999 - 1999 - 1999 - 1999 - 1999 - 1999 - 199<br>1200 - 1999 - 1999 - 1999 - 1999 - 1999 - 1999 - 1999 - 1999 - 1999 - 1999 - 1999 - 1999 - 1999 - 1999 - 199<br>12 3236 E-BTR#1013-1, I):<br>3236 DU , I):WAL(E)<br>3270 LPRINTNC(J):F": "IE:NEXT:G0T03200<br>4000 CLB:E»-":JNFUT"lere Operand#"|E:IFE 901<br>4010 CLB:E»-":JNFUT"lere Operand#"|E:IFE 901 ""THEN100<br>4020 INPUT"Operateur"|F:G0SUB3900<br>4021 IFKO<lTHENPRINT"Operateur lnconnu<br>| 4,-,4,/,X,X+,%-, XD)"|1:00T04020<br>4024 INPUT-2ame Operanda'|0<br>4026 INPUT-2ame Operanda'IG<br>4020 IFLENIF1-1THENF-F+ 4040 CLS:PRINT-Gates of the end of the substitution of the substitution of the substitution of the substitution of the substitution of the substitution of the substitution of the substitution of the substitution of the sub ionnes", "2:<br>agtg gwys: 1 4030 ONVALI INKEYO+1G0T04030, 4060, 4200! G 0T04050 4060 CLS:PRINT"Calcul« lur las" , "colonn\* 4060 CLSTPRINT"Calcule aur les , colo<br>4"<br>4062 LPRINT"Calcula aur les colonnes"<br>4070 FORI-1TONX 4070 F0RI-1T0MX 40B0 IFE-NC(I)THENP1-I 400 IFG-NC(IITHENP2-I<br>4100 IFG-NC (IITHENP2-I<br>4110 NEXT:IFP:P2\*P2\*P3ThEN4120<br>4111 IFP1=OTHENPRINT"lara Op. inconnua": G0S<br>00SUB2:GOTO401040<br>4112 IFP2-0THENPRINT"2ase Op. inconnua": G0S Q0SUB2:G0T04022 4113 IFP3«0THENPRINT"3\*me Op. Inconnua": 008UB2:00T04024<br>4120 0C=4TR81P11+F+BTR%(P2)+\*=\*+8TR%(P3) = 8%<br>4122 IFOC=0C(P3)THEN00SUB4300100T04010 = 611<br>4124 IFLEN(0C(P3)TXTHEN00SUB4300 4126 0C(P3)-0C 4128 LPRINTEIFIGI "--(H <sup>4130</sup> F0RI-1T0HY: A-D(P1, U ;B-D(P2, I) :C\*0: ||FAR-01084110<br>|410 SOLUATE ||<br>|410 SOLUATE || ENGLISH || ENGLISH || 15768<br>|420 Lively|| "Galicis aux || se || 15768<br>|420 Lively|| "Galicis aux || se || 15768<br>|420 JEWEL|| 177659-1<br>| 420 JEWEL|| 177659-1<br>| 420 JEWEL|| 1776

4232 IFP2-0THENPRINT"2\*tn\* Op. Inconnua": GOSUB2IG0T04O22 4253 IFP3-0ThENPRINT"3\*ma Op. inconnu4" | Re<br>4260 0L-STR344(P1)+F=STRS(P2)+"-45TRSIP31 4462<br>4260 0L-STRS|P31 +F6TRS|P31 4262<br>4262 IF0L-0L(P3)THENGOSUB43O0<br>4264 0L(P3)THENG0SUB43O0<br>4264 0L(P3)=0L(P3)1 +"IH<br>4264 0L(P3)="IH" 4270 F0RI-1TDMX:A«D(I,P1) :B-0(I,P2) !C-0: 344<br>1FA4B-0THEN4290<br>4280 001UB4399<br>4280 005UB4399<br>4290 D(I,P3)-C:NEXT:G0T04010<br>4300 CLS:PRINT"1L Y A DEJA UNE<br>4310 New THEN4010<br>4300 CLS:PRINT"RESTE-T-ELLE VALIDE" | E: IFE-'O "TH 4320 IFE="N"ORE=""THENRETURN<br>4330 00T04310<br>4399 ONK0G0T04400,4401,4402,4403,4404,44 - 560 "INCH4010"<br>4320 IFE="N"ORE=""THENRETURN<br>4330 00T04310 55,4064,400<br>400 C-4-2:18TURN<br>400 C-4-2:18TURN<br>400 C-4-2:18TURN<br>400 C-4/2:18TURN<br>400 C-4-2:18TURN<br>400 C-4-2:1001-4:101<br>400 C-4-20 C-4-200 C-4-200 PELITURN<br>400 C-4-200 PELITURN FREE PERATION BET GEJA EN N<br>400<br>400 PELIT C-2T emoire. execution?"<br>4510 iftkey("n")then4010<br>4520 IFTKey("0")Then4124 4520 4630<br>5000 CLS:LOCATES, 1:PRINT\*AFFICHAGE":BEEP 404<br>5000 CLS:LOCATES, 1:PRINT\*AFFICHAGE":BEEP 404 30,2 3010 INPUT-FORMAT ( <sup>1</sup> /2/3> <sup>I</sup> MF: IFMF< 10RMF >3THEN5010<br>5011 CLS:PRINT"CHOIX DU DEPART ?" 5112<br>5012 IFTKEY!CHR¶11313=00THEN5012<br>5010 x=i:Y«i:CLS<br>5020 x=i:Y«i:V»i:R«|13) =0THEN5012<br>5030 x=i:Y«i:F=NL(Y):A=B(X,Y):G=0C(X):H= {412 OL (Y)<br>SO4O LOCATEO, O:PRINT"Col:"(TABIS)(E!" "I = 5050 LOCATEO, l:PRINT"Lig: MTABI5) IF! " "! 3060 LOCATEO, 2:PRINT-Val: " :0NMFG0T05062, 5064,3066 3062 PRINT <sup>i</sup> ASH <sup>1</sup> (USING! " ttHMNHNHHtt . Mtt " )|A <sup>I</sup> :G0T05070 5064 PRINTTAB(O) (USING! "+M-H»»(#»#l»\*\*»»»#"-~- <sup>A</sup> ") <sup>|</sup> Aj :G0T03070 5066 PRINT TAB tO) <sup>I</sup> USING ( " MUttttttNMttttN - ) (A! 3070 S»STICK!0) : IFSTHEN5100 3075 IFTKEY<"0">THENCLS:PRINT"Cd1I "|0, "L ig: "I HI :G0SUB2 5080 IFTKEY <sup>I</sup> " <sup>C</sup> " <sup>&</sup>gt;THENBEEP20, <sup>4</sup>: LI NE INPUTE IFE<> <sup>U</sup> "THEND(X, Y)=VAL!E) : CLS: Q0T05399 3082 IFTKEY (CHRBI 13) ) ANDY< MYTHENX-1 : Y-Y+ liG0T05030 5084 IFTKEY ( "H" <sup>&</sup>gt; TMENX-1 : Y«l : G0T0S030 SOBS IFTKEY("F-)THEN100 3088 IFTKEY! "L" )THEN9000 5090 G0T05070 RS-8) 5100 XA-X-1\*!S-20RS-30RS»4) <sup>+</sup> l\*(S =60RS-70 5110 YA-Y-1\*!S-40RS=50RS-6H-1\*(S=10RS=20 RS\*8) 5120 IFXA<10RXA>MXTHEN5070 3123 IFYA<10RYA>MYTHEN5070 5130 X«XA: Y«YA:G0T03030 S200 CLS: INPUT- Co lonna"(NC: INPUT -Ligne"! nl:nc«left«(nc, ioi :nl«left»(NL, ioi s210 f0rx-1t0mx: ifnc (x) -ncthen5230 3220 NEXTiX-1 3230 fqry-utomy: ifnl»nl(y) then3230 5240 next:y-i 3250 CLS:G0T0S030 5399 XB"X!YB-Y 3400 F0RXA-1T0MX: <sup>I</sup> 1- INSTR (OC ( XA <sup>I</sup> ,STR\*!X) ) :I2\*INSTR(0C(XA) , "=•) S401 IFIKI2ANDUTHENH-0C(XA> :ZA-l:G0T05 440

 $\begin{picture}(180,10) \put(0,0){\line(1,0){10}} \put(10,0){\line(1,0){10}} \put(10,0){\line(1,0){10}} \put(10,0){\line(1,0){10}} \put(10,0){\line(1,0){10}} \put(10,0){\line(1,0){10}} \put(10,0){\line(1,0){10}} \put(10,0){\line(1,0){10}} \put(10,0){\line(1,0){10}} \put(10,0){\line(1,0){10}} \put(10,0){\line(1,0){10}} \put(10,0){\line($ b  $47377$  $\leq$ WOUAHA! FARCE! ۸۵,  $\mathbb{Z}$ 5402 NEXT<br>5404 X-XB:FORYA-1TOMY:I1-INSTR(OL(YA) ,ST<br>6405 IFIL(I2ANDI1THENH=0L(YA) :ZA=2:G0T05<br>5405 IFIL(I2ANDI1THENH=0L(YA) :ZA=2:G0T05 440<br>3406 NEXT:GOT0S030<br>3440 L=LEN(H) : FORI=1TOL: F=MID# (H, 1,21 : GO SUB5900 3430 ifkothen3470 3460 next:stop 3470 ka-instr(h.f) : e«left» (h, ka-1 ) : i«ins trih, "-') :g-mid»(h,ka<sup>+</sup> 2, i-ka-2) 3480 H«RIGHT\*tH,L-I) 3490 Pl-VAL(E) :P2-VAL(G) :P3-VAL(H) 5500 0NZAG0T05510,5560 5510 A-D (PI , <sup>V</sup> ) :B-D(P2,Y) : G0SUB4399 : D <sup>1</sup> P3 Y ) »C ! X"P3: 00T03400 5360 A-D (X, PI ): B-D(X,P2) : G05UB4399: D(X, P 3)=C:Y=P3:G0T054O4<br>5600 STOP 3900 KO=INSTR(" + - # / % %+%-%D",F):KO-<br>KO/2:RETURN<br>6000 CLS: PRINT" IMPRESSION":SH=12:8V=24:L<br>PRINTCHRS :18):LPRINT (1/2/3)" |MF:IFMF<10RMF<br>6010 INPUT"FORMAT (1/2/3)" |MF:IFMF<10RMF >3THEN6010 6012 IFMX>3THENSV-12:SH-6:LPRINT"S0":G0T 06050<br>6014 IFMX>12THENPRINT"INPRESSION", "IMPOS SIBLE-:G0SUB2:G0T0100<br>6020 CLS: PRINT "Taille: ", "[G]randa", "CP3a ttte"<br>8030 IFTKEYEFFFFMENHHHALBV=12ILPRINT\*SO 6030 IFTKEY("P-)THENSH-6:Sy-12:LPRINT"S0 ' :G0T060S0 6040 IFTKEYCG" I-0THEN6030 60S0 LPRINT"PTITRE: "(NI- DATEi "(DATE •(" -ITIME« 6100 XM--IMX+1)\*SH\*12: YM=- (MY+ <sup>1</sup> <sup>1</sup> \*SV-2: LP RINT-M480,0":LPRINT"I":LPRINT"Q1 6110 LPRINT-DO, "XM:LPRINT"M"|-SVI ", "XM 6120 LPRINT-D'l-SVI " , O" :LPRINT"M" YM" , 0" LPRINT"D"YM", "XM",0, "XM 6130 LPRINT"H"!F0RI-0T0-MX\*SH\*12STEP-SH\* 12<br>6140 lprint"d"ym", "i:Lprint"mo, "ii-sh\*12 :next:lprint"<br>6142 lprint"h"|-Sv+1i", -12" : Lprint"prang : 2<br>1990 – Porti Tomor, Lenard, Indian (f. 1914)<br>1991 – Laurence Prince, Indian (f. 1915)<br>2001 – Laurence Prince, Indian (f. 1915)<br>2001 – Porti Tomor, Indian (f. 1915)<br>2001 – Christian (f. 1915)<br>2002 – Christian (f. 1915)<br>20 :G0T06210<br>6200 LPRINT"P"|USING"##########"|DIX,Y> ||<br>6210 NEXT:NEXT:LPRINT"A"|00T0100 6900 STOP 7000 CLS:L0CATE4, l:PRINT"SAUUEGARDE-:BEE P30,2<br>7010 PRIMT/Non 4W fichier 7"!LINEIRPUTH<br>7020 PRIMT#1,4,8,8,8%,8%<br>7030 PRIMT#1,4,8,8,8%,8%<br>7040 PORI-lIONX:PRRST#1,8%,8%,8%,8%,8%<br>7040 PORI-lIONX:POR3=1TONY:PRIMT#1,0%1,3<br>7040 PORI-lIONX:POR3=1TONY:PRIMT#1,0%1,3 ) : NEXT: NEXT: GOTO100<br>SOOO CLS:LOCATE4, 1:PRINT "MODIFICATIONS" :<br>GOSUB2 8010 CLS:E="": INPUT"Nos ectuel":E: IFE=""

**CANON X07**  $\left[\begin{array}{c} Q & \text{if } V & \text{if } A & \text{if } C \\ C & \text{if } A & \text{if } C \end{array}\right]$ 

QUEL POT!

We

OH! CA ALOPS! UN

**FRANCS!** 

THEN100<br>8015 F-E:INPUT"Nouveau nom'!F<br>8020 CLS:PRINT"i: Colonne","2: Ligne","3

: FIN"<br>BO30 ONVAL(INKEY#)+150T08030,8100,8200,1

- 00:G0T08030 8100 FORI-1T0MX! IFNCI <sup>I</sup> )=ETHENB110 8103 NEXT: PRINT" <sup>I</sup> NEXISTANT " :G0T08010
	-

# **INVASION**

## **THOMSON TO7, TO7 70**

 $\omega$ 

HOMME BOURRE

**VELLE**<br>NORESS<br>VITE!

らももカアアも自己ならアとも46576554676557676753764877767626626666662733306772726657667165765185551617556426104655 ちゅうじょうてき こく444314514 ちょうびぎょうこう ひじんじゅう うらおう せんねつ イヒュイタンプ じょうょうぼう ひょうさん 

Suite page 10

 $2.24$ ٠

Cette fois, l'incroyable agressivité des envahisseurs inter-<br>galactiques, malmena quelque peu notre héros...

Stéphane PRIMAULT

En fin de saiss, l'oppu sur "S" affiche le commende de sauvegarde qu'il<br>provous recite plus qui à valuer. Pour effetteur une sauvegarde plus è de<br>définite, depend au sous parties par LOADM et faites SAVEM. TRVA-<br>définite,

10 FOR I + &HB000 TO &HB005 - READAS<br>20 A = VAL("AH" + AS) - POKE I.A : NEXT<br>30 POKE &HBAC8,&HFS | POKE &HBAC9,&H42<br>40 DATA 7F,BC,36,7F,BC,37

Dans ce<br>&H8000 cas, sauvez par SAVEM "INVARION", &HR000, &HBDD5

Mode d'emoin Mode d'emploi :<br>la programme chargeur (tisting 1) est destiné à implainter en mémoire les<br>Codes hexadoirmux des fistense 2 et 3. Après Lavorence, inclouse<br>l'adiente de début d'emplements norts le préfis l'adiente des prote

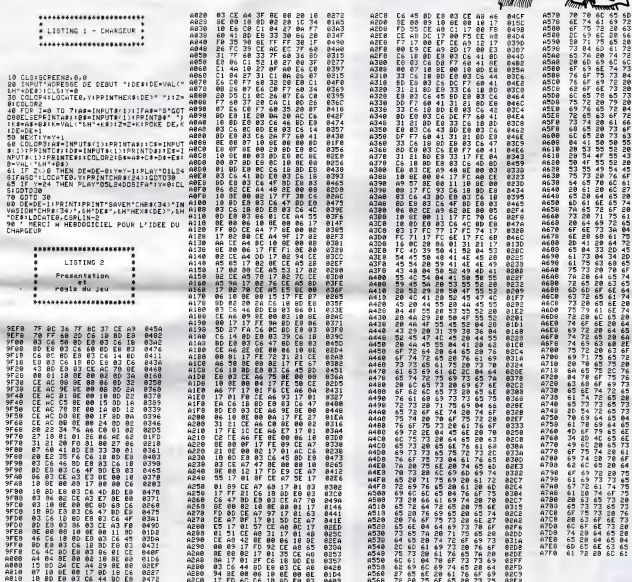

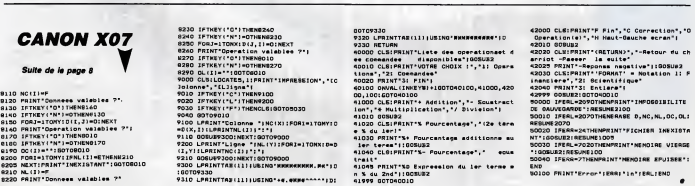

 $\overline{9}$ 

# WILD HORSE II $_{\oplus}$

Au volant d'un bolide infernal à six roues, prouvez à vos con<br>currents que vous êtes vraiment le meilleur...

Olivier et Raphael GUTIERREZ -

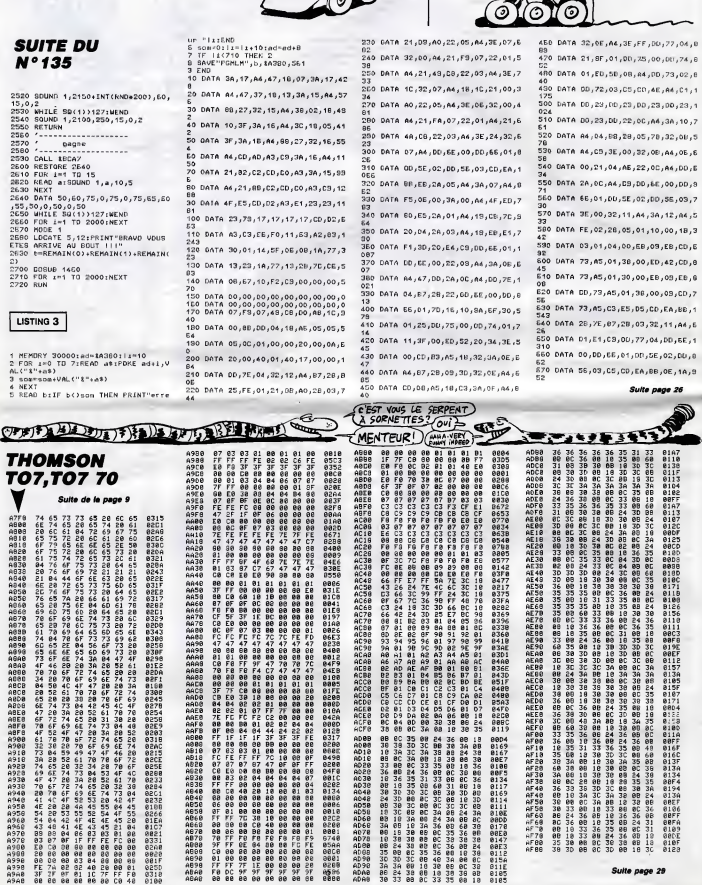

LE GAGNANT : LE 6!

ouAis!

QUE FEMME

 $\overline{u}$ 

**AMSTRAD** 

# C'est nouveau, ca vient de sortir

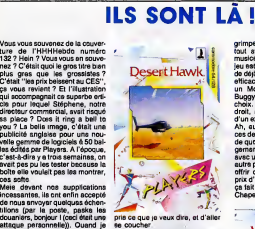

incessantes, ilsont enfin accepts de nous envoyer quelques 6chantillons (par la poste, paske les douaniers, bonjour I (ceci était une<br>attaque personnelle)). Ouand je se co<br>dis "quelques", je suis généreux, en se<br>en faiton en a reçu deux. Oui, seu- ment lement deux.

ces softs.

Le premier s'appelle Deaert aller<br>Hawk, c'est une copie pas du tout petite<br>coutome de Chopiere que tous d'acc<br>coux qui fréquentent les salles de l'amb<br>jeux connaissent, pas trop mal, Nova commendes de votre hélico, vous contr diava: elleiz racheorian des hom- atlag<br>qui as situa an fulla densun désert d'assetter plus<br>par la vous an fulla densun désert d'assetter plus<br>les lignes adverses. Les défenses d'abére<br>ennemies ne sont pas très bien béles<br> une sonorisation acceptable, de relire cet article si on a pas com-

Je i'ai vu, touche, manipule, pulle essayé, retourné, plaqué contre le  $\vee$ mur, devisee, teste ; le disque dur pour Atari ST est presque la. Les Q.4 premieres séries pour développeurs ont été livrées, le public  $\left\lfloor \infty\right\rfloor$ pourra en evoir des le mois pro- g $\sim$  [ chain pour le prix prévu : environ | B 8000 balles, a peu de choses prés, 2

**CHA** 

Nova, et.<br>fait, il déc  $5000$ Le second se nomme poetique ment Velocipede. Foin de baratin, c'est le meilleur des deux. M. Megafat (cousin de Ara ?) veut aller a laplage, mais y a plein de petites bestioles qui sont pas d'accord et qui font hen que I'embeter. II appelle alors Mamie Nova, et... Non, j'ai tout faux; en<br>fait, il décide de passer envers et<br>contre tout. Même s'il doit subir les attaques de soucoupes volantes, d'escargots geants, de grenouilles

d'abeilles plus mechantes que betes, et de bien d'autres encore, il ira barboter dans la maree noire. Et comment c'est qu'il y va, a la bailie ? A veto, oui. Le plus amusant dans tout ca, c'est qu'avant d'enfourcher son bicycle, il le construit, gonfle les pneus, et

У

grimpe *e*legamment dessus, le tout avec un accompagnement musical des plus jolis. Le reste du jeu est simple et a un arriere gout de deja-vu, mais est toujours aussi efficace pour I'amusement : c'est un Moon Control ou un Moon Buggy ou un Mcon Patrol, au | | p. choix. Pour cinquante balles, on a droit, encore une fois, a un jeu d'un excellent rapport qualite/prix. Ah, au fait, une derniere chose, ces deux logiciels vous proposent | | | de quoi patienter pandant la chargement du programme principal | | | avec un petit jeu amusant etsans autre pretention que celle de vous  $\|\cdot\|_{\infty}$ offrir deux amusements pour le prix d'un seul. Si je compte bien, ca fait deux jeux pour 50 balles ? | | | 3 Chapeau I

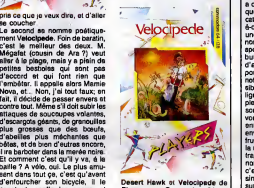

Players pour Commodore 64.

### "JE SUIS BLÉCA" PAR VIFI  $(FE)$  $(9 \cdot i)$   $FENE - jBA$ m'acheter un progiciel pour mon

Thomson ?Dites, le voulez-vous ? -Bien sur Charles-Henri-Albert- Rene-Jean, lequel desirez-vous done ?

-Carte de France, de Vifi-Nathan. -Pourquoi diable specialement celui-ci ? -Car j'affectionne tout particuliere menti l'univers protagoglagia da l'università del l'estate chose<br>altra d'acquitri la la jeunesse chose<br>altra d'acquitri las conneissances bosul<br>altra d'acquitri las conneissances bosul<br>tuats del laur jeune encho hai l'espi que les tout premiers logiciels educatifs furent du meme ordre. C'está-dire que nous y contemplons - Irriasa une carte de France et I'ordinateur nous questionne avec toute la seme<br>spontanétiéqui le caractérise. Le meso<br>but de l'exercice mental est dels<br>d'apporter une réponse correcte Paris<br>pour bien montrer l'étendue de sellie<br>pour bien montrer l'étendue de notre savoir et les tormidables pos- Gec<br>sibilités de mémorisation de notre La j<br>lignée aristocratique. Par exem- en : ple : un polygone régulier appareit : cosan<br>soudainement sur Paris, comme, : C'est vous le rappelez-vous mére, nos ennemis<br>ennemis les Delaroche-Dufoin : fairs l'<br>envehirent notre domaine le 27 séns<br>fructose de l'an II.C'est alors que - Voye<br>la machine s'enquiert : "Premier : René<br>trajet : je suis à ?", nom apparait en bas de I'ecran. Si c'est le bon, je presse Entrée, proi sinon votre fils, ma mere, appuie sur la fléche du curseur jusqu'à ce Cart que le juste nom apparaisse. La

choes est lont ésse, mais mésico course est lont pour propries toute de tous peys sat loute (et de teleste)<br>de de de teleste de telestes, mes pour le de teleste (et de telestes)<br>reposts le blondeur des blondeurs (et de pou inlassabtement et rendent I'utilisa tion de ce progiciel d'un gout bas semant vil et d'un experimento en la mondiale de la mondiale de la mondiale de la mondiale de la mondiale de la mondiale de la mondiale de la mondiale de la mondiale de la mondiale de la mondiale de la mondiale de la mond

 $\overline{z}$  cas pe proletaires de bas etage. Diantre, 9a me ferait mal aux seins." Carte de France de Vifi-Nathan pour Thomson.

Mercurian the matrix of the first  $\begin{pmatrix} 0 & 0 \\ 0 & 0 \end{pmatrix}$ <br>
Mercurian the state of the matrix of the state of the state of the state of the state of the state of the state of the state of the state of the state of the st

AMIGA PAS **GAGA** 

sionnante serie "Commodore, tum'etonneras toujours", voici un episode particulierement palpitant. Bourse de laMicro a en ce moment, dans son stock, une configuration Amiga impressionnante. Jugez piutot :512 Ko, moniteur couleur, imprimante Oki 20 quatre couleurs et deux drives pour 25.000 francs\*. Seul ennui, la bete est en QWERTY, mais ce n'est pas reellement un gros probleme pulsque de toutes les manieres hen d'autre n'est disponible chez Commodore. Ce prix est done completement imbattable, merci la Bourse de laMicro <sup>I</sup> Je vous donne I'adresse ? Ah, j'hesite... allez : 6 rue Rodier dans le neu vieme a Paris. Demerdez-vous pour le code postal.

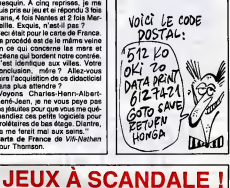

LES DAMES D'ABORD !

Et un jeu de dames de plus, un <sup>I</sup>Ca se voit tout de suite que e'en est un, parce que c'est ecrit sur lajaquette. C'est comme te Port-

Salut, quoi. Bon, je vous passe les habituels details, puisque c'est un jeu de dames, et que donc on se fout de lia u savoir si les graphiques sont alon<br>mignons ou pas, sile son est bien mive<br>leit, enfin bref, je vous an dis<br>quand même un mot Les dessins (eun representent un demier evec des crois<br>plons dessus. Le demier comple qu'au<br>ches, C'est un demier, quoi, clas- croisf<br>ches, C'est un demier, quoi, clas- crest<br>ches, C'est un demier, quoi, clas-<br>12 novs et 12 bléncs. Traditi de dames, non ?

Deux options se proposent alors a vous : passer directement au jeu, ou avoir un peu d'aide. Le jeu, *VVI* on yarrive plus tard. Pour I'instant, on considere qu'on sait pas jouer. On nous explique d'abord com-<br>ment déplacer ses pions : on<br>nomme la case de dipart et la<br>Comme aux échecs. Ben ca<br>comme aux échecs. Ben ca<br>film de ce jeu est Chris Whittington, qui avait déjà programmé le célébre 3D Voice [1] Chess. Ensuite, on a droit  $e$  tout  $\sim$  ( un speech sur I'art et la maniere de jouer aux dames. Les regies du jeu, quoi. II faut quand meme preciser que nous jouons a la version anglaise, e'est-a-dire qu'on a droit

### nl aux prises en arriere, ni a depla cer sa dame da plus d'une case | | C' a la fois.

premiere fois que je vois un jeu de dames capable de jouer aussi | | n bien. Je sais pas quel algorithme bon boulot, quoi. Dames de CP Software (dist ribuo

par DDI) pour Amstrad.

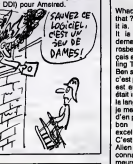

 $\overline{u}$  ac 'n

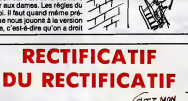

Contrairement à ce que nous evions annoncé dans un précédent numéro, le nom du PDG de A Commodore-France n'est pas Kleber Palmier mais Kleber Pinparasol. Toutes nos excuses a sa char- 7/10 y mante maman.

L'ordinateur est tres fort, c'est la

il a utilise, le tonton Chris, mais alors la, chapeau. Meme qu'au niveau debutant, il m'a foutu trois parties dans latranche (et ail leurs I) sans se forcer. Pourtant, je crois pouvoir dire sans rougir | | \ qu'aux dames (et aux Dames I) je touche ma bille. Le seul probleme, c'est qu'une fois qu'on a compris la technique utilisee, on le bat a tous les coups. Je vous rassure tout de suite :la technique change a chaque niveau de difficulte. Du

it is.

It is a very good soft and It demande to ma why I am causing trice, rosbeef, because que <sup>I</sup>am fran- Cais and <sup>I</sup>have no raison for parling Thatcher's langue. Yes. Ben si je cause si mal I'Angleterre, c'est parce que le soft en question est anglais, et que j'ai cru qu'il etait interessant de le décrire dans la langue de Shakespeare. Mais si je me suis trompe sur la maniere d'en parler, de ce loglclel, j'ai tout bon sur sa qualite : elle est exceliente.

C'est un jeu, genre Knight Lore et Alien B (NDLR : Encore ? Mais ilsconnaissent que ça, les programmeurs ?), joil et tout. Vous êtes un **INTE** petit robot tout mignon, Klepto pour ne pas le nommer, et vous devez desactiver ou detruire les droldes ennemis qui ont envahi la cite legendaire de Quazatron. Le scénario n'est ancore une fois et pas des plus originaux, mais on commence a en avoir l'habitude,

merci les mecs. Le graphisme, lui,ebsolu genial-super-et-tous-les-autres synonymes. La vue en trois dimensions permet de voir tout ce qui se passe à l'écran. Le scrolling est pou des plus reussis, ce qui ne gate

Whaou, cool baba cool ! What is than Bref, on a un jeu susceptible<br>that ? It is a soft, isn't it ? Ben yes, de nous fair and bongues<br>it is, it is a soft, isn't it ? Ben yes, heures à s'ablimer la réthne devant le moniteur (ou devant la monitrice, ne soyons pas machos).

Eagle qui proposait au menu un bombardement de la capitate libyenne. Dans le même genre,  $\parallel$ Raid Over Moscow avait du étre | renornme Raid pour ne pas laisser se degrader I'image de marque d'US Gold aupres des consommateurs pro-moscovites ! A quand un "Tchernobyl 86" ou un "Nouvelle-Caledonie" pour Thomson ? THIS IS A SOFT, MADAM!

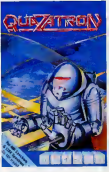

Pour une fois, la musique n'a pas ete delaissee, mais elle n'en reste pas moins legere, legere. Quazatron de Hewson Consultant pour Spectrum 48 Ko et128 Ko (en mode 48 Ko).

il suffit de quelques disquettes on ne peut plus s'en passer. LA SAGA D'IBM

Helas, trois fois helas : la supre- matie d'IBM se renforce chaque

jour.<br>Le PC, cet engin dépassé, mai fini, Le PC, cet engin dépassé, mai fini, usine<br>peu faible, faux 16 bits au système va étr<br>d'axploitation préhistoirique, non révolution<br>content de faire des rovages avec cher,<br>ses clones et ses competibles, triele<br>étrange maint lement vendu 469 \$ aux Etats- tous<br>Unis (moins de 4000 francs) et il que<br>y e de fortes chances pour qu'il vileit<br>descende à moins de 300 \$ (2400 | les P francs) à la fin de l'année. Pour- - rein.<br>quoi tent de générosité, vous - Bon,<br>demandez-vous fort justement, - qu'or c'est pourtant pas legenre de lamaison !

Eh bien figurez-vous qu'lBM vient

 $\theta^M = \begin{cases} \text{NF} & \text{NF} \\ \text{NF} & \text{NF} \end{cases}$ MANGER:

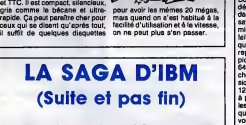

(MAO?

toxic belle et liquite neuro denta (de la constante de la comparación de la comparación de la comparación de la comparación de la comparación de la comparación de la comparación de la comparación de la comparación de la co vilains compatibles. En attendant les PC 3, il faut bien occuper leter-

rain. Ceci explique cela. Bon, c'est pas tout, qu'est ce qu'on fait si on veut pas se retrou ver en train de plancher sur MS/DOS ? On sort sa souris et on | an se paye un Mac ? On se fait un grand trou dans son budget pour avoir droit a un vrai 16 bits d'Apple et à un v moderne ?

Rate ! Ces cons d'Apple s'y mettent aussi, John Sculley, le big boss d'Apple, vient d'annoncer une compatibilité des Macs avec | | MS/DOS.

Et comme Amstrad va sortir son compatible d'ici un mois, vous | | <sup>ov</sup> voyez ce qu'il vous reste a faire :foncez chez votre libraire et essayez de récupérez "MS/DOS | ber F en dix lecons". Dépéchez-vous, | | 80 ça va être contingente.

## C'est nouveau, ca vient de sortir

## LES DRIVES 3"1/2 ARRIVENT !

Proteine and the relationship of the constant of the constant of the constant of the constant of the constant of the constant of the constant of the constant of the constant of the constant of the constant of the constant

bues par ICV, ces lecteurs sont les vieux 41<br>CHEE MA^TEE, JE coNNAIS UN

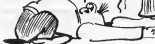

premiers a ere enscrivement sur<br>to marché.<br>Chaque drive se présente sous encloses<br>sans franças colorées métallique posé<br>sans franças colorées métallique posé<br>ritures inuities. A gauche de vous<br>durne diode rouge qui signale

A part ces quelques menus details, la finition n'est pas du style

of orders are a context of the Canadian Context of the Canadian Canadian Context of the Canadian Canadian Context of the Canadian Canadian Canadian Canadian Canadian Canadian Canadian Canadian Canadian Canadian Canadian Ca

les mémes

HECTOR EXISTE,

SOURIEZ WELL POUR LA CAMERA

anye sort une carre controleur. Le<br>problème se pose euséi pour les<br>pose ne pouvent s'utiliser qu'en<br>pose ne pouvent s'utiliser qu'en<br>esclave, vous devrait préciser si<br>vous désirez une version Jasmin<br>cu Discoirc, les câbles Over the special state and the special state of the special state and the special state and the special state of the special state and the special state and the special state and the special state and the special state an

Desormais, vous n'aurez donc<br>plus aucune raison pour ne pas programmer, même le dimanche !

chregez Magdeli statistic method of the Magdeli statistic response to the control power control.<br>Control of the method of the control of the control of the control of the control of the control of the control of the contro

Apple etait encore bien cher. Pourquoi vous parle-je d'Hector ?<br>Pourquoi vous parlé-je d'Hector ? Pau<br>Parce que tout plus. Imaginez un dé t type vous dire que sa bécane a lui Mi<br>c'est Hector. C'est impossible ! ce Pourtant vous vous tromperiez. En its sont actus. Les quelques tades<br>qui programment en forth sur leur<br>HPX sont pris du démon de la bête<br>et n'en peuveni plus d'innover.<br>Marcelque, la société qui fabrique<br>cette mechine est entièrement<br>entièrement de se dist

de tout ce qui att savoice après<br>
de tout ce qui attenue de la monde de la monde de la monde de la monde de la monde de la monde de la monde de la monde de la monde de la monde de la monde de la monde de la monde de la mon

Contrairement a ce que Ton pour-<br>rait penser, Hector existe toujours<br>et peut convenir a un certain<br>public, en particulier aux fanas du mai<br>forth qui, contrairement a ce que<br>Ton pourrait croire, existent !<br>Am

et vous cliquez lachement. Vous<br>voyez alors apparatire de gauche – tion<br>à droite l'image digitalisés que – coule<br>vous avez choisie. En quatre – de l'i

MJOUF! VOICI NOISE vanar is

TÝ ⊸ .  $\mathcal{O}$ 

secondos, it buir as pois mais a que as experiences and the secondos powers states for the second term solution of the secondos of the secondos powers and the secondos powers and the second powers of the second powers and

Contamination fait partie de la der-<br>nière cuvée des logiciels Ere pour<br>Amstrad. Malheureusement, c'est

 $\ddot{a}$  in the state of the state of the state of the state of the state of the state of the state of the state of the state of the state of the state of the state of the state of the state of the state of the state of t

PROUTAMINATION

genre inversion visito, mrori, rose<br>de l'image se filte par la ministation<br>de l'image se filt la ministation<br>de l'image se filt la ministation<br>visito de principale de principale de l'image la palette et donc de filtre<br>chia

So Music Mac and the state of the state of the state of the state of the state of the state of the state of the state of the state of the state of the state of the state of the state of the state of the state of the state

JE L'AI VU Vote route and homogenes of bon visual and contained the state of the state of the state of the state of the state of the state of the state of the state of the state of the state of the state of the state of the state of

Pourquoi ''ordinateur de<br>course"? Percoqu'à l'époque il Spectrum, Atan, Amstrad n'étaient effe<br>n'y avait rien de misux. Oric, pas encore nés et le "grand" mo

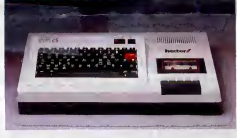

bles et moins de treize ans s'ebs-

terir.<br>La divine Samantha Fox n'eureit ch surement pas accepté que son de chem, son visage et le reste soient trent<br>utilisés dans un logiciel, si elle dev<br>utilisés dans un logiciel, si elle dev<br>avait su ce que lés programmeurs prat<br>de chez Martech allaient en fair Elle del arrivante dans la método de la método de la método de la método de la método de la método de la método de la método de la método de la método de la método de la método de la método de la método de la método de la

Cette lois, la copie no sol falt plus<br>dans le sene Amistrad-Autre de la plus<br>dans le sene Amistrad-Autre de la plus<br>hérite de Starquaka. Si me cade,<br>mémoire set bonne (étéle ne peut Allez,<br>qu'étre bonne, vues les quantités

ston Commodore, since on Pac-News<br>chose san suigt, Tout lie cheme Clast Cheme School of Contraction<br>disc to logical a disparta avec sat class de contraction.<br>Listengoothing, the music contract disparament means of the disp neux de 500 salles sales (ah !ah ! Gest h) et c'est tout. Accrochez-vous, nas<br>on passe à la suite, et ce sans qui<br>transition paske j'en ei pas trouvé nor<br>de valable.

Je reservas le plus nul pour la nu.<br>Nous vous entretimes tantôt a do<br>d'une cassette de jeux pour Ams-<br>trad modestament nommée Cas-<br>entre 30,50 Fantastic Games On<br>Cassette, qui versait de chez Jacque<br>Cassade. Sortr cinquent best à notre époque relevait difié<br>de la psychiatre enfermine, mais et China de la psychiatre enfermine, mais et China<br>modellerm en an déptation com-<br>de la procezión pare et ample. Son fils<br>de la procezión pare et ample.<br>E

Pac-Man, mais ce n'est pas il<br>Pac-Man, mais ce n'est pas un<br>Celes pac de la mais ce d'un Pac-Man<br>dis mème pas illeur d'un pas de la mais de la mais de la mais d'un<br>dis mème pas illeur d'un pas de la mais de la mais de la m

Et on continue avec les résumes :<br>dens ce superbe erticle, on vous<br>dens ce superbe erticle, fraiches<br>(elles sortaient du frigo) (NDLR :<br>pencore une vanne de Bombyx ?)<br>(NDBombyx : Non, celle-là est de<br>Jacq) sur quatre logic pectivement de chez Electric<br>Dreams, Martech, Bubble Bus<br>Software et Cascade pour, et tou-<br>jours aussi respectivement<br>qu'avant, les machines ci-<br>nommées : Commodore, Spectrum, Amstrad et encore Commodore.

Bon, je m'arrete la, j'ai plein de crampes aforce d'ecrire autant.

SPECIAL ADAPTATIONS

Vous savez, on pourrait en farre<br>des pages et des pages, de tou- n<br>tes ces adaptations. Mais moi, j'ai decidé d'en faire le moins possi-- le<br>ble parce que j'ai pas que ca à fou- s<br>bre, moi.

Allet, on commence par le com-<br>mencement, une fois (original commencement, une<br>comme transition, non ?)(NDLR : non, pas du tout I).

Le premier transfuge vient de chez<br>Electric Dreams et passe de<br>FAmstrad au Commodore. Les lec-<br>Neurs assidus que vous êtes se<br>souviennent surement de cet artide incompagnée de votif à l'épo-<br>que accompagnée se sortier, ce se  $\mathbb{R}(\mathbb{R}^n; \mathbb{A})$ <br>pas aut dens le numéro 133, pape  $\mathbb{L}$  (A Majkb)<br>13, et ce (l'article, pas le soft)  $\mathbb{R}^n$  (APITAB)<br>13, et ce (l'article, p meilleure que la version Amstred,<br>ce qui n'est pas peu dire. Les gra-<br>phiques très soignés (faudra qu'ils

me donnent l'adresse de leur norm<br>médecin...) sont absolument plus<br>déments. Seul reproche à formu- A pa<br>ler: le même défaut se retrouve empi<br>sur le CBM, c'est-à-dire le manque ment

LES OPEILLES<br>A L'AUTEUR<br>DE MINI-RIFE, A<br>LA MOINDRE

de musque ou, e la ngueur, de procés<br>sononsaleon (e précise pour les teni<br>mai-comprenanta qu'une sononi- La n<br>sation n'est pas facelment musi-<br>caler, ca. peut n'étre qu'un brui- non<br>tage) (je précise pour les cons que<br>teme cestames du Commosore<br>6 domaine. En résumé, et<br>fisumer tout ce que je vier<br>tre (bret, c'est un résumé, réaumer tout ce que je viena de vrait<br>dire (bret, c'est un résumé, quel,<br>normal), ça aurait pu étre encore pen<br>pous gènial que ça ne l'état déjè, une<br>A pertir de maintennent, le tou<br>employé dess catairie va mette- du jusqu

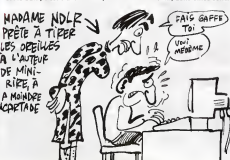

effet, si les possesseurs de cette machine ne sont pas nombreux, **MINI-RIRE** de musique ou, 4 la rigueur, de<br>
scription de précise pour les profits du une sont les

 $12$ 

## C'est nouveau, ca vient de sortir

# DADA D'ACCORD

Un concours hippique huppé vous savez ce que c'est ? Ca se passe en général dans un grand hippodrome, y a plein de chevaux, de cavaliers et de spectateurs. Les chevaux se crévent à sauter des **1798.**<br>barrières et des rivières, et ensuite le jockey qui a eu lachance de monter le cheval lemoins tocard recoit une belle medaille, les feli citations du jury, les honneurs de la gloire et le cheval est range au placard jusqu'au prochain

concours.<br>Je vous raconte tout ça parce que Showjumping vous propose de participer à un tel concours sans vous fatiguer, bien cale dans votre fauteuil le plus moelleux, devant le clavier tout merdique de votre Spectrum. De <sup>1</sup> a 8 joueurs peu vent se disputer le prix du M.C.S.C.M.A.U.O.A.T.N (Meilleur eu genral dessineteur auteur de la<br>Cevalier Sens Choval Mais Avec page de présentation, et on com-Cavalier Sans Cheval Mais Avec Un Ordinateur Anglais Tout Noir). Les canassons d'ébène (qu'est-ce qu'on ne ferait pas pour éviter les Faveillet repetitions !) se feront une joie de vous (outre a terre s'ils n'aiment pas lamaniere dont vous les che vauchez, done faites gaffe a pas les énerver, ça vaut mieux pour votre gueule.<br>A part ça, toutes les situations pos-

sibles ont ete recreees : refus du cheval de sauter, accrochage a une bane, chute du cheval (en plus de la vdtre), et bien d'autres encore (sivous voulez savoir les quelles, téléphonez à Léon Zitrone au (1)36 99 13 45.

Le graphisme du jeu est joli, sans plus : un fond vert pour la pelouse. des chevaux, des cavaliers et des obstacles noirs, et un public stati que sont les seuls éléments que vous aurez le droit de voir. Le temps de tirer un coup de chapeau

LE CLUR<sup>C</sup>

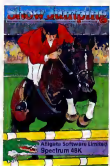

au genial dessinateur auteur de la mence à parler de l'animation. Elle speede un max, comme disait Favallelli (Max Favallelli ! Sacre Michel !).<br>Faut faire très attention, sinon le sette

chaval a vite fait de se retrouver emballé comme une sorciére (en balai ! Sacré Roger !) (NDLR : arrets tes vannes ridicules, et cause un peu du soft, eh patate !). Vous avez a peine le temps d'appuyer sur latouche ou sur lebouton du joystick, des que vous apercevez I'obstacle a franchir, que dèsè l'enimal rafuse de le sauter. Des réflexes et de la rapidité voila les deux mamelles du parfait sauteur (NDLR : Je seis pas ce<br>qu'il e voulu dire, mais y a une cer-<br>le frances "construction", qui lui qu'il a voulu dire, mais y a une cer tains ambiguite; confondez pas). On ne parlera pas du son qui est, helas ! Quasi inexistant. Showjumping de Alligate pour contracted and de criteries press, Spectrum.

# $SINCLAIR$  256 Ko ?

Apparemment, Sinclair et Amstrad, qui depuis peu ne font plus qu'un, se sont mis d'accord (enfin, il s'est accords avec lui-meme) pour ('elaboration et la commercialisation d'un Spectrum muni de 256 Ko de RAM. La méthode est bien connue, il s'agit de ne pas laisser la vache a laitse deshydra-ter lorsque le soleil tape. D'apres la rumeur publique la chosa devrait être mise en vente en des-<br>sous de 200 livres, soit à peu près \_\_\_\_\_\_ 2000 francs. En principe, I'engin devrait fonc-

tionner avec des cartes IC (ce qui nous donne, en francouze dans le texte : Integrated Circuits) du On se demande bien quel succès genre de celles d'Electric Software pour MSX, les fameuses<br>Cam-Card

La sortie est prévue officieure. ment pour Noël prochain outre-Manche et un jour, peut-être, dans

# GOLF, GT VEUX !

Decidement, tout ou presque devient des "construction set". Ce coup-ci, c'est Ariolasoft qui nous inonde de son Golf Construction Set. Ca vout dire quoi, en clair ? Ca signifie tout bélement que c'est un jeu de golf, d'où le premier mot du titre. La second terme requiert deja un peu plus d'explications : "construction", en anglais, peut se traduire approximativement par meme signifie construction. Quant au mot "set", ben, heu, il veut dire, à peu de choses près, même pas avec "set de table"

on I'entend (au risque de me repeter, je dirai que c'est de la que petits négres, suspendu à une vient le nom de ce soft, surtout le mot "construction", d'ailleurs). Si dessus d'une marmite<br>L'idéa tondue de ma nes mettre de I'idee tordue de ne pas mettre de trous dans votre green vous traversait, rien ne vous en empéche. A noter que le programme est fourni avec quatre parcours, que je nommerai pas pour cause d'impossibilité à les écrire sans faute d'orthographe, plus une demo. Le jeu en lui-même n'ast pas des plus interessants. Je n'ai personnellement jamais aime taper dans une balle pour leseul plaisir de la faire swancer, mais enfin bon,<br>c'est suivent les cyclis, surtout que

On se demande bien quel succès

OVEL POT!

des problèmes quasi insurmonta-

en feuilleton dans les prochains numéros !

# HISTOIRE SANS FIN

C'est I'histoire des papous. Y ades papous a poux etdes papous pas a poux. Y ades papous papas papous papas a poux, des papous papas pas apoux, des papous pas papas à poux et des papous pas papas pas a poux. Y a des

Y on a pertout ! Et puis, y a Jene. Quidevrais-je dire Jungle Jane?<br>Que le grand cric me croque,<br>madama, mais Jane va servir de croque-madama é tous les papous, les papas et les pas papas, les à poux et les pas à

pourra remporter une becane de ce genre chez nous compte tenu bles de Sinclair. La suite paraître | coco. Poi poux. Accrochee a sa liane, elle lance des bananes a tous les cannibales qui veulant titter se peau et ses os. Eux lui lancent des noix de<br>coco. Pouh ! Que s'est compliqué, ... tout ca !<br>Minipuce en cherche partout (das

puces). La preuve : leur tout dernier logiciel, j'ai nomme Croc'

truire son propre parcours comme oui. Avez-vous souvent défendu Le snénario exotique, simple Le scenario exotique, simple comme bonjour mais si difficile <sup>a</sup> decrire, essaie de donner un peu d'originalite a ce jeu bizarre. Y arrive-t-il ? A mon humble avis, oui. Avez-vous souvent defendu votre vie contre d'abominables petits negres, suspendu a une corde elle-merne suspendue au- dessus d'une marmite ? L'avez vous déjé fait ? Hain ?<br>La graphisme fait un peu penser

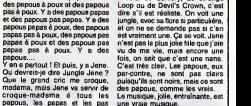

a celui de Sorcery, de Strange

En bref, on a un vrai jeu, quoi. Ouf. Que Minipuce continue dans cette

voie, ils iront loin. Jungle Jane Croc' Madam' de Minipuce pour Amstrad.

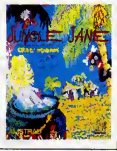

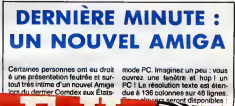

c'est suivant les gouts, surtout que le graphisme est pluiôt sommere.<br>Non, le clus diane d'intérêt dans sout très intime d'un nouvel Amige Non, le plus digne d'intérêt dans sout très intime d'un nouvel Amige

mode PC. Imaginez un geu : vous auvrez une fenetre et hop ! un PC ! La résolution texte est éten-<br>due à 136 colonnes sur 48 lignes.

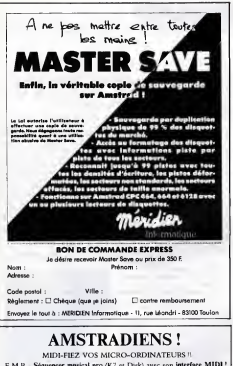

E.M.R.: Séquencer musical pro (K7 et Disk) avec son interface MIDI ! Avec tout ce que vous pouvez en attendre .

- 8 pistes polyphoniques, Midi m'out, punch m'out<br>- Superbes tableaux de commande

- Cursears, joystick, souris, etc.

Prix de lancement : 1890 F. !\* + part. K7 démo . 30F, port compris. 2% remase avec cette annonce ! Documentation sur-simple annel. Modèles sur ZX Spectrum. Commodore disponibles

Enfin en France MT-BASE sur MSX le meilleur fichier en cartouche existant Prix CANON: 590  $F, I!^*$  + port.

Téléphonez-nous au : (1) 42.05.31.49 beares bureau Adresser commandes à : S.G.O.S.-Soft, 10, rue Mugnier, 78600 MAISONS-LAFFITTE

Revendents out la France et la C.E.E. recherchés. (\*)Délai de livraison 15 jours max. à récéption de commande

# **PIRATES: LA PRISON!**

**MAIS** 

### Suite de la page 1

raison pour qu'il y sit deux peines différentes pour un même délit. Mais dans certeins cas. les circonstances aggravantes peuvent augmenter cette peine. C'est pour ca que les peines sont toujours exprimes par ups fourchette : ainsi, lorsqu'on voit "ce défit est puni de 1000 à que le jugement sera celui qui est appliqué d'habitude en pareil cas, par exemple 1500 francs, mais que si il y a un élément qui aggrave le délit. cette amende peut monter jusqu'à 3000 francs. Fin de parenthése. remontez au début pour pouvoir suivre ou je ne réponds nius de rien), un vol est un vol, quel que soit le montant : récemment. la cour de cassation (la plus haute instance juridique en France, en quelque sorte un "juge quelque surre un le licenclement sans indemnités d'une employée qui svait volé une paire de lacets, arguant que l'intention seule suffisen, Donc. le vol suffirait pour les faire condemner

Mais d'un autre côté, le vol d'énergie n'est admis gu'avec réficence ner les tribunaux i es seuls cas dans lesquels cette inculpation est acceptée sont les cas de vol d'électricité et d'eau. Parce que la définition du uni aux termes de l'article 379 du code pénel (je précise pour bien montrer que je me suis c'est : "Quiconque a soustrait freuch deuxement une chase qui ne lui annartient pas est coupabie de vol".<br>Or, ils n'ont pas soustreit d'élec-

ricité, ils l'ont utilisée, Nuance. Ont-ils volé des taxes, alors, nusque étant en Télétel 1. celles-ci étaient facturées qu serveur ? Ça ne tient pas non<br>plus : é partir du moment cù la cociété a décidé d'implanter un service sur un accès grand public, elle savait que n'importe qui pouvait l'appeler et qu'en conséquence elle devrait payer les consultations. Et qu'est-ce qui leur interdisait d'aller se promanar sur ce service ? Rien du tout. Où est le voi ?

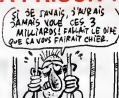

Reste la détérioration de biens mobiliers. Il existe deux sortes de détériorations : celle qui rend impropre à l'usage, qui est un délit et celle qui ne fait qu'affecter légérement, qui n'est qu'une contravention, moins grave qu'un délit.<br>Prenons un exemple pour sim-

plifier. Vous êtes dans un train et vous décidez soudain que le siège qui est en face de yous a une sale tête. Deux solutions : où yous inscrivez de votre plus beau teutre noir une inscription vengeresse, genre "merde å celui qui le lira", où vous prenez votre couteau, une pince, un marteau et un tournevis et vous entreprenez de détruire systématiquement ce peuvre fauteuil. Dans le premier cas, vous avez<br>causé un préjudice léger à le compagnie des chemins de fer. Ils seront obligés de faire nettout de même s'assegir entretemps. Ce n'est qu'une contravention (ce qui ne veut pas dire un PV. attention) qui ne sera. pas portée sur le casier udiciaire

Dans le deuxième ces, vous suaz carráment empêché la fauteuil de remplir sa fonction, qui est (ben oui) d'être un fauteuil. Dans ce cas, c'est un délit. Or. le service qu'ils ont stoppé n'était pas utile à la bonne marche du serveur, puisque les membres de la société pouvaient continuer à communiquer entre eux par l'intermédiaire des boltes aux lettres. Le serveur n'e donc pas été "plenté" Donc. c'est bien d'une contravention au'il s'egit... La détérioration est légère, on respire. Et encore une fois, rien n'Ind.

ait que le serveur était privé Pas de code pour entrer, pas d'evertissement en première page et il était hébergé sur Télé-

### **PLUS TARD**

On pourrait continuer à trouver des exemples durant des heurec. Majo il est instite de cher. cher à rannrocher ce soudisent délit à quelque chose d'existant Le besoin d'une loi précise et adaptée se fait sentir. Mais qui va la faire? Les mêmes "experts" qui ont rédicé la loi sur la protection des logiciels ? On n'est pas sorti de l'auberge. Donc, quelques jours aprés, un troisième pirate e été arrêté à son dominile Motif recel de contrefacons (il aveit quelques -tene o lov te (getes) datato and the gie. il avait une boîte à lettres sur le serveur en question, Mais la garde è vue n'a duré que quelques heures.<br>Nul doute que la police veuille surtout faire peur aux pirates en berbe. Ceci dit. it v.a moven et moven. Les mettre en taule pendant trois jours, faut quand même pas exagérer. Pourquoi pas les betaillons disciplinaires. quest ? Pour une infraction qui n'est, en somme, qu'un leu intellectual dans l'esprit de coux qui l'ont commise - presque des  $m$ Ames  $2$ 

Mais ceux-ci commençent è se répandre et ils sont bien plus habiles qu'on le pense. Le but est hien ewismment de faire lin exemple pour calmer un peu les amateurs qui s'échangent des listings de codes sans se rendre compte de l'illégalité de la chose Malheurausement ils sont hien mal tombés avec cette affaire des cafés Grand-Mêre. Les trois jeunes informaticiens ne sont pas le gros gibier qu'ils espéraient. Ils seront probablement condamnés à une amende assez forte. Sans plus. Mais pour dissuader les vélléitaires, on ne sait pas jusqu'où le tribunal peut aller. (NDLR : on<br>rétablit la guillotine ?)

# **PAPIER HYGIÉNIQUE**

Voyons, ce n'est pes reisonnable 1 Moi qui croysis que la période du "ernaquens ensemble mes fréres" éteil terminée, ja no suis décidément nes réaliste !

Voilà una nouvelle preuve qu'on paut encore se faire du fric en faisent du ceca avec "Secrets pour MOR" et "Guide complet et pratioue du TO7/70" par exemple. Ces deux livres sont lamentables. nule, faibles, axécrables, bref. è éviter. Le pramier est un mode d'employ un neu nius évolué. comme il en existe des douzaines d'eutres pour Thomson et le second est du même genre mais avec plus de papier, plus de pages quoi.

Vous y trouverez de nulliesimes programmes entièrement dans un nouveau langege ; le basic I Un panaché de pompage dans d'autres publications moins récentes et un pot-pourri de programmee classiques yous sere présenté svec fastes et grandes pompes si toutefois vous eervez de

**COLE ON NAME** 

pigeon, expérience que je ne vous conselle pas!

Guida complet et pratique du TQ7/70 d'Edimicro coûte 145 francs de trop et son homologue Secrets pour MOS sycietne les 98 belies. Incroyable 1

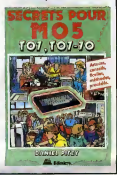

# **ESCAPADEULIGNE**

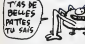

Louceus as coleasur. IC ont Leuce-Penn gai vous paris Au voient de vente zupervoide, évier structus le péper<br>Les distinctions bureaux de l'HithHebeck où reux creu - d'un circuit d'entre la faite du prysicial. C'est Jean<br>Le

Jacques Lecroix (WC) (la croix WC) is the point of the<br>nous propose de gonfier notre Amstred a grands coups<br>ble 256 K sans adjanchin aucune (Disc que je cause<br>blen f) d'un quelconque métériel. Il receve pour cette<br>performa

### Listing Amstrad

1 MEMORY 14000:MODE 1:FOR :=1 TO 43;READ

AROO<br>2 DATA 35,68,05,00,00,54,68,04,20,54,26,<br>00,00,54,06,31,04,00,34,00,35,32,00,54,0<br>8,34,85,30,34,86,36,60,00,06,80,03,68,00<br>,54,88,35,21,00,54,66,00,06,80,03

"Vivement le printemps l" scande Stéphene Clément<br>{d'Alacco ? (celle-la, c'est Jecq qui me l'a soutflée,<br>donc si vous comprenez pas, periquez pas c'est not<br>menj). El il joint l'action à le paroie en nous desainant<br>cette sa

### **Listing Apple**

 $\begin{tabular}{c c c c c c c c} 1 & \text{RCR} & \text{SFR} & \text{SFR} & \text{SFR} & \text{SFR} & \text{SFR} & \text{SFR} & \text{SFR} & \text{SFR} \\ \text{DRT} & \text{LST} & \text{FCR} & \text{SFR} & \text{SFR} & \text{SFR} & \text{SFR} & \text{SFR} \\ \text{CGLO8} & \text{SFR} & \text{SFR} & \text{SFR} & \text{SFR} & \text{SFR} & \text{SFR} & \text{SFR} \\ & \text{SFR} & \text{SFR} & \text{SFR} & \text{$ 

 $\begin{array}{c} 2 \ \ \, \text{P} = 3,141 \ \ \, \text{TOR} \, 1.4 \ \ \, 1.70 \ \ \, 1.4 \ \ \, 1.70 \ \ \, 1.4 \ \ \, 1.70 \ \ \, 1.4 \ \ \, 1.70 \ \ \, 1.71 \ \ \, 1.71 \ \ \, 1.72 \ \ \, 1.73 \ \ \, 1.75 \ \ \, 1.71 \ \ \, 1.72 \ \ \, 1.73 \ \ \, 1.75 \$  $\begin{array}{c}\n\text{S1X} = A + \text{S1N} \left( \begin{array}{c}\n\text{S1X} \\
\text{S2N}\n\end{array}\right) \\
\text{OS} \left( \text{TD} + \text{S1} \right) \\
\text{HFLOT}\n\end{array}$ 

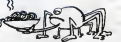

Pierre Dupraz (lá, j'ai pes trouvé de venne) trifouitigenement la mémore de son C64. Il étebit la table der<br>mods-ciés at des messages basic crec leurs adresses in religions<br>il ne tient plus qu'à vous de transformer un "out

**Listing Commodors** 

Je weis profiler de ce qu'il me reste un peu de ploce<br>pour vous rappeler de bien mentionner au votre cours<br>rés à quoi sert votre deutgre : combien de vos pro-<br>rés à quoi sert votre deutgre : combien de vos pro-<br>du d'un fi

Louis-Pierre, l'Irremolacable

# **ABONNEZ-VOUS** *A HEBDOGICIEL*

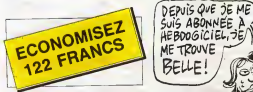

572 frence pour 52 numéros achetéa chez votre<br>marchand de journaux. Dur, hein, 572 frence ?<br>Faut les aortir !

Faut les sortir !<br>Et si vous vous abonniez ? 450 francs au lieu de 572,<br>ça merche ? Et un ebonnement pour six mois vous<br>coûters asulement 230 francs.

Si vous faites partie du Club Hebdogicial, vous avez or vous renes perus du ciup neódogicial, vous avez<br>gagné 10% de miaux. 405 franca pour un an et 207<br>franca pour 6 mois. Le bulletin est là, dessous. on se

### **ARONNEMENT** A renvoyer à HEBDOGICIEL, service Abonnement,<br>24 rue Baron 75017 PARIS

om : ................. Prés Adresse complète : .................... Ordinateur (rillied -N° de carte obligatoire pour les membres du

 $Club:$ 

 $\begin{array}{c} 1 \text{ an}: \square 450 \text{ france} \\ 6 \text{ mola}: \square 230 \text{ france} \\ \vdots \quad \text{ten}: \square 530 \text{ france} \\ 6 \text{ mola}: \square 270 \text{ france} \end{array}$ es du Club, d voue-mêr<br>Rêgiemes mêmes les 10% soit<br>mêmes les 10% soit

MEMBRES OU O

C'EST QUOI HEBODGICIEL7

UN MIROIR

DEFORMANT?

Chéque bancaire

Frence:

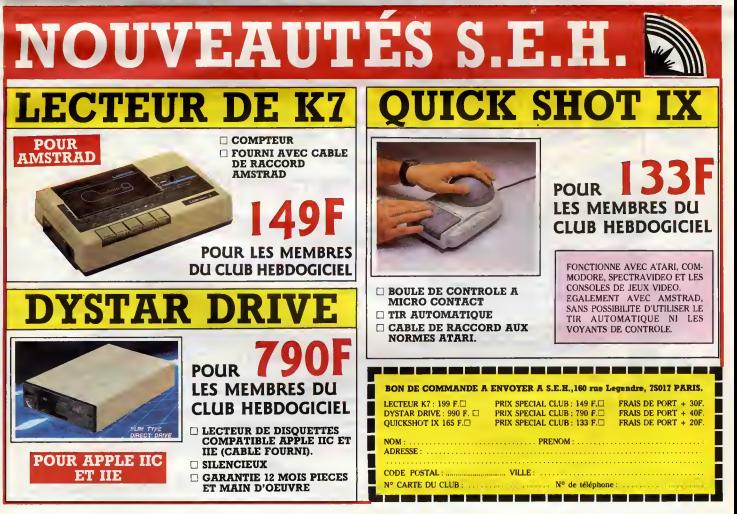

# MINI MIRE SPECIAL CAPONE

Le minitel devient la nouvelle star diff<br>de la décennie ! Je rigole pas. Pas<br>Catherine Deneuve, Alain Delon, vat

Solven the projection of the state of the state of the state of the state of the state of the state of the state of the state of the state of the state of the state of the state of the state of the state of the state of t

Après m'ètre asuvragement atta-<br>qualitat proprent atta-<br>qualitat propres de présus (entre 1986)<br>pendant propres de présus (entre 1986)<br>pendant pendant pendant de l'active<br>pendant pendant de l'active de l'active<br>pennet prop de cul mais, bon, presque. des serveurs d'information issus de

différents journaux (Libération, Le<br>Parisien Libéré, Le Nouvel Obser- Rem<br>vateur, L'Evénement du Jeudi, des<br>etc...), (NDE : anecdote : je viens same de de l'articular de la basica de la terme de la mortal de la basica de la terme de la conservació de la conservació de la conservació de la conservació de la conservació de la conservació de la conservació de la conserva

e'est le gonzier qui a lance lemou- vement des radio-repondeurs et

c'est lui qui est à la base de la radiovision), qui n'arr&tent pas de la radio<br>trouver de nouvelles dées mais radio<br>qu'on ne pense jamais à biles<br>qu'on ne pense jamais à biles

consuler.<br>Ce qui est dengereux, c'est qu'è 1906.<br>Gause de terristrop inscessables 1200.<br>les PTT dérussent le présentée déjà<br>mintel, éconsuler le présence déjà<br>mintel, éconsuler le présence de vous<br>gens de la télémetrque le

simiste en ce qui concerne le mini-tel, mais si personne ne lefait, ou irons-nous ? Vous connaissez Digitelec ? C'etait jusqu'alors la seule societe francaise commercialisant des modems d'une quality relative et a un prix acceptable. Desormais vous pourrez choisir entre deux boites pour I'achat d'un de ces engins. Merci, que je devrais ecrire M.E. R.C.I commercialise depuis peu un modem de course au prix cassant de 1990 francs. Je vous recauserai des histoires de rapports qualite/prix a la fin de I'article, pour lemoment, un peu de technique, s'il vous plait Le modem se presente (bien, merci, et vous ?)enrobe d'une carapace des plus sobres. Sur sa face avant, on observe deux gros boutons (varicelle, rougeole ?),six diodes dont 3 vertes et 3 rouges, un bouton de connexion avec une diode pourpre (z'avez vu comment je suis passe outre larepetition de par ce stratageme anguleux de grande classe !) juste au dessus, et ce de gauche a droite, s'il vous plait ! Un sublime cable muni d'une extraordinaire interface RS232 on ne peut plus standard sort du dos de I'appareil et s'enfonce (oh !) dans le cul de votre micro prefere. Enfin, je dis dans le cul de votre micro mais il faudrait que celui-ci possedu (sab- jonctof imparfa!) une interface serie en bonne etdue forme, ce qui n'est le cas que pour quelques machines du genre IBM ou Atari ST. Enfin, je suppose que les bidouilleurs que vous etes ne s'arreteront pas a ca. Cas particu-lier : Amstrad. On verra ca apres. L'int6ret de cet engin pris tout seul. comme ga.sans detail, ce sont les possibilites qu'il possede

en co qui concerne les vitesses de appendiens de la guerne de la guerne de la guerne de la guerne de la guerne de la guerne de la guerne de la guerne de la guerne de la guerne de la guerne de la guerne de la guerne de la g (vos pieds paquets. cela va de

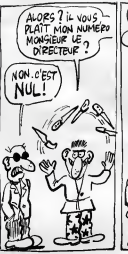

sign), Maso en riest pas tout 15 ensi<br>vous demender un threshes to 15 ensis model manual control manual control manual control manual control manual control manual control manual control manual control demender pass.<br>The m

appelé at même réponsé | En commune réponsé | en contraste les<br>gross vous pours vous celesties | intérieurs de vous vous vous celesties | partier<br>ment celes qui sont utilisées en couvertement de les qui sont utilisées en c ner, comme je le diseis plus haut<br>aussi bien en appel qu'en

maline/resumember passing the four less the<br>code videoses (in double hauties of the code of the state of the state<br>parameter at respond past displace the state of the state of the<br>displace of the property displace past of ET MAINTENANT? CA S'AMMELIORE

commercialise egaiement cette interface munie d'une Rom bien<br>particulaire puisque bourrée de<br>nouvelles instructions bien prati-<br>ques ! Par exemple : IMINITEL<br>(où " !!" est la barre verticale de<br>l'Amstrad) vous fait entrer dans (ou "I" est la barre verocele du<br>l'Amstrad) vous feit entrer dans<br>une émuletion minitel qui n'émule<br>msiheureusement pas tous le

r6ponse. Cette version coute done 1990 francs, rien compris (normal, Pus<br>puisqu'il n'y a rien a comprendre). Pos<br>Possesseurs d'Amstrad, ne fuyez :<br>pas, la suite vous concerne ! Le l  $\mathbf{E}^{\text{L}}$  to be an element of the distance of the state of the state of the state of the state of the state of the state of the state of the state of the state of the state of the state of the state of the state of t

de logiciels en freeware pour Ams-<br>trad rien que pour vous,<br>Le modem cour vous,<br>l'imeriace RS232 pour Amstrad<br>avec la Rom Mercitel avoisine les<br>890 francs.

En effet, les amstradistes véreux<br>dorvent (en anglèis musi) se pro-<br>dorvent (en anglèis musi) se pro-<br>veulent brencher l'úsine à gaz sur<br>leur solar, à pompe souple Or, mini<br>M.E.R.C.I (que nous na remerce-<br>prot<br>nons james s Voila pour cette semaine, public ador6 ! Dormez bien, tapotez bien. Dormez bien, tapotez bien<br>nz. bien, a la semaine prochaine.

Escapeneufge.

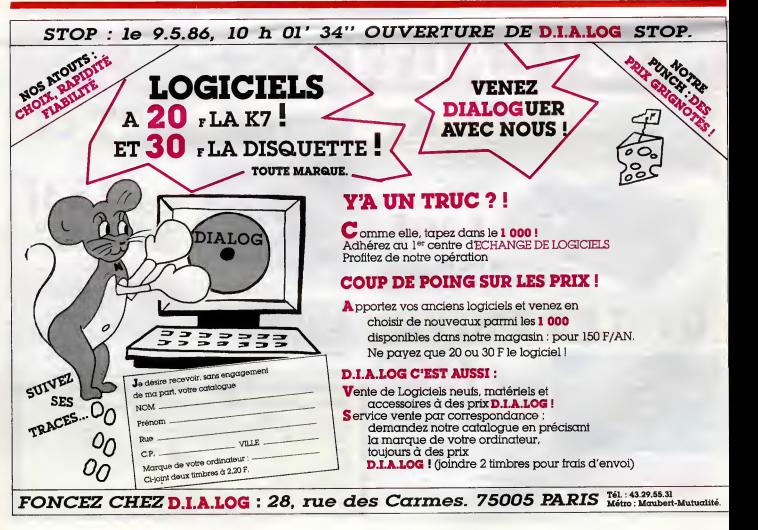

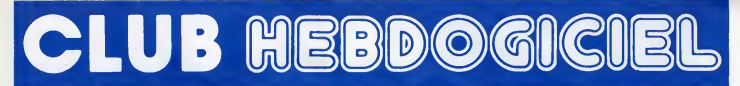

# REGLEMENT

- L'achat des logiciels, des fourni tures et des matériels é prix pêtés est réservé aux membres du club Hebdogiciel.

- Les petites annonces gratuites envoyées par les membres du province club Hebdogiciel sont prioritaires.

- Les membres du club Hebdogiciel beneficient d'une remise de 10% sur I'abonnement annuel et semestriel a Hebdogiciel.

• Les membres du club Hebdogiciel ont acces a tous les services du serveur minitel Hebdogiciel HG, y compris la section pirate et les boltes aux lettres (mise en ser vice avril 86).

- Les membres du club Hebdogiciel beneficient de tarils reduits sur les badges, tee-shirts, casquettes et autres gadgets inutiles edites par Hebdogiciel.

- Les membres du club Hebdogiciel recoivent une carte et un insi gne gratuit lors de leur adhesion (a choisir parmi 9 modeles origi naux de Carali).

- Le club Hebdogiciel apportera son aide aux membres du club en cas de litige avec des vendeurs ou | 3 des revendeurs de materiel infor matique.

- Les membres du club Hebdogiciel disposent d'un numero de telephone direct ou une char mante personne leur fournira tous les renseignements sur les activa tes du club et sur les logiciels du soft-parade.

- Un concours de pronostics réservé eux membres du club est organise chaque mois. Le premier prix est beau. Réglement en evril, surprise !

- La cotisation annuelle pour I'adhesion au club Hebdogiciel est fixee a 150 francs.

- La carte du club Hebdogiciel est strictement personnelle, elle ne peut etre vendue ou pretee.

refuser I'adhesion au club a qui bon lui semble, non mais !

- L'adhesion au club Hebdogiciel entraine I'acceptation du present reglement.

Un club Au lieu de se contenter de vous pomper 150 francs et de partir aux Bahamas

avec votre fric, on se decarcasse pour vous trouver les dernières nouveautés a des prix que même les énormes et gras grossistes, ils ont jamais vu ca. Regardez le règlement. là, à côté.

tout est expliqué.

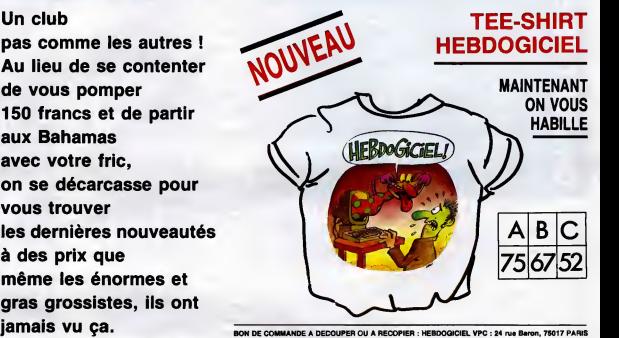

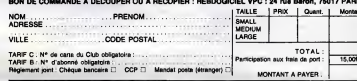

## CHOISISSEZ UN BADGE

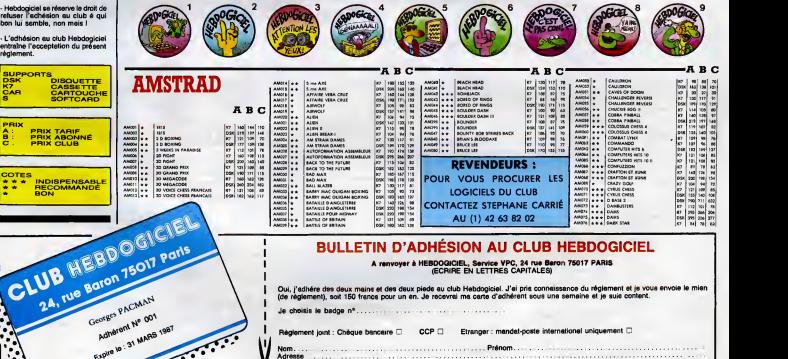

17

mande de logiciels.

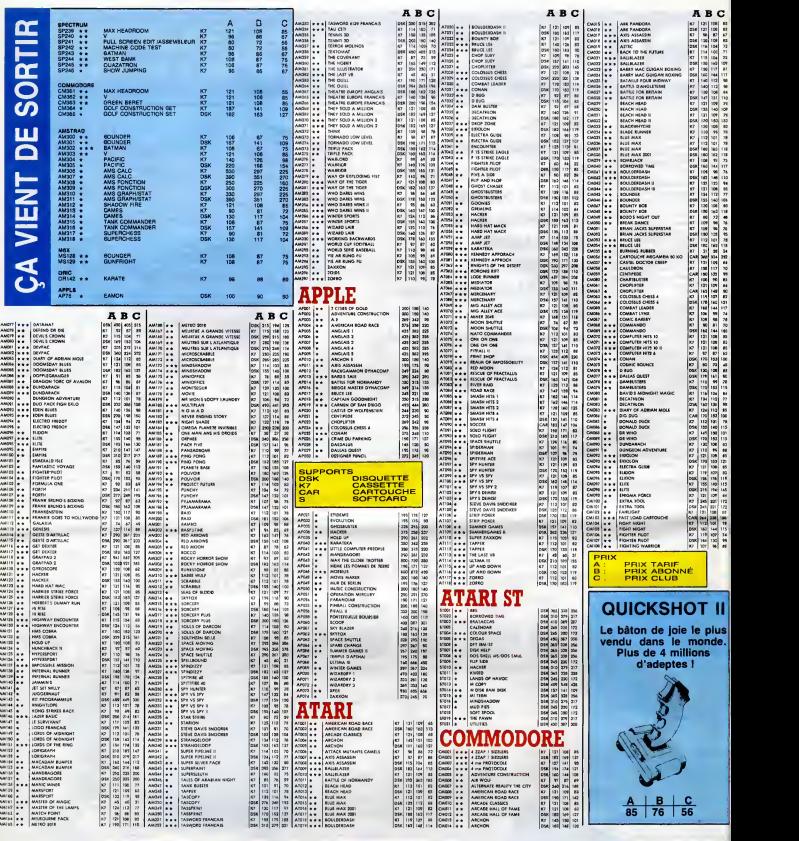

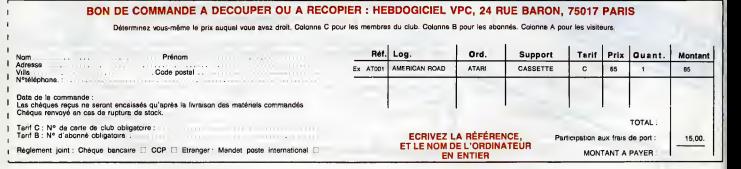

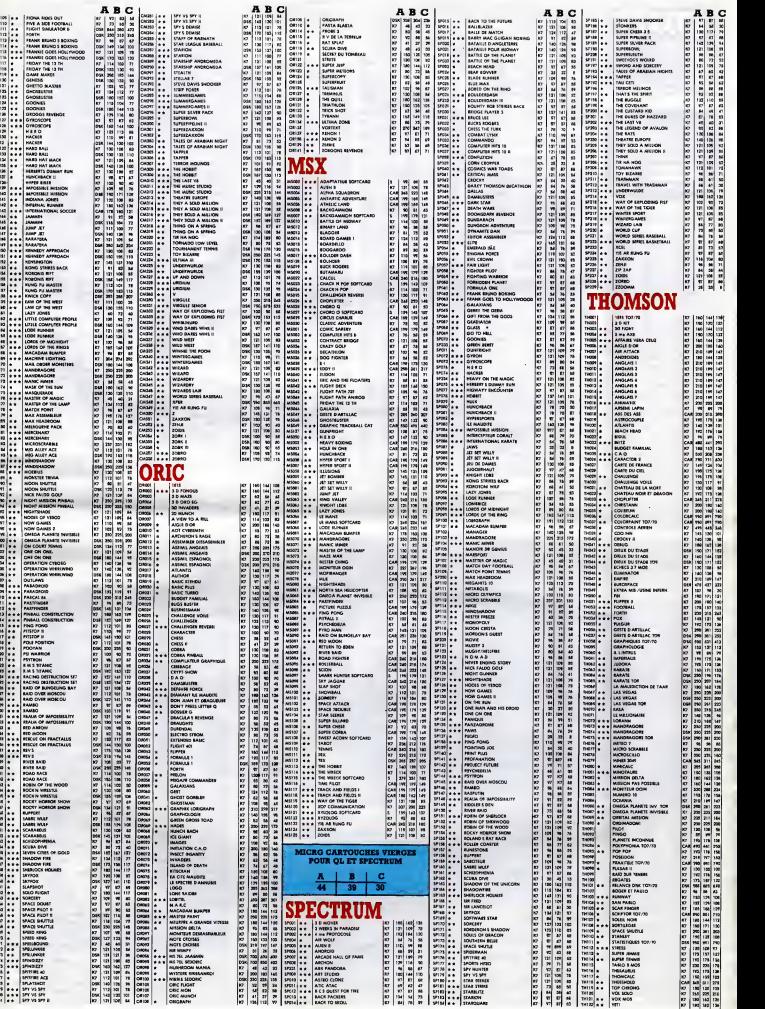

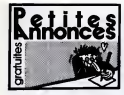

**EXAMINATION** \*\*\*\*\*\*\*\*\*\*\*\*\*

### CIGARILLOS EXTRA-FINS

Salta Lond Rob, 1988<br>1988 - Carolina California (f. 1989)<br>2008 - Carolina Carolina (f. 1988)<br>2008 - Carolina Carolina (f. 1988)<br>2009 - Carolina Carolina (f. 1988)<br>2008 - Carolina Carolina (f. 1988)<br>2008 - Carolina Californ

m m y<br>EETE lous les numéros d'Amehrad User et<br>Computing With the Amelrad a BF is numéro<br>recita également le cPC : 11 F is numéro<br>veritie générous d'oralieur de logiciels sur<br>veritie générous d'oralieur de logiciels sur

Beissel, Appl 3982, 72000 Le Maris<br>VEHOS Avenind CPC 8126 couleur, 2 houssel<br>de princelon, raigedio enc.clabes, nombrous<br>logicels aur dels el R7, 40 innues el five<br>el prominique avec lating, 3 pyelos, avec la rice<br>el nombr

48 06 60 78<br>IOS Amelrad CPC 464 monochrome, nom<br>In Indiana, three Micro Andronio, nom 19800000086, 1<br>2001 - Fabri<br>ard. 41000 16

DE pour Arnehad, nombre<br>Giorgini, 13, rue Commi,<br>s l'Evèque - Belgique

.<br>1) 454 sous garantie, monochrome<br>1) 45 00 04 17 après 19h Jiř Guén PC 484 manachrome (+ 1000F)<br>1728 manachrome Tái (1) 45.00<br>185 manachrome Tái (1) 45.00

ante 181 JP Guato<br>
- America CPC 4154<br>
- America CPC 4164<br>
- American Contract American Professor<br>
- American Schules Contract American<br>
- American Schules Contract American<br>
- American Proposer<br>
- American Proposer<br>
- Ame

ui circ

1991 (1) 46 dll 32 dll rappa<br>191, SVM nº 17, 18, 19, 20, 21,<br>1916de nº 12, 33, 34, 36, 30, 36,<br>25 a 26 dl Moro VG nº 17, 18, 20, 36<br>111 az 16 Moro VG nº 18, 1916

2 après 1961.<br>DB Amerika CPC 464 monochrome, edap-<br>DB Amerika CPC 464 monochrome, edap-<br>< périou, Nye "102 programmes pour Amerika<br>Union nº 3, 4, 6, 6, 9 le houj ann bon était pour<br>- P à débatie: Tél. (16) 42 était de 102

St. Ingiciale pour Avenue<br>Echange JY2 caater

. . . . ett Dukeco, 17462 Thenac.<br>140 Ametrodale apart réalisé le mon.<br>14yo optique pour les Cerri  $\alpha$  and a control of the state of the state of the state of the state of the state of the state of the state of the state of the state of the state of the state of the state of the state of the state of the state of the

7d MS 32 (f)<br>AMOE mortenux logicials sur claquets<br>- Ameyad - Crectie- bon - électronida<br>- Ameyad - Crectie- bon - électronida<br>modulate, parmétant de raise un Arram<br>- éleux magnétanose pour faire dé l'her<br>rémunication T4L ( :<br>Liela aux cinquettes<br>Lier una interlace au

**Areux donateur de programmer**<br>- Arrebred CPC 664, Je<br>110 43 84 03 86

sainad 464 (sans maniteur)<br>quelles et K7, un joyetick, livre<br>46 27 Ma At.

(1) 45 27 34 45 46 pays (K. Rena William 1991)<br>15 Topicial pour Avenuel Grégory<br>15 November 1994 (K. R. 1933 Soudient 1995)<br>16 November 1994<br>16 November 1995 (K. 1995)<br>1995 Marcella, Pierre 1995 (K. 1997)<br>1995 Marcella, 19

.<br>Raime-copie autor<br>du code-machine 2 taires copie automatique (xan<br>tu code-machine 250) pour rep<br>tompliše, de K7 vers dieguets<br>ns au (16) 40 05 00 80

d 8120 couleur, un drive 5 pou<br>es logiciele, abonnement CPC<br>cal Vente séparée possible Tél<br>1804s 17h ou le march et mes

Herman Michael

: NOS disquelles 3 pouces et cherche lecteu<br>: 1/6 pour moins de 1200F Jean-Philippe av<br>! 30 54 21 A1 (1) 50 54 21 60<br>CHERCHE Ametred 6128 couleur bon illist, prix<br>A debellre TAI: (15) 75 74 03 88

 $\begin{tabular}{l|c|c|c|c} \hline a 034819 & Te & (14) 75 74 63 18 \\ \hline \hline 210439 627 770848 604 & 0414 646 646 \\ \hline 31048 & 2007 104084 & 0049 18048 & 646 \\ \hline 410488 & 671 6464 & 6710 18000 & 141 194 \\ \hline 544 & 541 748 & 1710 1800 & 1800 194 \\ \hline 544 & 5$ 

Alexandre eu (1) 47 08 65 72<br>Amstradista Achange logiciele sur K7 ou disk<br>Chexites diversi compilateurs et languges<br>60hanges commisquices Mr Mayrald, 6, not du<br>11-Novembre: 63515 Aulnet Tal (196) 7180 38

.<br>IETE logiciels dé jeu sur K7 pour Amelrae

um critorin<br>ACHETS à vès ton pris, lecteur de d'aquetas<br>3 pouces DDI cour Ama very, lichard de disguella<br>pour América de chiestas<br>seci das réductions sur ca lac-<br>licharga donna nombreux log-<br>aligna, 15, rue Bableroux<br>urg-la Rane

vocal universe a viginale pour Avenuel comme<br>ECHANGE 33 logiciale pour Avenuel comme<br>Initi SSA1 ou comme CHT-monta par print America<br>Initi SSA1 ou comme crimen compa CHT-monta<br>Initi de marche avec folio et logicial Chev<br>In

au (16) 78 86 52 01.<br>VENOS CPC 464 couleur, lecteur DD1 e<br>Pretice, Preta, Regicala - 4700F a débet<br>Reger Somosan, 16 rue d'Alsece, 92303 La<br>Iosa Tál. (1) 47 31 23 79 agres 19h. 

DONNE

**ADDLE** 

# :<br>1806 la 31/12/05), maratta<br>1800/06 de l'Apple 3d''.<br>180000F. Tall 46.55.68.59

après 2011<br>VENOS pour Aggia lle, carte Aggie Tall (2000)<br>Unidials 3 Savec Ivierface (3000) Carte parti-<br>Jale (500): Táll (10) 76-45 23 97 CHERCHE window d'un joyitich Apple lic à bas<br>prix (à diessino) Ester a Micros Paraier, 10<br>rus Parris/ress, 71000 Minnes

rus Partiscessi, 71000 Macon<br>VENDS Apple Sc, monthes Tc, joystick, scuris<br>prise pental, programmas, divers 70000<br>Parice Culso, 12, rue Maydiau, 47000 Ville<br>Parice Dur Lot, Tdl (15) 53 40 08 54 is soli

VENDS Alas 1010 (300F, K7 adgresse Bruce<br>Lee, Solelight, 45F piece, centuches Pols<br>Positon, Pengo - 30F piece, Frédéric au (10107

or 31 53.<br>WENDS Assn S2357, 1940 Ko. Instant of 31.<br>Sunfits, monitour manualment haute réaliste.<br>Sun, monitour manualment aux définitions.<br>Its Vends également MSX Sony HB 501F logi-<br>Cabi : 2008 .<br>Magnitude Chaude Changemen

45 77 37 38<br>CHERCHE pour Alan 800XL, programme du<br>méthode de maiguage de logiciel de M7 aldis<br>mule de Maranile. relinois de reploage de logiciels de K7 é dis-<br>Contre Frederic Grando, recis e de Marxis, Contre Contre Contre<br>Touris, 60170 Bignose, Tál, (18) októbril 2018<br>1702 Alai Sido, 4 augustos (18) (19) októbril 2002<br>1702 Demander

uemander Frédéric<br>
Alexander Frédéric<br>
Alexander & Till neuves : SF plica lessons<br>
classistics & Till neuves : SF plica lessons<br>
mont cher pour les proteins quantitain Nellige<br>
Mager, 7, avenue de la Recoula . S2000 Aerie<br>

rocage, 34900 Basere<br>IOS Chip pour Alan: Echar<br>uK: Petrick au (1) 48.86.43<br>u (1) 36.78.79.09 avant 22

VENDS Attel 800KL, Attel med, Secure: 800FT44 (158) 76 40 40 73 aprile 18h. Antonio<br>Romero, Gát 6, 306, avenue du 6.05.45, Peli<br>Pont, 62123 Visulz en Velin

120 1200 en venn<br>Atari 800KL, 150 programmes, labiette<br>in 1600F, demander Robern au 42 OC  $\frac{1}{27}$ 

www.com about a both Could Lee Againment des Poulses (17)<br>10, 2, ree Jane Freisence, 8000 Arriens<br>15 Conscie Colaco, jaux 18007 Echang<br>16, programmes pour Aran (6006) **ROMAN, r.**<br>VENDS Co nick Mangael, OS, avenue Roch<br>Rennes: Tél. (18) 99 38 59 55

.<br>Nei 520 ST, 9000F, morileur noir et<br>Titl. drive eimple lace, nomilmus pro-<br>Titl. (1) 43 SG 11 SG.

E et achite programmes pour le 800<br>Ick Castel, 68 rue St. Jean, 61300

CHERCHE contacte Atari 800 XL Passos au FTI

or, to see aprel 22h<br>VENOS COM 64 bite bon Mat, 168 coulder<br>Micro, excellent dest, 1531, jeux, livres Micro<br>Applications, menation, le tout 4500F. Arrestd<br>Learnon, d., nor du 6-Mai, 23 Les Liles. Tél (1)<br>Learnon, d., nor d

CO-WHOF (sue one CBMps as CT Vends<br>Communic agents (here is no CO-Whof Towards - Assurance (t) 46 06 40.77<br>Communics - Assurance (t) 46 06 40.77<br>2007: cape more complete the register (depends)<br>2007: cape more complete tha

**SEX 20.**<br>
Avis A tour les Commodoristes | Import desd.<br>
Verde despaties | C 114. mayors | SF pièce<br>
| secon more che pour grosses quantités | Ne<br>
| states per passer caté sugares article.<br>
| states per passer caté sugares rzen (5°114' nauves)<br>: char pour grosses que<br>assar catta sugarba al<br>! ; srimua de la Radou<br>! !! 47 98 68 10

rendens Till (1) 67 ffe det to many and the state of the state lines. The term of metal-version in Bank, Tayloris, 2007 at different lines in the state of the state lines of the state of the state of the state of the stat

20 Avenue, 27, avenue Mandinee, ateur<br>Carolinac (f. 1888)<br>Chi Shooye Man, Rapana and Carolinac (f. 1888)<br>Chi Shooye Man, Rapana and Carolinac (f. 1889)<br>Chi Shooye Man, Rapana and Carolinac (f. 1889)<br>Chi Shoote (f. 1889)<br>Ch Desember, Jane Champer, 1988<br>1989 - Maria Barton, amerikansk politiker<br>1980 - Maria Barton, amerikansk politiker<br>1980 - Champer Barton, amerikansk politiker<br>1980 - Champer Barton, amerikansk politiker<br>1980 - George Barton,

de la Liuck, 08250 Ruchach Vide, 10. guel<br>CBM Horte, 08250 Ruchach<br>201 Green av dela OM, 128, CPM + Frank<br>201 Green av dela OM, 128, CPM + Frank<br>202 Germann, 74300 Théone de Montgorye, Les<br>COLUMOS Ruchach de Montgorye, Les

Till (15) 66 42 71 20 denaresie Vrecent<br>Viscolo pour Calvide modules Lucie Punner, at<br>Chopline: Son piece. Venas Tatilità period<br>Labin K7, K7, researse, manuals 18007. Venas<br>Sain K7, K7, researse, manuals 18007. Venas<br>Peri rtler, 32

30 47 11<br>HANGE nombreux softs pour CO4 unique<br>H an K7. Accelez vite au (1) 47 60 56 77

VENDS Construction 64, located de K7, maries<br>las de jeu, suizbornation 1 et 2, diverses K7 et<br>throats, mod : 3500F F Presidents K7 et

i<br>IERCHE until correspondentie) sympa pou<br>Ninoer programmes sur Commodore 54 su

r fon 188 (10) 51 av 17 ra.<br>MDS Commodore Viz 20, 1<br>state Jupiter Lander, une K7 (1<br>state, un joystick - 50f, extensic<br>DF, un joystick - 50f, extensic de calcul ma<br>Intes de joux<br>-- Santa es - Sor, actanaion 3K - 2007<br>160F, le lout en partial drat, peu<br>arêment - Tál. (1) 30-34 98 67, Kre vencu separamanı<br>ECHANGE rombeaus jaux aur<br>Pomurack, 4, rus des Arakles, 312<br>THI (15) G1 74 56 79. trans interface joyical pas characterization interface in the control of the characterization of the characterization of the characterization of the characterization of the characterization of the characterization of the c

au (16) 95 79 10 27.<br>VENDS Commedore 64, 1541, magnéto, Sta.<br>SG15C, Fast Load Spix, ecuris, manetes, bohe

sta.<br>21h. – American de Luis de Salois de Salois (n. 1818).<br>1945 - Martinsa (n. 1806).<br>1945 - Martinsa (n. 1806).<br>1946 - Martinsa (n. 1806).<br>1948 - Martinsa (n. 1806).<br>1948 - Martinsa (n. 1808).<br>1948 - Martinsan Martinsan,

.<br>18 jeun de aranégiantie pour CNA128.<br>1947: Schuder, 47, avenue Mathurin<br>19, 75019 Pana Tél. (1) 42 36 10 41. VENDS maximus 1702 Commodom couleur<br>1800F: Lectrur K7 1531, 4 K7, jeun: 300F<br>Chict 48K, 10 logicités originaux: 850F. Jean-<br>Mars Darroly, 6 So, sus des Moires, 75317<br>Paris: Tél (1) 42 28 52 04.

rem - In (1) 42 28 22 54.<br>VENDS par Commodors 64 de nombreux jeu<br>ser discuelles, besucous de nouveauss à de<br>pris intervables (originals) 78 (1) 42 07 92 be<br>Enlassible combreux leur est de

es jeux eur disquettes pour<br>rier, B, nas dé Grootliende,<br>rives de nr OO 34.

### **WWW.MRION**

ANGE mon 531,100 (2 claviers, lecteur de<br>Iogiciele jaux et Teaux, sous garentie,<br>Colorane) contre Ameliad ou Commodore<br>ISX ou Cric coustat cu monochrome Script<br>Ilen Pleary, d7, rue des Chandonennes,<br>10 Valentigney: Tél: (1

:NGS EXL199, magnéto, jeze, menetec, 4<br>res de programmes, revuls, aborcement à<br>almezi Vóre, 1700F Sylvain Paile, 10, rue

### omo.

VENCS ordinateur Onc Almos pérési (juin<br>VENCS ordinateur 4 couleurs MC<br>oxyon optique, 3 logiciele. Le tout en ence<br>aux 1700F T41 (t) 45 61 58 06 le soir

mm - Innet - 141 (1) de 61 de 58 de 64<br>Je lapa vol Belings Orio 1 al Almos pour 10 de 14<br>Imae : la ligne, 1 bi<sup>2</sup> pour 10 a lignes : Méchal<br>Plagot, 7, nes Louise Thuilez, 75010 Paris Ragot, 7, rue Louise-Thuisez, 75319 Paris<br>Jeunes auteurs vandent logiciais originaux K7<br>55F, chequalite Japrain 1 ou 2 - 150F, docs<br>enveloppe finitrée 2,20F à vote editese. Allén<br>Mussand, 12, bd de la Croix Rouge, 60004 Ly ne Jamin 1 ou 2 1935, doos<br>norde 2,935 kvolm edness Alain<br>bd de is Criste Rouge, 69004 Lyon<br>Almos Alik, mondeur couleur,<br>19-25007 Vricent Jaly Tél, (1) 42<br>19-25007 Vricent Jaly Tél, (1) 42<br>bushai

Village Maria (1972)<br>1980: Maria Corona, actor de la propieta (1982)<br>1983: Maria Buellan, actor (1982)<br>1980: Maria Buellan, actor de la Giovannia<br>1980: Maria Buellana, actor (1983)<br>1980: Maria Giovannia, actor de la Giovan

iet Tál. (1) 34 23 24 24 poste 40.<br>VENCS Circ Arros, politic 2 alimentalism.<br>Awa. hebbis, Tits, jeur double donn. 1 1007<br>4 alimens. Contacte: Jérôma au (1) 85 00 46<br>63 après 126.<br>63 après 126.<br>nos d'Hebbogisel du n°1 au de next territor dominar de loss les names de programma por Dra Amos Denador<br>el programma por Dra Amos Denador<br>el programma por Dra Amos Denador<br>francé de 1918 de la City, projet lund el program<br>marca de la City, representado

:<br>Almos Ede bon Alat, B jew ongi-<br>Ie lout - 1100F Teil (1) 30 82 64 74

Family, Internal Michael 11997 Ten (1) 32 SS 6871<br>WHOS Almos 48K, alimentations, populateurs<br>car at Siano, respective, material carse, non-<br>hard at Siano, respective, maximum MCP43,<br>houses of lines in public in 4000F Curbi

Bun

 $\sim$   $-$ 

PECTRUM

démonstration, 6 autres<br>liers "Le ZX Spectrum<br>lout en três bon étel por<br>don dé jeux suppléments<br>vENDS ZX Spectrum +

ECHANGE logicals pour Spectrum, pr<br>Gyroscope, Mgnt Shede, Convrancio, Hi<br>Encoder, Minic Moner, WS, Baskel Ball, ding fire et Monedam, Minic Mark<br>eng fire et Monedam Bureper. Cherche<br>trai, 25, route de Nantes, 44170 Norsy<br>t

VENDS Sinclair ZX Spectrum, avec 3

he coreacte Bruno<br>Levina Reilin

novos<br>1905: TradisA persel, basic diencio, cibia<br>1948: les differents bosquira aux le basic<br>1916: l'étings, rasmite de lyon Alari co Codobe<br>1916: l'étings Parac et Pacman Basilepois<br>1916: la basicate Parac et Pacman Basile

in and superior compress com<br>in<br>ic disende awas nomineus com

intrust C. China pas la prima de nova passée<br>pas la poema del rifarica para l'alternativa passée<br>l'annonce, duran l'alterna passée (haben)<br>vien l'alternativa l'alternativa de la passe<br>proporterna Divisió de la china de l'a

RECHERCHE possessex Thomson TOB pour<br>6thangs de programmes Serge Nanduzi, Réal-dence les jardins d'Audé, Bill: É, 11000 Cances-<br>6000e les jardins d'Audé, Bill: É, 11000 Cances-<br>6000e Tál: (15) 68 47 68 82 agrès 20h

NOS 15 criginaux pour MC6 ou TC2/70 i<br>prix Demander Sábastien au (16) 73 80

THOMSON ...

Péerface 9, magné<br>1001 - 2600F à débi<br>route dé l'Epicieo

**VENOS TISSIAA périol,<br>magnéto, les différents t<br>élendu, lielings, reanate** 

**TEVAS** 

VENDS MOS, magnife, interfaces son et jeux<br>menetes Mail, inclusiellon, northeux hims et<br>programmes 2000F is lout, 2 interface sense et<br>ilius sour menetes Alan : 250F celce Schmik

75016 Pana<br>vEMCS TD7, 16 K7, lector da K7, conhidera<br>da reus, 2 manutes, jeun en language machine<br>cartouches basic, Trap, Pices, nombreus logi-<br>contractes basic, Trap, programma Mucall<br>5000F & debates TM (1) 34 67 64 76 8

7h<br>MOE programma sur X7 ou dequetes<br>MOE ou TO770 Therry ou Leurent Gos-<br>24. nei Philbert Caux, 76420 Binorel Tel<br>35 50 13 46 après 11h: (MDLLC: CD Au, J<br>18 au n° 24, comme nous / Coucou ()

Net Le tour ROSP - 10 (1) 35 42 54 55 après<br>
1976 : Contras Communication (1) 35 42 54 55 après<br>
1976 : Contras Communication (1) 35 44 55 après<br>
1976 : Contras Communication (1) 35 44 55 après<br>
1987 : Contras Communicati

HANA! TRES FIN

 $\sqrt{m}$ 

VENCS TO7 avec nombraux programmes aux<br>K7, un lecteur de K7, certauche beaux, lien initiation beaux, console Mateil Inselation sels<br>ben état: Le tout : 2000F . Tal. (1) 30 61 54 43<br>ben état: Le tout : 2000F . Tal. (1) 30 6

es d1 62<br>VENDS Baiz pour TO7/70 A très bas prix : 500F<br>Tai: (1) 30 82 66 79 après 17h : Stéphane Mary

The continuum property and the continuum of the continuum of the continuum property of the continuum of the continuum of the continuum of the continuum of the continuum of the continuum of the continuum of the continuum o

optique, 2 joysticks avec letterlace, jaux en K7,<br>6 livres, le tour 2000F, T&I : (16) 20 81 98 72<br>6 livres, le tour 2000F, T&I : (16) 20 81 98 72

après 15h<br>2021 chembe carte graphique ADB, vents<br>nombeux programmes d'pisces, olginaux IV.<br>Cavalesu, 135 bouleaux Vincare-Austal, 76213<br>Paris. Tél. (1) 48.66 06 33 demander Nicolas

Farie: 195 L.V. collinit complet et nombreux pro-<br>parrimes prix aventegeux Tél: (18) 57:48 75:49<br>parrimes prix aventegeux Tél: (18) 57:48 75:49

Citization of the company point between the different of the Pressure<br>Francis Decharter, 25, no Press Contract of the company 25, no Louise Michael<br>La Roche aux Yon<br>La Roche aux Yon<br>La Roche aux Yon<br>Presson su (1) 52 04 21

Philipps su (1) 33 b4 a1 60<br>
VENOS Maro ordinance portuble Casto FP200<br>
VENOS Maro ordinance portuble Casto FP200<br>
24K Ram, tasket integrity, Riticit2, Contractor,<br>
clickes at ancient, docs, marculi, programme,<br>
clickes at

38 27 12 apres 1981<br>VENDS VG 2000, period, una manelle, B K7<br>Jean, 3 hves de programmas 1900F Tel. (1)

grammes pri

Aprile 19th<br>
VENICS TO7, lecteur de K7, extension en<br>
VENICS TO7, lecteur de K7, extension en<br>
19th, Basic, Picar, Codew modellater,<br>
2000<sup>8</sup> Enc au (10)31 2043 61 du venice<br>
40 dimension en:<br>
19th Ston, docks. LEP, lecteu

 $\overline{\mathscr{B}}$ 

TO773, GDD 2 pouces 8, cherche of

 $68$  O BARC SEC!

Concentros 50F masmum Frédérico<br>85 France com de Calleros,<br>85 France com de Calleros,<br>604 May, Karala, Fontinopela esta (Top Che

e l'Hebbo y pruturu - Gierre et<br>: Félm, on e vu et puis d'abord on<br>: Mocent eu l'11 de 78 de 28 aoûe

 $40.43$ 

pomatie interappin, das antenantementos<br>por se future galaxie de jeun international<br>Pars de la Viterie, 70004 Paris<br>ECHANNOE Myssiler du Kilsie antoi, Co<br>COHANNOE Myssiler du Kilsie antoi, Co<br>Luvir, contre dournertation co

Lynt, cores decorrentation complete.<br>Charles residues (Solidongen scale)<br>Charles Homes Boyles Scan & Minister Charles<br>Charles Homes de Ruppley Zan<br>Minister de Ruppley Zan<br>Charles Dan Charles Charles Charles Residues<br>Residu

eny<br>HERCHE tada de l'assembleur 200 an nu<br>Liville dous miles des kobistas - width play criter dai logicinis ZK<br>
1808 in play criter das logicinis de 1<br>
1808 in (Victure) de platierres<br>
28 de 181 / Victure) de platierres<br>
29 de 7 (24 de verd pl. ?)<br>
ECHANDE reviser

Ale, Kansas, Foat coma Monte<br>Historica (NOLIC: Et c'est pour<br>Guinna (NOLIC: Et c'est pour<br>VENDS louicien continue 17

VENDS IN

phane Clot4

81100 Castres<br>VENDS Canco XI7, BK ON<br>documentations, programmes<br>connecteurs, Theo Nguyan, 2<br>Send, 75018 Paris, Tél. (1) 42

VSROS Cenos XIX 2005, Imperio<br>Mura, magnéta, cábise, edeptivos<br>Neves dá jeux, X7 fichiers, historia<br>Neves dá jeux, X7 fichiers, historia<br>(1) A1 20 62 12

VENCS close R5232 pour Sinclair CL :

(1) 60 a3 00 12 (Seine et Mating)<br>VENCS annon ble ou alguniment, Italia<br>Neder Exxon 510 (Acrama, classes, ch<br>Hamages), 2 impression 935, particular

ti<br>ICHANGE Railye II, Codesant Mai, 30 Va<br>Zwes, Combet Lyns, Le millionnelle - codes

COMMUNIST HISTORY Lerrifformatic contra<br>Fight, Londrath, Highway Encounter, Dame<br>Tai, (10) 21: 60:21 Heywork County Encounter, Dame<br>Tai, (10) 21: 60:21 Heywork, Encone une tale

Text (19.20 1932) 1944 (2002) 2012 (2012) 2014 (2012)<br>Francis (2012) 2014 (2012) 2014 (2012) 2014<br>Controlling (2012) 2014 (2012) 2014 (2012)<br>2014 (2012) 2014 (2012) 2014 (2012) 2014<br>2015 (2014) 2014<br>2015 (2014) 2014 (2012)

60.51.24.64<br>VENDS Sanyo 665-100% compat<br>256Ko, 18.581, 6 Mhz/4.77 Mhz, 2 di<br>Ko, Dos 2:11, disvini szerby, mortier<br>monochrome.ved 12 coupes, carle n nonachrome vert 12 pauces,<br>auksur et ecrite paralièle : 12<br>(er T8): (1) 60 16 71 66,

The County of the Million Control of the County of the County of the County of the County of the County of the County of the County of the County of the County of the County of the County of the County of the County of the

VENDS Imprimerte Philips, 80 colonnes, Trac<br>Eon, Friction - 2006 F a debastra Tal. (18) 71 80

decteur an che<br>Irerd CECCALD

eur Technique<br>cite PICAUD<br>ir an Chaf Ao

Secréteriat<br>Une CHEVALIER<br>Magnetta

Maquatta<br>Marc GASNOT<br>-Yves DUHOO

Editeur<br>SHIFT Eau

 $24 \, \mathrm{nm}$  Be

Publicité au journal<br>Tel : (1) 42 63 82 02<br>Telex : 261260 F SHIP

issien paritaire<br>RC 63 B 6621

imprimeria<br>C at JARDIN S.

AT

CHERCHE carlouche p<br>NHG 7900, Contacter Phi

s Lyon: 72.34.12.45. Montpellier: 67.64.71.72. Nantes: micro-processeur 8086." Ses 640 K RAM en standard H.T. et une version 2 disquettes 360 Ko à 11.900 F H.T. Victor Technologies. Tour Horizon, 52, quai de Dion particulier le PC de **Ago**, plus puissant, plus compact, 20 Mo (le double du standard du marché) à 24.900 F ont la bonne puissance pour faire tourner la plupart il existe en deux versions : une version disque dur Plus rapide que les PC de la 1<sup>re</sup> génération, en Bouton - 92800 Puteaux. Tél. : (1) 47.78.14.50. Le PC2, il fallait qu'il existe, et il fallait être qui pour seulement 11.900 F H.T. vous of-Le PC compatible que tout le monde attendait, plus performant, plus puissant et plus rapide que les PC de première génération vient de sortir : c'est le Un compatible sous MS-DOS" 3.1 re le luxe d'un vrai 16 bits grâce à son des logiciels sans extension mémoire. moins cher qu' **VICTER** Victor pour le proposer à ce prix. basie de Microsoft Corp. \*\*\* Intel Corp. Comme 40.89.24.28. Victor PC2. **Victor sort le PC2** ce temps-là, Et pendant **a 11.900 F.** dommage

21

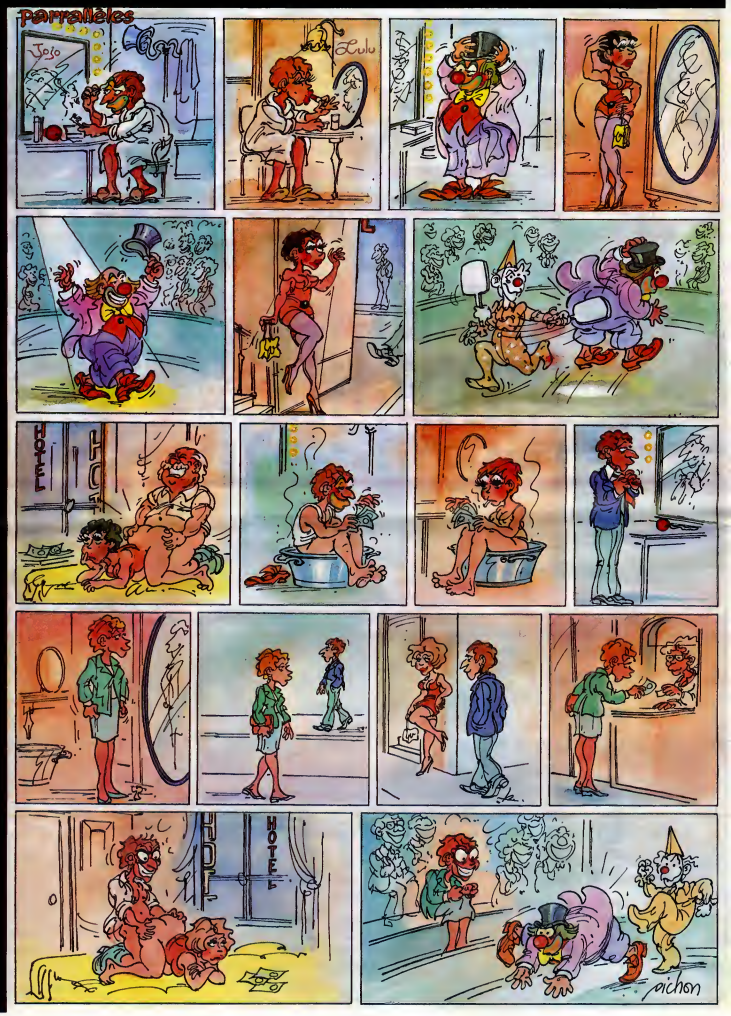

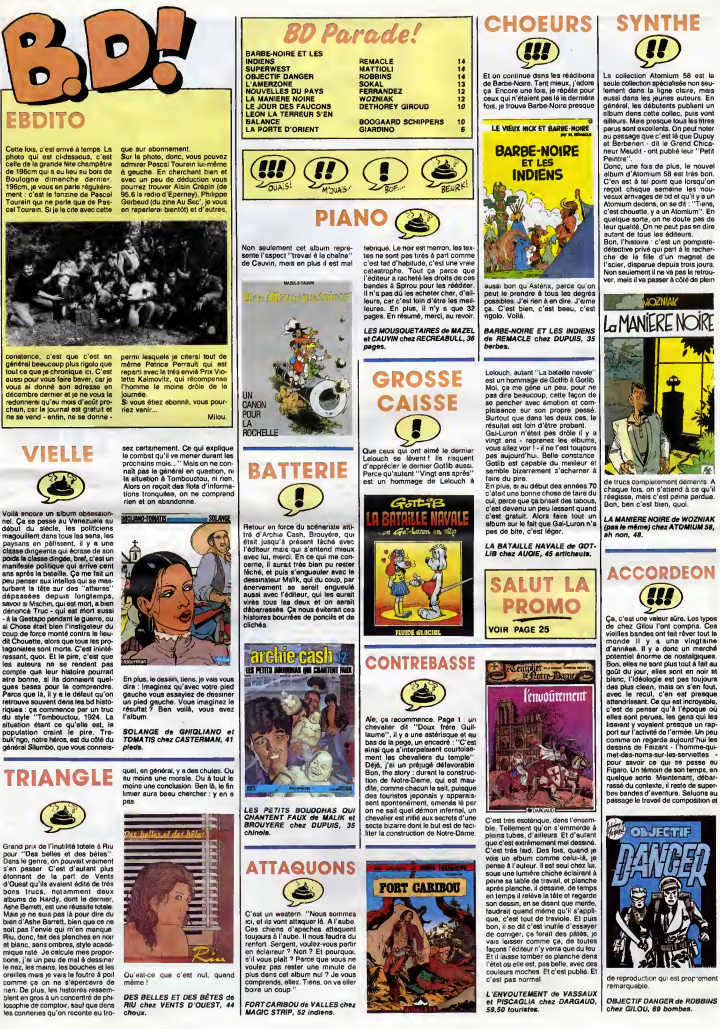

 $m$  60  $m$ 

 $23$ 

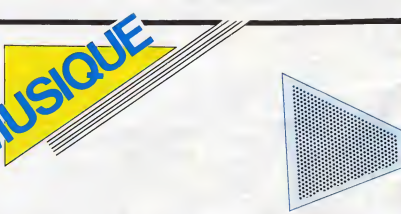

A Paris, c'est l'evalenche de concerts. quels<br>Chaque ennée, à cette seison, c'est le guise<br>même chose. On ne sait plus où donner que paris<br>de la title On Fint per oublér ce qu'est une que se<br>vele nuit de semmel. On se réve

quelques rafales de rythmes tropicaux en<br>guise de massages de tympans... Et tout ca pour le pleisir de vous informer sur ce<br>qui se fait de meilleur dans la musique du<br>moment. Et ou i Notre abnégation n'a pas de bornes...<br>d

# **EDITO**<br> **EDITO**<br> **ESCRIPTOR EN ENTRE DE CONTRACTE DE CONTRACTE DE CONTRACTE DE CONTRACTE DE CONTRACTE DE CONTRACTE DE CONTRACTE DE CONTRACTE DE CONTRACTE DE CONTRACTE DE CONTRACTE DE CONTRACTE DE CONTRACTE DE CONTRACTE DE**

## KILOWATTS A TOUS LES ETAGES

MENU...

Une question avant but. Avez-vous gards | seul<br>quelques britons de côté en prévision de | dés<br>ces shows fort intéressants, qui vont se | Diam<br>succéder durant trois jours, du 24 au 26 ? | screen<br>Ah | J'en vois déjè qui se s

Lateziz-moi seulement vous dre que vous [sus<br>elles roier quelques concerts exclusifs. Je [man moi veux drie paise roier sus peuties rendre des concerts où il se peste vrait franchise ment<br>ment quelque chose, ce qui n'est p

apres :<br>Samedi 24 : du bon rock au Rex Club avec (Ces<br>Katrine and the Waves et la Nult Caline, enco<br>de 22h à l'aube à la Grande Halle de La I'inter<br>Villette, avec huit groupes (dont pas un Ifutur

C'est lundi, hip, hip, hip.... Et pour déman-<br>rer la semaine en beauté après la déteu-<br>che du week-end, rien de tel qu'une bonne<br>hasele de sons neufs en provenance de<br>Glasgow. "Hip, hip, hip, Hipeway I....", l'é-<br>déman-le

and Roganity and State Control of the Control of the Control of the Control of the Control of the Control of the Control of the Control of the Control of the Control of the Control of the Control of the Control of the Con

· WANFRED WAY, in 255 Manager, in 245;

# "Irish" Earl, leader de la Runour Brass | gram<br>section. En somme, tout est réuni pour | gran<br>vous coller des fourmis dans les jambes | Alph et on rinn vect même pes été belef Kétme<br>d'éssayer de nous brase la cour sec ses<br>d'éssayer de nous brase la cour sec ses<br>pelleties parlos<br>ton larmé-fret Ce qui transpire, en tous performant<br>parlos de meme album de Katiner,

# CALINE

HIPSWAY<br>Editional Property of Section 1 Dis donc la, présentement, c'est la féte la,<br>toute le nuit la !... Allez coucher, les grin-<br>cheux racistes qui n'osent pas se l'avouer,<br>mais qu'il parait que je cause un peu<br>parce qu'il parait que je cause un peu

SHOW DEVANT KATRINA

AND THE **The Secret of the AND** WAVES<br>"tendance actuelle a plus de 50% et fran-<br>"chement c'est lant mieux. Vous ne vou-<br>du Mireile Mathieu ou du Sardou I... Bon,<br>"du Mireile Mathieu ou du Sardou I... Bon,"

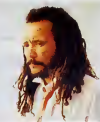

allez, on se calme. Nuit cléive, donc, une proprie on the présentée on more proprietaire propriété de la more<br>France ne sait encore le table (a partiet de la more de la more de la more de la more de la more de la more de<br>S

nous propose ce grand calin de musique chaudes. Ce qui veut dire que les huit groupes programmes se succfideront, sans temps mod. alternativement sur deux grandes scenes, que plusieurs ecrans video de 6m <sup>x</sup> 4m seront disposes sous la Grande Halle de la Villette, afin que meme tout au fond de la saiie, et mesurant <sup>1</sup> ,50m, on ne puisse pas perdre une miette de ce qui se passe sur scene. Vous avez com-pris qu'on ne se moque pas de nous, qu'on ne donne pas dans le miserabilisme ou la frime sans interet, comme c'est generale- ment lecas pour lerock. Et la bonne impression se precise au vu du pro- gramme. Nous presenter a lasuite quatre grands noms comme Jimmy Cliff, Malavoi, Alpha Blondy etAswad, cela merite d'etre salue, d'autant qu'en amuse-gueule on pourra decouvrir les qualites hautement performantesdu "Maloya" de la Reunion

**NA AND T** 

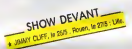

modernise par Ti-Fock et la danse, ceux qui ne savent peut<br>tante du groupe Kat. Et pour les fous de<br>la danse, ceux qui ne savent pas s'arre-<br>far avant les premiers rayons du soteil matinal.<br>haures les blus douas de la nut, heures les plus douces de la nuit, entraîne par les percus.<br>par les biguines de Gazoline et les percus de Gazume et les

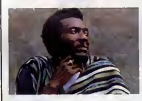

ne connaitrons jamais les delices de la Nuit Caline.

B.A.D.

Facile, après avoir densé toute la nuit, de Vidée<br>Jaire passer la plule d'ennui du dimanche, Votk<br>jour du Selgneur, des sports et de Jacques cher,<br>Martin, jour interminable des engueulades de b<br>autour du déjeuner familie i ou de frites, de bouteilles vidées, de e'agit<br>gâteaux écœurants, de rots et de pets... se co<br>Le danseur, lui, dort, bárcé dans ses réves qu'im<br>par des musiques cristallines, doucement bazei erveil. A son reveillent

velle soirée chaude l'attand. Les B.A.D. |<br>boys sont en ville. Le Combo le plus fra- |

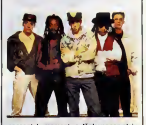

cassani du moment va deployer son alchi- mie cybernetique sur la piste circulate du Cirque d'Hiver. Big Audio Dynamite, souvenez-vous, deux noirs et trois blancs<br>(et oui povre !), qui ont pris dix longueurs<br>d'avance sur tout le monde, pour avoir osé<br>chercher, mixer, inventer, créer une musique neuva, une musque qui corresporde<br>is relativistade d'aupura faui. Comme e<br>d'fluitat sy silendre, les médias de grossie<br>d'fluiton (radio, Mile) sont restés gratique<br>ment sourcis à la luxuriance de "This is Big<br>Audio Dyn

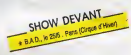

musique, ces petits metres conceners<br>préféraient laire mousser les rapports juri-<br>diques au sayiet du différent qui oppose<br>Mick Jones et ses anciens points du Clasin.<br>Et puis, on n'ame pas ce qui est trop neuf.<br>pe qui trap

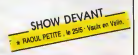

avec la Molchaur des contines. Un ex-<br>vidéste, es-CM punk du Rosy de New York, devous ratis et qui en mét a sorts.<br>de bandes son de Nies, d'effets hyper-<br>de bandes son de Nies, d'effets hyper-<br>docés, pour parveir la une co

de le choc reçu à l'écoute du pr album des quatre Ecossais. Nom d'une<br>pinte de Guiness allongée de Scotch, ces<br>sacrés rosbifs en connaissent un rayon premi<br>pour nous faire chavirer les tympans ! acti

SHOW DEVANT SHOW DEVAN

.<br>Autour la pop-synthe-guimauve générali- se autour de Londres et dans le Sud me gate les dents, autant la prestance bouil- | so<br>lorinante des porteurs de kilts, sevrès à la | Eu

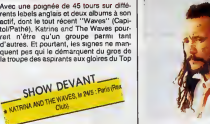

10. D'abord, Katima Lusicanchi : une voca.<br>une présence, une nature rock, que l'on di pi<br>pourrait situér entre Joan Jett et Chrissie France.<br>Hymde. On est d'alleurs tende d'étaile une la tennique.<br>des Pretenders : améncair scène que lorsqu'elle s'est retrouvée en || au<br>Europe, entre la France et l'Angleterre. Or, || Ger

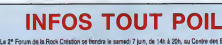

e is affective and in Real Cristian of the draw samed; 7 Jan. de 18. 20. au Caren det Expositors (of<br>Moravis, relations, Manutat, Space and Marian Cristians, 2 parties of a states, from ends.<br>Spectrum, relations, Relation,

+ La 14 juni, la Place da la Bastille set à SOS Racisme svec une fisppée de groupes, parris lesquels sort<br>déji sercencés UB 40, The Communistic, Bromak Beat, Red Skinn, Rey Limita, Gilberts Gill et Gold... (à suiver)<br>+ Car

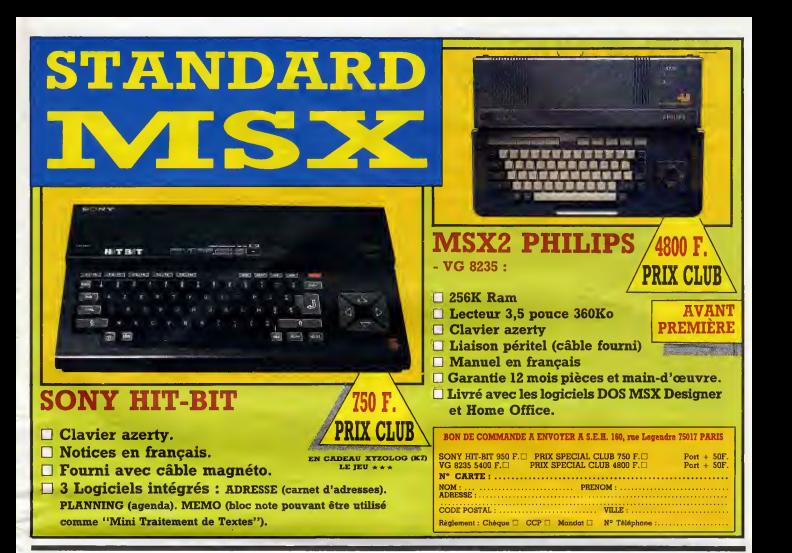

### DEUX SUPER-CONCOURS PERMAMENTS

20.000 francs de prix au MEILLEUR LOGICIEL du MOIS et un VOYAGE pour 2 per<br>sonnes en CALIFORNIE au meilleur logiciel du TRIMESTRE.

We are the same of the same of the same of the same of the same of the same of the same of the same of the same of the same of the same of the same of the same of the same of the same of the same of the same of the same o

 $\begin{array}{l} \textbf{MSE} = \textbf{MSE}(\mathbf{X}, \mathbf{X}, \mathbf{X}, \mathbf{X}) = \textbf{MSE}(\mathbf{X}, \mathbf{X}, \mathbf{X}, \mathbf{X}, \mathbf{X}) = \textbf{MSE}(\mathbf{X}, \mathbf{X}, \mathbf{X}, \mathbf{X}, \mathbf{X}, \mathbf{X}, \mathbf{X}, \mathbf{X}, \mathbf{X}, \mathbf{X}, \mathbf{X}, \mathbf{X}, \mathbf{X}, \mathbf{X}, \mathbf{X}, \mathbf{X}, \mathbf{X}, \mathbf{X}, \mathbf{X}, \mathbf{X}, \mathbf{X}, \math$ 

tard un momentel.<br>
Cours moneutel.<br>
ART.6 - Le prix elloué pour le con-<br>
cours trimestriel sera remis au plus<br>
tard un mois après la clôture du con-

coure winnersmall, and the material of the material of the Matthews and ARTIC - MERCULARY CONTENTS (1997)<br>ARTIC - MERCULARY CONTENTS (1997) - MATTHE CONTENTS (1997)<br>ARTIC - MERCULARY CONTENTS (1997) - MATTHE CONTENTS (1997

HEBDOGICIEL : 24 rue Beron | liste<br>75017 PARIS.

Sera déclaré gagnant le pro- répour<br>gramme qui aura obtenu le plus<br>fort pourcentage de vote par rap- la mi<br>port à la totalité des programmes<br>reçus pour un mame ordinateur. Salu

Ainsi, pas de favoritisme pour les diffuses.<br>Ordinateurs plus puissants ou très diffusés.<br>diffusés.

fi'esT OWiBfi, ^ DEMANGEL Qui<br>SAGNE LES 2000OFF **BON DE PARTICIPATION DU** CONCOURS SON PROGRAMME<br>
SEACH FAID" IL EST DONC<br>COMPANNE À VEUILLE OU PAS

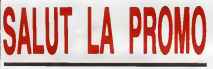

Vous detestez votre IT libraireLA pour vous. Chaque semaine les plus malins d'entre vous pour- ^S5^S\ <sup>I</sup> U <sup>I</sup> r"£\* ront profiter d'une offre speciale mais aussi nous commander tous les albums de bandes dessinees de leur choix. En plus, cha- que album donnera droit <sup>a</sup> un point-cadeau, plusieurs points- L'HOMME <sup>A</sup> LA VALISE 45,00 cadeaux donnant droit <sup>a</sup> un album de bandes dessinees gratos CLARKE ET KUBRICK <sup>1</sup> 39^50 (3 points pour "Les Robinson du Rail" de Franquin, <sup>5</sup> points pour CLARKE ET KUBRICK <sup>2</sup>39^50 "Kamasutra" de Jacovitti, et <sup>8</sup> points pour "Pin-Up, toutes les CLARKE ET KUBRICK <sup>3</sup> 39^50 pinups du siecle"). Comment commander ? Tres simple, sur laAVANT GUERRE 3900 lisle des albums, publiee chaque semaine, prenez les prix, ajoutez |\_A FEMME DU MAGICIEN 7200 <sup>10</sup> francs de port si vous n'en commandez qu'un, ou <sup>6</sup> francs TRAGIQUES DESTINS 49^00 par album s'il<sup>y</sup> en <sup>a</sup> plusieurs, et renvoyez-nous le coupon- BLOODI ET LES RONGEURS 32,00 reponse avec votre paiement. Attention, <sup>a</sup> partir de <sup>4</sup> albums, CONTES PERVERS 59^00 le port est gratuit et <sup>a</sup> partir de 240 francs vous recevrez gratos MAESTER ET BOULES DE le mensuel "Spot BD". GOMME 45,00 MORBUS GRAVIS 59,50

Each as a selective that the strengtheness are responsed to the strengtheness and the strengtheness are relatively the strengtheness and the strengtheness are relatively the strengtheness and the strengtheness are relativ

c'est ça ? Y a quoi, sur le papier ? Des dessins ? Ah, chouettos. NOUVELLES DU PAYS 41,00 41,00<br>Et lis représentent quoi, ces dessins ? Les aventures de Johnny OBJECTIF DANGER 69,00 41,00<br>Hazard ? Ok, ça marche.

Envoyez-moi du papier sur lequel y aurait un catalogue gra- LA MANIERE NOIRE 48,00 48,00

. . . . . . . . . . . . . Nom : Commission - Code postal + Villa : pression 3 Impasse du .<br>Prânom : Impirium - Impasse du . Impasse du . Import de bon a : IMPRESSION 3 Impasse du .<br>Adresse : Impasse du .

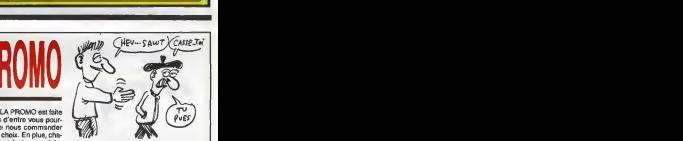

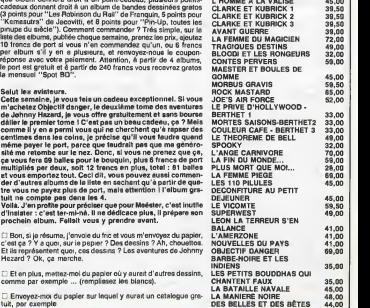

Nom Prénom<br>Age Profession<br>Adresse

N" télephone :<br>Nom du programme :<br>Nom du matèriel utilisé :

déclare étre l'auteur de ce programme qui n'est ni une imitation nu une l'auteur de concerne de la concerne de<br>Copie d'un programme existent Ce programme reste ma propriété page:<br>publiées sera de 1000 francs par page (un p

Signature obligatoire<br>(signature des parents pour les mineurs).

Le programme doit etre expedie sur support magnetique (cassette ou disquette) accompagne d'un descriptif detaille du materiel utilise. d'une notice\_d 'utilisation du programme. Les supports des program-' mes publies sont conserves, n'oubliez done pas d'en faire une copie.

# **ALPHA BUG**

Panique de votre 280 i Les incroyables suceurs d'énergie (KEB-IP BLP, BLP, Panique de votre 280 i Les<br>que sont les BUGS, menacent l'intégrité des caractères de *f*eir MA Régie privil<br>votre AMSTRAD: Sauvez de christe des mo

**\*\*\*\*\*\*\*\*\*\*\*\*\*\*\*\*\*\*\*** 3888 ALCHA CUD **DOMESTIC** Eo # DUBACH FAMRICE  $rac{100}{700}$  $100<sup>o</sup>$  $\mathbb{Z}$  $\frac{1}{10}$ -------------------187 AMSTRAD CPC 454+DISQUETTE **ATTENTION** Apres avoir fait un RUN<br>et un GAVE l'ordinateur<br>sa hinnue numinue insta 160 un wevs riorazmateur<br>sjogue quelque zmstamts<br>sjoeulementjmet l'unite<br>disq au de k7 an route.  $\frac{1}{2}$  $100$ 200<br>210 DEF. VARIABLES, FONCTIONS, ETC. 220 ENT 1.4.2.1.8.-2.1.8.2.1.4.-2. 1<br>230 ENT -2,6,-8,1,12,1,1,1,6,-1,1<br>240 ENV 3,10,110,100<br>250 GEFINT A-Y<br>220 GEFINT A-Y<br>220 GEFINT A-Y 47<br>280 OEF<br>7100 /100m2)<br>230 DEF FN MULTI(N,N)={INT(N/M)=N/ ,<br>)O NIV-1:DIN CB\$(B,26),DN\$(3):VC+<br>:EJ\$=CHR\$(24):EC\$="":DN\$(1)=CHR\$( 11209-11810 1121-12120<br>
2010 11810 1121-12120 112120 1230<br>
2010 11811 1241:581 1100210 520<br>
2010 11811 1241:581 1100210 520<br>
2010 1181 1241:581 1241:581 11002118 1241:581<br>
21188 21188 1101388 1241:581 1241:581<br>
21188 21188 .S<br>VC=1 THEN P1\$=CHR\$(18) CHR#(19):P9#=CHR#(14):P4#=CHR#(19)<br>CHR#(19):P9#=CHR#(14):P4#=CHR#(19): P3%=CHR%(1F1):P4%=CHR%(1F0)<br>350 VIE=3:SCORE=0:NUP0=0 380 UIF NIV-1 THEN D-5 ELSE IF NIV-2<br>2 THEN 0-3 ELBE IF NIV-2 THEN D-2<br>2 THEN 0-3 ELBE IF NIV-2 THEN D-2<br>380 EKTEDE 200,128,126,126,126,126<br>520 EYMBDL 200,128,126,126,126,126

Fabrice DURACH uus. 400 SYMBOL 221, 12, 80, 55, 127 .<br>10 AYMAN: 222.48.120.236.254.238. 410 STREUL 223,89,120,236,254,256,<br>120,48<br>420 SYMBOL 223,8,8,28,52,107,127,6  $\frac{d}{d\theta}$ -<br>SYMBOL 224,28,E2,127,107,E2,28 440 SYMBOL 250,126,219,255,189,185 ,218,126<br>450 KEY 139,"INK 0,13:PAPER 0:00RD<br>ER 13:INK 1.0:PEN 1:MDDE 2:LIST"+C ER MORTHWR 1,01PEN 11MODE 21LIST"+D<br>HRSTAIN GROUP 2010<br>450 CARNO: FIGA-110EJA-01X-E1Y-131X<br>450 CARNO: FIGA-110EJA-01X-E1Y-131X<br>1-Mither Africa 5<br>F-Mither Africa 5<br>500 : CARRE CARACTERSS<br>500 : CARRE CARACTERSS ABCS-BTRINGS(10,CHRS(143))  $\frac{1}{2}$ FOR A=1 TO 14<br>LOCATE E,5+A:PRINT ABC\$<br>NEXT<br>PEN 1<br>' CARACTERES ' GRAMELENE<br>FOR AME TO 8<br>FOR I=1 TO 8<br>IF VAL(MIDS(CBS(A,CA),I,1))=1<br>N LDCATE 5+I,B+A:PRINT " " :FCA H1<br>NEXT liNEXT A;CA-CA+1;GOBUB 25 0<br>10 IF CA∾2 THEN GOSUD 1210<br>20 PAPER E:FCA≈140-FCA:A\$=INKEY\$;  $200$ TORE FAIL CARACTERES  $\frac{1}{2}$ HODE 2<br>FOR 1=1 TO 26 UR 1∞9 ∣U Z6<br>GCATE 1,1:PRINT CHR≶(1×64)<br>GCATE 30 ,10:PRINT "PATIEN ATIENTEZ S.V.P"<br>680 FOR ZP=49152 TD 63491 STEP 204 680 E<br>700 F  $PERK(2PA)$ ω-Phbx(2P+W)<br>CBs(ZP/Z04B-23,I)=(DIN\$(C,B))<br>NEXT:NEXT<br>B=3;D=3<br>P+2:D<br>P+2:D  $720$ 

WOUA CE PATRICK

740 ' JEU<br>750 ZTIME=1IME<br>760 NOVE 160,32810RAW 478,328,7:MD<br>06 NOVE 160,32810RAW 478,320,7:MOVE 160<br>,33210RAW 478,332,7<br>770 LODATE 2,31PAPER 51PRINT BTRIN<br>770 LODATE 2,31PAPER 51PRINT BTRIN 270 LOCATE 2,3:PAPER S:PRINT BTRIN<br>GS(VIE,CHRS(223)) **700** PEN 11:LOCATE 18.3:PRINT STR\$6

780 PAPER SIPEN ILLOCATE 15,221PAP<br>ER SEPRINT USING HEARTER SCREEN THE SCREEN THE SCREEN THE SCREEN THE SCREEN THE SEPARATE SPRINT<br>SO IF ABOVE THEN LOCATE X1, YILP RESERVE THE THEN LOCATE AT THE LOCATE X1, YILPRE "HENEN 6" (4 ESPACES)<br>
290 IF ANCOUR THEN ELOGRE X1,Y11PR<br>
INT ""IF DEJAND THEN FILOGRETCANT<br>
ILLOGRE TO SALPAPER S FRINT USING"<br>
EBBRE"|SCORE+FICA1FAPER 6 ELSE DEJ<br>
AND ELSE GDTO B40 **RENEW SCIENCE-FICAT-PAPER 6 CLBE DEJ<br>A-0 ELBE EDTO B40<br>PAPER FHPGINT CKE, YE'N ETHEN FEN B1<br>PAPER FHPGINT CKE, YE'N LOCATE XE, YE<br>PAPER FHPGINT CKE, YE'N CHAPER 6 PEN 1<br>B40 IF FCA-FICA THEN GOTO 1270<br>B40 IF FCA-FICA THEN** ELBE RENAT 330 IF PN MULTICP, DV-1 THEN DOES<br>4 1000 - DV-1 IF FN MULTICP, 10 P-1<br>150 IF Research The Theodor Hen Dred<br>150 IF Research The Control Section<br>150 IF Research The Control Section<br>200 ELEE IF FN POINT(X,Y)=5 OR FN<br>270 SGMP

 $\begin{pmatrix} 87 & 8415 \\ 248 & 84.4 \end{pmatrix}$ 

د ۽ د **CONTROLLER** 

-NYS

 $\circledR$ 

Q

O<br>1030 IF XXXE THEN XE=XE+1<br>1040 IF YXYE THEN YE=YE+1:GOTG 105

0<br>1050 IF YKYE THEN YE=YE-1<br>1060 LOCATE XE1,YE1:PAPER FNPOINTK<br>XE1,YE1):PEN SIPEINT " "IPAPER FNP<br>OINT KXE,YE):LOCATE XE,YE:PRINT CH<br>R#K250):PAPER GIPEN 1 1070 RETURN<br>1080 END<br>1080 FMD

10 'MORTE X,Y∶PRINT CHR\$(220+BP).<br>10 LDCATE X,Y∶PRINT CHR\$(220+BP). **IFAPER 6** 

 $581$ Dumman 1110 LOCATE X1, Y1: PRINT LUGATE X1,Y1PRENT " "<br>BOGNO 1,2000,10,15,<br>PAFER SILGDATE X,Y1PRINT " "<br>IT VIE-0 THEN DOTO 1470<br>X-6:Y-18:X1-X:Y1-Y10104-1<br>PRENT " "<br>PRENT " " 1140 1170 XE=15:YE=E:XE1=XE1FE1=YE<br>1180 VIE=VIE=1:LQDATE 2,2:PAPER 5:<br>PRINT " PRINT "<br>1980 IF Y>=6 THEN TERFS=FNTERFS:HO<br>50,300:DRAM TERFS,329,7:NOVE 16<br>50,300:DRAM TERFS,330,7:NOVE 160,3<br>33:DRAM TERFS,330,7:NOVE 160,3<br>1200 COTO 800<br>1210 'NICROPROCESSEUR 1210 - MICROPRODESSEUR<br>1220 PEN B:LOCATE 3,21:PRINT STRIN<br>C\*(3.CHR\$(143)):LOCATE 3,22:PRINT TRINGS (3, CHRS (143) GTRING (G, CHR\$(140))<br>160 PLOT 52, P8, B10RA1<br>160, P81DRAM 150, A8<br>1240 FOR I=E4 TO 162<br>1780, 10: FCR 1<br>1250 PEN<br>1250 RETURN DRAW E2,481FL0T 8<br>162 STEP 12:PLOT 1250 RETURN SUIVANTE<br>1270 - LETTRE SUIVANTE<br>1270 - LETTRE SUIVANTE<br>1250 TEMPS-FA TEMPS: AS<br>1250 TEMPS-FA TEMPS: PARTE SISTEDRE<br>1260 TEMPS-FA TEMPS: PARTE TO STEP<br>- 10: PPR IT=10: TO STEP - 10: UIT<br>1382: NSXT II<br>1382: NSXT  $\begin{array}{ll} \textbf{12.52} & \textbf{0.63} & \textbf{0.71} & \textbf{0.71} & \textbf{0.71} \\ \textbf{13.62} & \textbf{0.83} & \textbf{0.71} & \textbf{0.71} & \textbf{0.71} \\ \textbf{13.63} & \textbf{0.83} & \textbf{0.83} & \textbf{0.71} & \textbf{0.71} & \textbf{0.71} \\ \textbf{13.65} & \textbf{0.83} & \textbf{0.83} & \textbf{0.71} & \textbf{0.71}$ -<br>1360 FOR I=1 TS 5000:NEXT<br>1370 MODE 2:INK 1,21:INK 0,0:PEN<br>:PAPER O:BORDER 0 terna visukuns u<br>1980 BCORE-SCORE+FICA:LOCATE 34,2:<br>PRINT "ALPHA BUD"

Suite page 27

GUI S'AIME BIEN

Bon

**AMSTRAD** 

.<br>ع

IC

ET À PART SUGER TOUTE<br>MON ENERGIE, QU'EST-4<br>QUE TU SAIS FAIRE ?

130 DATA 00.00.04.EB.00.00.00.10.4 420 DATA 00,00,45,57,AR,8A,00,00,4 z<br>10 DATA 00,08,48,38,38,38,28,00,2 **AMSTRAD** 65<br>430 DATA 00.CF.03.03.CF.00.00.00.4 540 0974 04-FB-20-00-00-20-D4-FB-B 720 DATA 10,10,15,28,20,00,00,50,2 33  $52$ ZO<br>440 DATA CF,57,AB,CF,00,00,00,00,6<br>72 360 8414 10.00.00.20.04.66.10.00.5 730 DATA BC, 57, AB, 2C, 0C, 00, 0C, F3, 7  $08$ 08<br>150 DATA 00.20.00.00.10.00.00.20.4 /2<br>450 DATA 57.00.00,00,00,00,00,08,07,1 £. 740 DATA F3, F3, F3, OC, O0, O0, F3, F3, 1 ä  $28$ 170 DATA 60,40,10,00,00,20,80,40,4 227 750 DATA F3, F3, 00, 00, 00, F3, F3, F3, 1 Suite de le page 10 470 DATA 2C,0C,00,0C,1C,07,AB,2C,3 180 DATA 10,00,00,20,00,00,10,00,4 5.00.00.00.00.00.00.00.00.00.00 48<br>130 DATA 00,30,D4,E8,30,00,00,10,5 480 DATA 0C.00.0C.1C.57.46.2C.0C.3 E80 DATA 3E, 00, E5, 06, 06, 77, 23, 10, 4  $42$ 770 DATA 00,00,00,00,00,33,33,22,1 690 DATA FC,E1,CD,26,8C,36,00,0D,9<br>83 56 ⊃e<br>200 DATA D4,£6,20,00,00,00,C4,£6,3 аво рата оо,ос,га,га,га,га,ос,оо,з 36<br>760 DATA 11,22,11,22,11,22,11,22,2 04<br>210 DATA 00,00,00,00,00,04,00,04,00,4 700 DATA BB.20.EF.CD.80.AB.C1.CB.1 500 DATA 00 F3.F3.F3.F3.00.00,00,9 48 SATA OCTICICATE 2010010011013 790 0474 11-33-33-00-00-00-11-00-1 1,00,11,00,11,00,11,00,11,00,1<br>000 DATA 11,00,11,00,11,00,11,00,6 510 DATA F3, F3, F3, F3, 00, 00, 00, 00, 3 S4 520 DATA 00,00,00,00,00,00,00,01,1<br>530 DATA 03.03.02.00.00.00.01.03.1 230. BATA BALCR-20-00-00-40-04-68-9 810 DATA 11,00,11,00,00,33,33,00,1 LISTING 4 о∡<br>240 DATA 2C,OC,OC,F3,F3,F3,F3,OC,1 36<br>020 DATA 11,00,11,33,33,22,00,22,2 .<br>540 GATA 03,02,00,00,00,00,01,02,6<br>550 GATA 00.00.00.04.08.57.A8.04.2 DATA 00, F3, F3, F3, F3, 00, 00, F3, 1 04<br>830 0ATA 00.33.33.00.00.33.33.00.2 52 MEMORY BRADA: HARPADOLLI LINED 260 DATA F3, F3, F3, 00, 00, 00, 00, 00, 7 550 DATA 08-00-04-45-02-04-25-08-3 22 : number appobled saboolli=10<br>2 FUR r=0 TO 7:READ at:PUKE advi/V<br>AL("I"+x1) .<br>10 DATA 11,00,11,00,33,00,11,00,1 23<br>270 DATA 00,00,00,00,00,00,00,00,0<br>DATA 00,00,01,03,03,02,00,00,9<br>DATA 00,01,03,03,02,00,00,00,3<br>EATA 00,01,02,00,00,00,04,08,1 370 DATA 00.04.1C.AB.01.2C.08.00.2 050 DATA 11,33,33,00,00,22,11,22,2 somespackAL ("X"+a5) 280  $\overline{\mathbf{r}}$ NEXT<br>READ bilf b()son THEN PRINT"ette  $500$ 500 0474 04 50 50 40 04 06 00 54 5 ăŘ 860 DATA 11,22,11,33,33,00,11,00,1 ⊾au bii<br>"li:END .<br>310 DATA 57,AB, 04, 06, 00, 04, 1C, 02, 3 ,<br>0 DATA 11,00,11,00,00,33,33,22,1 sommo:limiii10:admart+8 .<br>00 DATA OC,AB,54,AB,00,04,1C,28,5 :<br>(900 THEN 2<br>"DATAS",b, 18000,775 öá 20 ..<br>320 DATA 01.2C.0B.00.04.1C.02.01.8  $\ddot{\circ}$ ...<br>800 DATA 00,22,00,33,33,00,11,00,1 610 DATA 01.FC.FC.00.0C.3C.3C.01.6 **END** (ND<br>DATA 00,00,00,00,00,00,00,00,00,0<br>DATA 00,00,00,00,00,00,00,00,00,0<br>DATA 00,00,00,00,00,00,00,00,00,0<br>UATA 00,00,00,00,00,00,00,00,00,0<br>DATA 00,00,00,00,00,00,00,00,00,00,0<br>DATA 00,00,00,00,00,00,00,00,00,0 330 DATA 2C, 08, 00, 04, 08, 57, AB, 04, 3 990 DATA 11,33,33,00,00,33,33,22,2 3, 30, 38, 80, 30, 40, 00, 30, 50, 90, 902  $\ddot{ }$ 340 DATA 08,00,00,00,57,A0,00,00,2 800 DATA 00.22.00.33.33.22.11.22.2 ò. ΚŘ 830 DATA 5C.00.14,28,34,3C.2C.FC.6 350 DATA 00,04,08,57,48,04,08,00,2 310 DATA 11,33,33,00,00,33,33,00,2 40 DATA 00,00,68,42,94,3C,28,00,4  $50$ DATA 00,00,00,00,00,00,00,00,00,0<br>DATA 00,50,F0,F0,A0,00,00,50,80 ..<br>IEO DATA 04.10.02.01.20.08.00.04.9 --<br>R20 UATA 11,00,11,00,11,00,11,00,6 4Ĥ 0.3A.00.00.22.16.00.00.00.00.00 .<br>80 DATA FO.FO.AO.00.00.00.40,00.83 .<br>370 DATA 1C,02,01,2C,08,00,04,08,3 .<br>350 DATA 11,00,11,00,00,33,23,22,1 ...<br>560 DATA 68,CO,CO,SC,00,00,A8,68,6  $\overline{20}$ .<br>180 DATA 57,AB,O4,O8,00,00,00,57,3 .<br>40 DATA 11,22,11,33,33,22,11,22,2 00.0474.00.00.04.08.04.FR.04.06.45 20<br>570 DATA CO,CO,GC,00,00,AC,58,CO,9 00 DATA 04,10,80,40,20,08,04,10,3 330 DATA AB.00.00.00.00.45.57.AB.4 ово рата 11,33,33,00,00,33,33,22,2 680 DATA CO, 30,00,00,54,00,54,30,5 3DO DATA 11,22,11,33,33,00,11,00,1 110 DATA 80,40,20,00,04,00,04,EB, 400 DATA 8A,00,00,00,45,03,03,8A,3 690 DATA 9E,20,00,00,00,00,30,28,3 120 DATA 04,08,00,00,04,58,00,00,4 370 TATA 11,33,33,00,00,00,00,00, 410 DATA 00.00.00.45.57.AR.BA.00.4  $-70$  $\frac{41}{55}$ 700 DATA 00.00.00.00.00.00.00.00.0  $\frac{37}{19}$ ۰

TIENS? Y A WH TROU DANS TON SLIP.

ORIC

Pour fuir le carcan du quotidien, le pauvre ANNE rouge de<br>colère, dut faire face à l'obstruction de quelques blocs montiates Varior **DECCETTE** 

**L'ANNE ROUGE** 

I<br>REM <del>essessitzatestissista</del> REM \*\*\*\*\*\*\*\*\*\*\*\*\*\*\*\*\*\*\*\*<br>REM \* LAWNE RUSSETTE<br>REM \* LANSETTE<br>REM \* CHALON B/BAONE<br>REM \*\*\*\*\*\*\*\*\*\*\*\*\*\*\*\*\*\* Î  $rac{6}{20}$ TEXT<br>CLS<br>PONE 48035,0  $\frac{35}{40}$ GOSUB 6500<br>PAPERDITNK7<br>GOSUB 10000<br>POKE 618,2 ÷. 30 PORE 618,2<br>95 GOGUS 4000<br>100 GOGUS 4000<br>110 GOGUS 5000<br>110 GOGUS 6000<br>114 GOGUS 8000 Ш :<br>REM \*\*\*\*\*\*\*\*\*\*\*\*\*\*\*\*\*\*\*\*\*<br>REM \*\*\*\*\*\*\*\*\*\*\*\*\*\*\*\*\*\*\*\*  $\frac{117}{116}$ :::  $\frac{110}{119}$ 119 :<br>120 FORI=1TO10<br>130 A=CA(I,1):B=CA(I,2)<br>140 DX=B+CA(I,3)-2:DY=A+CA(I,4)-2<br>145 DX=B+CA(I,3)-2:DY=4+CA(I,4)-2 100 Particular Control (1995)<br>
1990 - Maria Control (1995)<br>
1990 - Maria Control (1995)<br>
1990 - Maria Control (1995)<br>
1990 - Maria Control (1995)<br>
1990 - Maria Control (1995)<br>
1990 - Maria Control (1995)<br>
1990 - Maria Con 150 PLOT A, B, AR(C, 1)<br>155 IF T=10 THEN FORJ=0TO5:PLOTA,<br>+1, ANN(J):NEKTID=DY+11GOTO5:PLOTA,<br>160 FORD=1TODY:PLOT A, B+0, AR(C, 2) 1991<br>201 REM - Renders Direction<br>201 REM - CHOIX DIRECTION<br>202 REM - Reserves Direction 203 :<br>210 1=1<br>215 1=1-1:606UB 5300<br>216 1F SC=0 THEN DOKE #276,0

F, 217 IF I<>PR THEN PR=I:SC=SC+1:PLOT<br>12:24:STR\$(SC)<br>218 TT=INT((NFFFF-DEEK(#276))/100):<br>IF TT<TP THEN TR=TR+1<br>219 T1=TT+655+TR:PLOT32,24,STR\$(T1)  $\frac{277}{270}$ - . . .<br>50 i  $219T$  $\begin{array}{l} \frac{1}{11} \left( 1 + 283 \right) \times 10^{-1} \times 10^{-1}$ 50.  $\frac{505}{310}$ 520 530<br>530 390<br>550<br>560<br>570  $\frac{600}{690}$ 700<br>701  $702$ <br> $705$ <br> $705$  $410$  F=F-101  $-202$ 485 IFCA(18,1)=12 ANDC<br>N 7888<br>487 IF DE=1THEN RETURN

 $RAA$ 

490 60TO 215 .<br>REM ############## REM GAUCHE<br>REM GAUCHE<br>REM ANASSANASSANANNANNAN  $1.70$ 1500<br>1998<br>1999 !<br>M=CA(1,4)=2 THEN 8=1 ELSE 8=0<br>IF CA(1,4)=2 THEN 8=1 ELSE 8=0<br>PING(PING<br>TE=0(GOTO 430<br>TE=0(GOTO 430  $\frac{2002}{2010}$ IF S=0 THEN 400<br>IF SCRN(X-1, Y+4)=32 THEN 600 GOTO 530 TE=1:60T0 430 :<br>REM \*\*\*\*\*\*\*\*\*\*\*\*\*\*\*\*\*\*\*\*\*<br>REM \*\*\*\*\*\*\*\*\*\*\*\*\*\*\*\*\*\*\*\* 702 (<br>703 MHCA(1,3)<br>703 MHCA(1,3)<br>703 MHCA(1,3)<br>720 IF SCRN(X+00M,Y)-32 THEN 750<br>730 IF SCRN(X+00M,Y)-32 THEN 800<br>740 IF SHON(X+04M,Y+4)=32 THEN 800<br>770 SFD IF SCRN(X+04M,Y+4)=32 THEN 800<br>770 SFD 7530<br>770 IF SCRN(X+04M,Y+4 897 :<br>899 REM <del>\*\*\*\*\*\*\*\*\*\*\*\*\*\*\*\*\*\*\*</del><br>900 REM - あ48<br>902 :<br>902 : 92<br>
925 : HCA(1,4)<br>
925 : HCA(1,4)<br>
925 : HCA(1,4)<br>
925 : HCA(1,4)<br>
925 : HCA(1,4)<br>
925 : HCA(1,4)<br>
926 : HCA(1,4)<br>
926 : HCA(1,4)<br>
926 : HCA(1,4)<br>
926 : HCA(1,4)<br>
926 : HCA(1,4)<br>
926 : HCA(1,4)<br>
926 : HCA(1,4)<br>
926 : HCA(  $5.5.2$  $\frac{1102}{1105}$ 1102 1<br>1102 1<br>1110 IF CA(1,4)<br>1110 IF CA(1,4)=2THEN 8=1ELSE 8=0<br>1120 PING:PING<br>1140 TE=0:60T0 430<br>1140 TE=0:60T0 430

1150 IF SHOTHEN 1200<br>1160 IF SCRN(X+8,Y-11=32THEN 1200 GOTO 1130 :<br>REM MUSIQUE<br>REM MUSIQUE<br>REM 494656662222222222222  $P_{LAY}$  3, 0, 0, 0 2010 P. A. 310 P. 2010<br>2010 P. A. 310 P. 2010 P. 2010<br>2010 P. 2010 P. 2010 P. 2010<br>2010 P. 2010 P. 2010 P. 2010<br>2020 P. 2010 P. 2010 P. 2010<br>2020 P. 2010 P. 2010 P. 2010 P. 2010 P. 2010<br>2020 P. 2010 P. 2010 P. 2010 P. 2010 2<br>2130 DATA 4,12,12,5,5,2,5,3,2<br>2140 DATA 4,12,8,4,12,2,4,10,2<br>2150 DATA 4,5,2,4,10,1,4,8,1,4,5,4<br>2160 DATA 4,12,4,4,10,1,4,8,1,1,4,5,2  $4,5,4$ <br>2170 DATA 3.12.2.4.5.2.4.4.2.4.5.2. 1712<br>2190 DATA 4,8,2,4,7,2,4,8,2,4,10,2<br>2190 DATA 4,12,4<br>2200 DATA 4,12,4<br>220 DATA 5,5,2,5,3,2,4,12,4<br>220 DATA 4,12,2,4,10,2,4,10,2,4,18<br>2230 DATA 4,12,2,4,12,2,4,10,2,4,18 2240 BATA 4, 10, 1, 4, 8, 1, 4, 5, 2, 4, 5, 4<br>2250 BATA 4, 12, 4, 4, 10, 1, 4, 8, 1, 4, 5, 2 |-<br>| 2260 DATA 4,12,2,3,3,4,<br>|5,3,1<br>| 2270 DATA 5,5,3,5,8,1,5,8,3,5,7,1,5

Suite page 29

S'AIME LE SON<br>DU CORPS LE SOIR

**TAS YOU** 

**AMSTRAD** Suite de la page 26 1330 LOCATE 15.81PRINT "En fessant 1330 LUCATE 10,81PNJNT "EN TRIKANT<br>UN ROOFW de "15CORE:"points,{RIEN<br>GUE CA !!!)"<br>1600 LOCATE 15,10:PRINT "vous avec  $16.26$ 20 1nm<br>4,4<br>20 / MUSIQUE ivou LucMiE Tajiternin: "VOUS AVE"<br>|raumei toutea les latires:"<br>|1410 LOCATE 15,12:PRINT "MERCI, "<br>|dispose e nouveau de toutes mas a  $5.7.7$ vous ra 1430 FOR 1-1 TO 5:50UND 5,878,70<br>15,,2,01KEXT<br>1440 IF INKEY3-"" THEN COTO 1440<br>1450 BOUND 133,0,10<br>1470 ' MORT OEFINITIVE .<br>430 FOR 1-1 TO 5:50UND 5.878.700. 1470 / MORT OEFINITINE<br>1480 FOR T=1 TO 2001NEXT<br>1480 FOR T=1 TO 40 STEP 2:50UNG 1<br>150NE,10,15,15,15FOR J=1 TO 10:1NK<br>1,1NT(RNO+26)+1:NEXT:50UNG 2:10+1,1<br>0,15,,31NEXT<br>0,15,138EXT vriorydinext<br>1500 SPEEG INK 20,20:INK 5,0:LOCA<br>E 7,21:PAPER 5:PEN 12:PRINT"GANF<br>URBO USE CHE THE TO SOCOLENT THE THE SAME CHE TO SAFET THE SAFET THAT SAFET THE SAFET THAT IS A SAFET THAT THE SAFET THAT THE SAFET THAT THE THE SAFET THAT THE THE SAFET THAT THE SAFET THAT THE SAFET THAT THE SAFET THAT THE SAF 1930 Fr. 2012-2013 Fr. 2013 Fr. 2013 Fr. 2013<br>
1931 Fr. 2013 Fr. 2013 Fr. 2013 Fr. 2013<br>
1934 Fr. 2013 Fr. 2013 Fr. 2013<br>
1934 Fr. 2013 Fr. 2013<br>
1945 Fr. 2013 Fr. 2013<br>
1945 Fr. 2013 Fr. 2013<br>
1945 Fr. 2013 Fr. 2013 Fr.  $F6(00)$ 

5610 FOR TT-1 TD 26 NICF 2:ADVE 31.<br>2,0:DRAW 616-TT,200,3:NOVE 312,335<br>105AW 616-TT,200,3:NOVE 312,0:05AW

23+TT,200,3:MOVE 312,333:DRAW 23<br>TT,200,3:NEXT INK 3,6,24:INK 1,24,6:SPEED I  $\frac{16.0}{10.00}$  , Musicus<br>1500 , Musicus<br>1700 : F. Mont The First Full Pan-170<br>1700 : F. Mont The First Full Pan-170<br>1700 : F. Mont The First Full Pan-180<br>1700 : Musicus Caroline (d. 1711)<br>1700 : Summer Pan-180<br>1700 : Su 1810 - MEND<br>1820 CLISINK 1,211INK 0,018GROER O 1520 LLEINN 1,211EN POPPERT PALENTRE OF 1500<br>1520 LLEINE 24,21PRINT PALENT BUCH<br>1520 LLEATE 25,71PRINT PALENT BUCH<br>1520 LLEATE 25,71PRINT "2-Choix du<br>1500 LLEATE 22,131PRINT EL140"<br>1620 LLEATE 22,151PRINT EL149"-T-TOU<br>1680 1830 LGGATE 15,16:1NPUT "Votre cho<br>18 "168<br>18 "168<br>1930 IF A450"4" AND A450"2" AND A4<br>1930 IF A450"4" AND A450"2" AND A460"<br>LGGATE 15,16:19:17 THEM GDTO 360<br>1910 IF A4="2" THEM GDTO 360<br>1910 IF A4="2" THEM GDTO 360<br>201:100 1930 IF AS-"5" THEN UC-2:ECS=CHR\$!<br>26):EJ\$="":LOCATE 15,19:PRINT SPAC

ES(80)<br>1940 IF ABH"1" THEN 2070<br>1950 IF AS()"2" THEN GOID 1870

1950 / NIVEAU DEFFICULTE 1980 - Michigan Britain, matematika puoli<br>1980 - Local Carl State (m. 1981)<br>1980 - Local Carl State (m. 1984)<br>1990 - Local Carl State (m. 1984)<br>1990 - Local Carl State (m. 1984)<br>1990 - Carl State (m. 1984)<br>1990 - Carl Sta 2060 GDTD 1910 2000 GPT (1911)<br>2000 GPT (1911)<br>2000 GPT (1911)<br>2000 GPT (1911)<br>2000 GPT (1911)<br>2000 GPT (1911)<br>2000 GPT (1911)<br>2000 GPT (1911)<br>2000 GPT (1911)<br>2000 GPT (1911)<br>2000 GPT (1911)<br>2000 GPT (1911)<br>2000 GPT (1911)<br>2000 GPT (1911  $0020$  $-$  PEGIES end loring to infraer of the state of the state of the state of the state of the state of the state of the state of the state of the state of the state of the state of the state of the state of the state of the state of th uai"<br>2210 LOCATE 7.17:PRINT "-le partie varte:les majusquies encore eperstes"<br>2000 LOCATE 7.18:PRINT "-Is partie ugwaste de 1 poimt™<br>2240 LGDATE 5,25:fRINT "par case p<br>eimte∓A la fin de chaque lettre us

bonus proportionnel au"<br>2250 LOCATE 5,22:PRINT "temps rest

2300 / CADRE ECRAN<br>2310 LOCATE E, 251PRINT"ALPHA BOG"<br>2320 IGO-1 2320 IG0-1<br>2330 FGR 1-8 TO S20 STEP 4<br>2330 FGR 1-8 TO S20 STEP 4<br>2350 IF CD+5 THEN ICD=1<br>2350 IF CD+5 THEN ICD=1<br>2370 IF LOT 1, 6 RD 1455 FLOT 1,5-CD,3<br>2380 MUNT , 0 RD 1075 FLOT 1,5-CD,3<br>2380 MUNT , 0 RD 1075 FLOT 1,5-CD, 2380 NEXT<br>2400 FOR I≈0 T<br>2410 CO≈CO+ICO TO 19542 STEP 2 2410 CO-CO+ICO<br>2420 IF IKE THEN FLOT 152,I,1:PLOT<br>482,I,1:1-I+2:COYO 2420 ELSE IF I<br>(\*15 THEN PLOT 152,I,1:PLOT 452,I, 1<br>2430 IF CO=-6 THEN ICO=1<br>2440 IF CO=6 THEN ICO=-1 2440 IF CO-C THEN ICO--1<br>2450 PLOT B4CG, I, 3<br>2470 NEXT I<br>2470 NEXT I<br>2470 NEXT I<br>2480 PAPER SIDN DES PONTS<br>2500 PAPER SIDN DES PONTS<br>2500 PAPER SIDN 1-1 TO NPO<br>2500 PAPER SIDN 1-1 TO NPO -<br>2520 IF POV(I)=PO(I,1) THEN PPO(I) =1<br>2530 IF POV(I)=PO(I,2) THEN PPO(I)

.<br>Siguie nu scoreile mivanu de

difficulte est affiche"<br>2260 LOCATE 5.201FRINT "en haut a

SED LUCHTE GJADINANA<br>FRITS."<br>270 LOCATE 24,25:PRINT "BONNE CI NCE"<br>2280 IF INKEY\$\*"" THEN GOTO 2280<br>2230 GOTO 1810

2540 MONUIN-MONIT-PPOIT<br>2550 LOCATE MONIT-POYCI>JPRINT CH<br>2550 LOCATE MONUIN-POYCI>JPRINT CH<br>2570 MEXT I<br>2590 LE NUPOHO OR CA-1>NUPO AND CA<br>2580 LE NUPOHO OR CA-1>NUPO AND CA **2250 'DANN' FORTE CARRY (2018)**<br>
2250 IF NUFUR DATE CARRY (2019)<br>
2250 IF NUFUR DATA PAPE CA-13 NUFUR NEAD APO EN<br>
2250 IF CA-14 NUFUR NEAD NPD EN<br>
226 OF THE CA-14 NUPUR NEAD NPD EN<br>
2260 EGP I-1 TO NPD<br>
2260 EGP I-1 TO 2550 LGDATE PDUCE); POYCES: PRENT CN<br>RSK200)<br>2670 REXIGN<br>2670 REXIGN<br>2670 REXIGN<br>5,15,1671,17,15,10,11,15,11,15,10,1<br>5,15,10,11,16,10,11,12,10,11,15,10,14,11<br>1,12,15,15,11,10,10,1-12,10,11<br>1,12,15,15,15,10,10,1-12,10,11

 $\bullet$ 

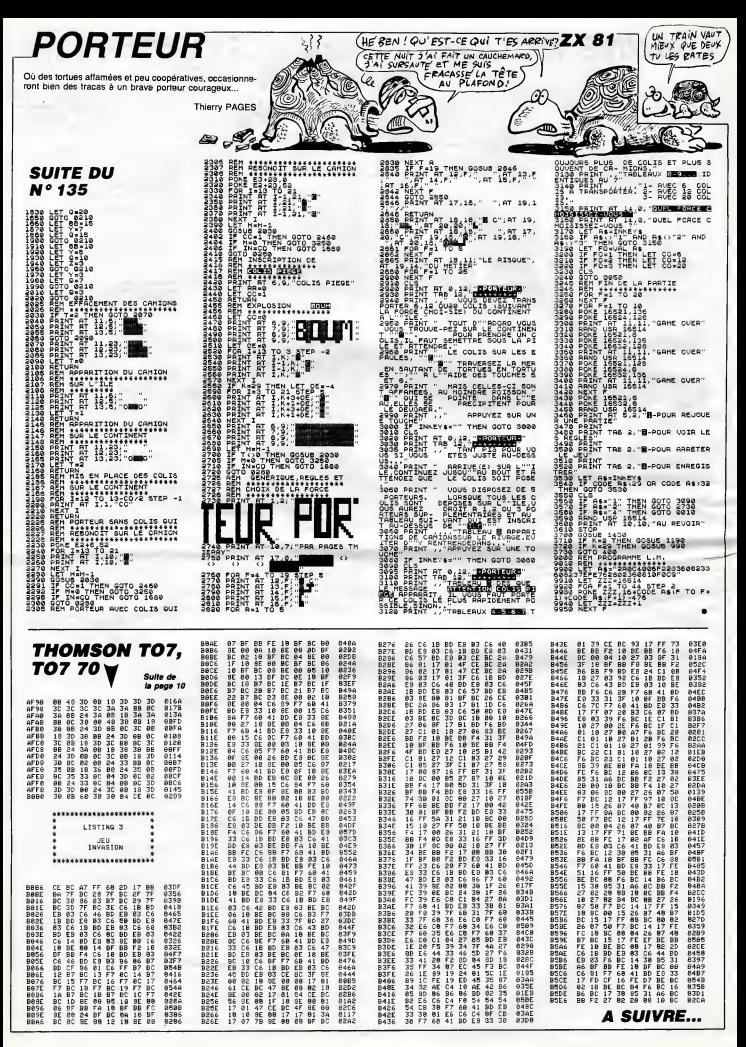

# **DOPF**

Trafiquant de cocaîne<br>problème d'approvisio doutes au sujet de M/

Mode d'emploi :<br>un homme de mein égonise<br>du téléphone : "La clat... du<br>triot, angl L... du vittlege AAAA<br>ment de mystére, vous vous<br>découvriez la drogue au plu<br>Déplécéments :<br>"" : gauche<br>"" : gauche<br>"" : gauche

LIST<br>| ARIT 38:0006 51

S PRT "111...

9 PRT "111..4406"<br>PE=a..111"<br>10 PDR J=8 TO 4:65<br>8 S000+10+J:FOR<br>T=0 TO 2:A\$(J+<br>3+1)=MID(T+6+1.

 $,10)1$ 

Ъ **ORIC** V **Suite** 

 $\overline{1}$ 

 $\begin{array}{c} 16 \\ 11 \end{array}$ 28 NEXT THREST J10 20 MEXT INPERT JN0<br>010-500<br>010-500<br>30 BBP 40:60TC 50<br>30 PT INT V\*RET<br>90 APT INT V\*RET<br>50 PT INT CER 0.10<br>00 PT INT CER 0.10<br>00 PT INT CER 0.10<br>00 PT INT CER 0.10

 $\begin{array}{c} 13 \\ 12 \end{array}$  $\frac{1}{12}$  $\boldsymbol{v}$ 

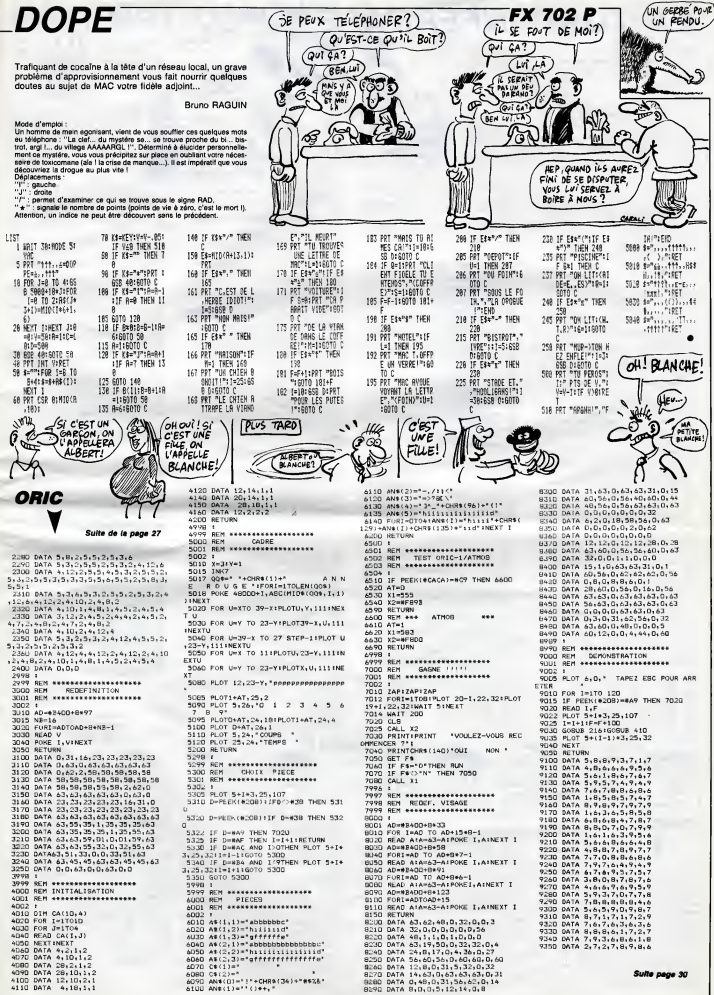

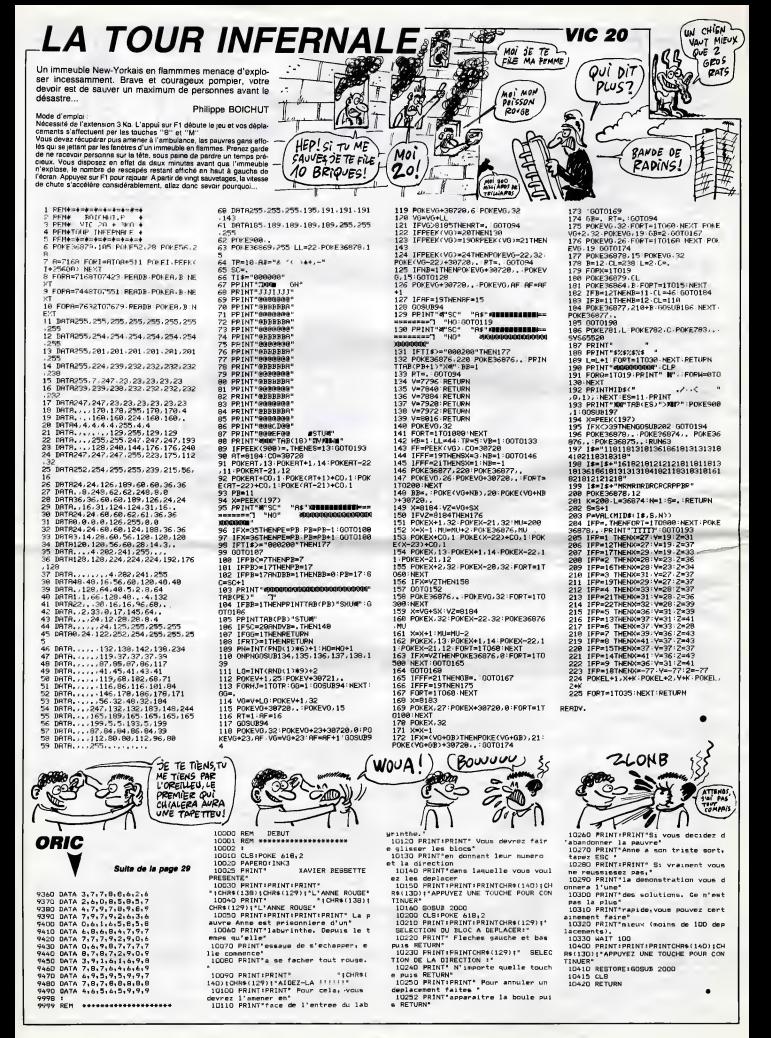

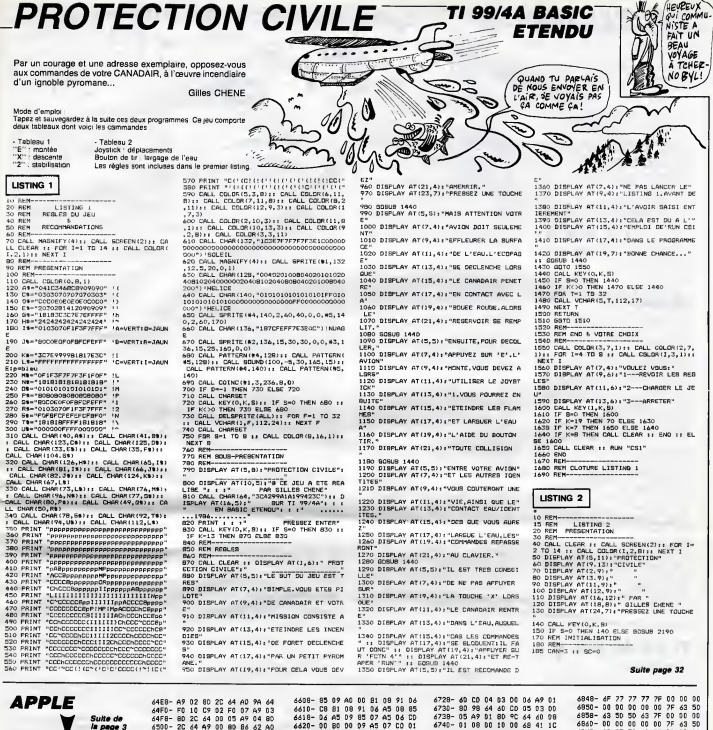

 $\begin{array}{r@{.}l} \begin{aligned} \mathbf{1.4} & \mathbf{1.4} & \mathbf{1$ 0202480481522 20<br>00<br>00<br>06 44 AD 97 AP 88 AD 88 AD 87 AP 88 AD 87 AP 88 AD 88 AD 88 AD 88 AD 88 AD 88 AD 88 AD 88 AD 88 AD 88 AD 88 AD 88 AD 88 AD 88 AD 88 AD 88 AD 88 AD 88 AD 88 AD 88 AD 88 AD 88 AD 88 AD 88 AD 88 AD 88 AD 88 AD 88 AD 88 AD 88 AD A9 01<br>03 00<br>40 06<br>41 10<br>00 06<br>26 56<br>00 06<br>34 60 4489-87<br>4458-80<br>4500-20<br>4508-007<br>4518-08<br>4520-44<br>4520-44 0200000 630630750  $rac{01}{15}$ **XSSSSSS** 12:38 80 80 97 98 80 97 98 99 99 99 90 90 91 92:38 90 90 91 92:34 90 92:44 90 92:39 93:30 93:44 92:54 92:30 93:30 93:44 92:54 92:30 93:44 92:54 92:54 92:54 92:54 92:54 92:54 92:54 92:54 92:54 92:54 92:54 92:54 92:54 92:54 06100090005400466620527EDE42939988 Fo  $\frac{67}{65}$ 6400-<br>6408-<br>6410-<br>6418-<br>6420-<br>6428- $\frac{60}{10}$ AP 80 AP 60 AP 40 AP 40 AP 40 AP 40 AP 40 AP 40 AP 40 AP 40 AP 40 AP 40 AP 40 AP 40 AP 40 AP 40 AP 40 AP 40 AP 40 AP 40 AP 40 AP 40 AP 40 AP 40 AP 40 AP 40 AP 40 AP 40 AP 40 AP 40 AP 40 AP 40 AP 40 AP 40 AP 40 AP 40 AP 40 ₽ 0.1 A0 0.9 2.0 3 A0 A0 9.0 A0 4 2.0 A0 4 A0 5 A0 4 4 2.0 A0 4 4 2.0 A0 4 4 2.0 A0 4 4 2.0 A0 4 4 2.0 A0 4 4 2.0 A0 4 4 2.0 A0 4 4 2.0 A0 4 4 2.0 A0 4 4 2.0 A0 4 4 2.0 A0 4 4 2.0 A0 4 4 2.0 A0 4 4 2.0 A0 4 4 2.0 A0 4 4 8.01842E9.188480319904E792806E79079CA0024  $06$ <br>61  $\tilde{0}$ ññ  $\begin{array}{c} 10 \\ 10 \\ 10 \\ 0 \\ 10 \\ 10 \\ \end{array}$ 3E<br>00<br>22<br>00<br>3E  $\frac{00}{\pi}$ 10 件件控制程序 计自体控制程序  $\begin{array}{l} 62.76 - 64.4 \, \text{cm} \\ 62.76 - 64.4 \, \text{cm} \\ 62.76 - 64.4 \, \text{cm} \\ 62.76 - 64.4 \, \text{cm} \\ 62.76 - 64.4 \, \text{cm} \\ 62.76 - 64.4 \, \text{cm} \\ 62.76 - 64.4 \, \text{cm} \\ 62.76 - 64.4 \, \text{cm} \\ 62.76 - 64.4 \, \text{cm} \\ 62.76 - 64.4 \, \text{cm} \\ 62.76 - 64.4 \$ 888888886 65 台湾台 时间和商品产品的 的复数人名英格兰人名 医心理的  $rac{69}{01}$ FF<br>F7 **細心印みがあたのの前の日の日の日本社** 6428-<br>6430-<br>6438-<br>6440-<br>6450- $rac{61}{06}$ 00 00 00<br>00 00 00<br>63 55 00 00<br>43 50 00 00<br>63 50 00<br>77 73 00 00 0000000 F F P 10 81 AF F 7  $-500$ 4458- $5060 \overline{12}$ **EBB&&& Moxes** FFFFFF808001FFF  $4470 6478-$ FF78083080F7  $4480 AA$ <sub>RR-</sub>  $00$ 7F<br>00<br>7F  $\frac{63}{00}$  $6690 4490.$  $\frac{65}{80}$ 6440<br>6448  $\frac{63}{00}$  $rac{1}{2F}$  $\ddot{v}$  $rac{0}{65}$  $6480 -$ 29<br>64<br>67<br>67 88<br>F0 48864 88888  $70$ <br> $60$ <br> $41$ <br> $63$ <br> $60$  $\begin{array}{c} 00 \hspace{0.1cm} 00 \hspace{0.1cm} 00 \hspace{0.1cm} 00 \\ 41 \hspace{0.1cm} 45 \hspace{0.1cm} 65 \\ 00 \hspace{0.1cm} 00 \hspace{0.1cm} 00 \hspace{0.1cm} 00 \\ 55 \hspace{0.1cm} 50 \hspace{0.1cm} 63 \\ 50 \hspace{0.1cm} 50 \hspace{0.1cm} 63 \\ 50 \hspace{0.1cm} 00 \hspace{0.1cm} 00 \\ 00 \hspace{0.1cm} 00 \hspace{0.$  $6488 -$ <br> $6400 4818 -$ 00<br>700<br>00<br>00 药 as<br>00  $rac{6}{85}$  $6820 - 6828 -$ **第888**  $\overline{81}$  $02$  $A$ <sub>0</sub> $\overline{0}$ <sub>0</sub>  $A9$ <br>03  $6408 -$ **SASS 928**  $rac{61}{49}$ 80<br>85<br>06 8ô  $\overline{a}$ 00<br>00<br>90  $6830 -$ <br> $6838 -$ <br> $6840 85$ na.  $65$  $\frac{0}{20}$  $6460$ <br>0280 6408-<br>64ED $rac{13}{69}$  $05$  $6600 - 69$ 02 85 08 ÄS ٠

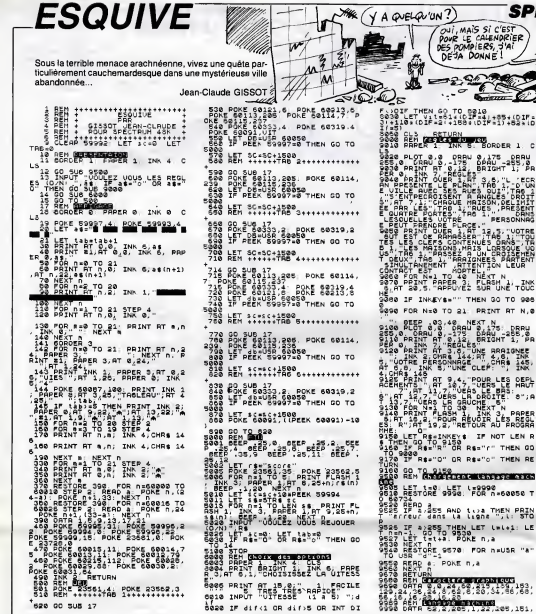

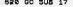

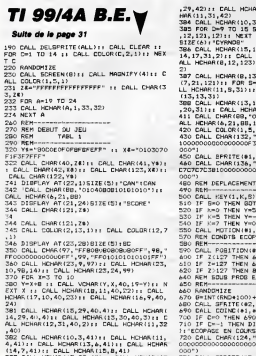

AR(12.30.42) () CALL HD 32,42)<br>BTEP 1 II CALL HEHAR(D<br>D II DISPLAY AT(9,13)

17,31,21:1 CALL HOHAR(<br>HCHAR(13,17,31,2):1 C<br>F: CALL HCHAR(8,23,12

.<br>121,101:1 CALL HCHAR<br>13 TO 23 STEP 3 :1 CA<br>NEXT 5 :1 CALL HCHAR

| 5,31) | | CALL HCHAR(13<br>AR(13,22,31)<br>|104080810101010°) | | C

...................

SE3C7FFFFFEC0E0F000000

,132,12,100,100,0,=10)<br>"0000101C1F1F1F1C10387<br>0008000000000000000000

 $CAN$ TO 2600  $1, 2, T$ ELSE 620 100<br>136, 10, 122, B) **TERLAY AT (00.715TREILA** 001010100000000000000 8113 230 CALL RESTTE (87.124.10.176.184.0.~10)

 $\begin{smallmatrix} \mathbf{\bar{a}}\mathbf{r} & \mathbf{\bar{c}}\mathbf{r} & \mathbf{\bar{c}}\mathbf{r} & \mathbf{\bar{c}}\mathbf{r} & \mathbf{\bar{c}}\mathbf{r} & \mathbf{\bar{c}}\mathbf{r} & \mathbf{\bar{c}}\mathbf{r} & \mathbf{\bar{c}}\mathbf{r} & \mathbf{\bar{c}}\mathbf{r} & \mathbf{\bar{c}}\mathbf{r} & \mathbf{\bar{c}}\mathbf{r} & \mathbf{\bar{c}}\mathbf{r} & \mathbf{\bar{c}}\mathbf{r} & \mathbf{\bar{c}}\mathbf{r} & \mathbf{\$ CONTACT EST : MORTENERT N<br>2000 FOR NATI TO 10 IREN ENGLISH TOUR<br>2000 FOR NATI PRESS 3: ELRO NATI TOUR<br>2000 IF INNEYS-" THEN GO TO 900<br>2000 IF INNEYS-" THEN GO TO 900 Sase FOR N=8 TO 21: PRINT RT N.E  $\begin{smallmatrix} &\mathbf{0}&\mathbf{0}&\mathbf$ R"JAT 1978, Neisen<br>LET Re-Inkeys IF NOT LEN R<br>EN GO TO 9150<br>LIT Re-"R" OR Re-"r" THEN GO RE-"O" OR RE-"O" THEN RE . 188<br>9188 Go. TO 2152 TAN METAL COMPANY LET 1-0 LET 1-9990<br>RESTORE 9998: FOR 0-60050 T

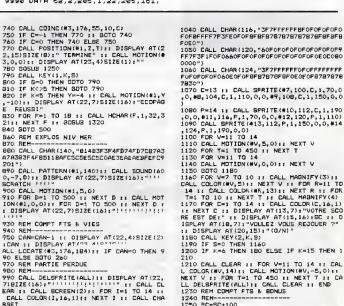

1260 | F SC-1000 BR BE-8300 OR SE-2000 BR<br>| SC-2500 BR BE-3000 DR BE-3500 BR SC-400<br>| THEN SC-EC-100 II EENHOMM-1 IF BIBFLAN<br>| ATTIZ, 4181ZE(2)|CAN<br>| ATTIZ, 4181ZE(2)|CAN<br>| ATTINK<br>| ATTING PRESSIN||HONTAGNES|

**A SUIVRE...** 

 $\frac{2}{3}$ 

øØ

 $\bigg\{$ 

**SPECTRUM** 

Ljø.

TEL PÈRE DE

 $\approx$ ببرة

FFFFFBFOFOFOFOR

(47, 100, C, 1, 70, 0)<br>, 108, C, 1, 150, 0, 0

(\*10,112,0,1,1%)<br>\*12,120,P,1,110<br>:P.1,150,0,0,#1

I(\*5)<br>Soog ALA GETURN<br>Soog ALA GETURN TIN S. BORDER 1

O 68734<br>9528 AEAD 2<br>9528 IF 2.255 AND 1.12 THEN PRIN<br>1 "Arreyr dans la ligne" - Li R<br>SSSS IF axess THEN LET Lelei: LE<br>SSSP LET tell: POR BRANCH 1.8<br>9532 LET tell: POR BRANCH 1.8<br>9548 NESIGN: SSTAR FOR NAUSR "A"<br>PO USRSTON: SSTAR FOR NAUSR "A"<br>TO USRSTON: SSTAR FOR NAUSR "A"

.<br>CALL CHAR(100, "SF7FFFFFF8F0F1F3F3F1

\*)<br>CALL CHAR1104, "JE7FFFEBFOFOFBEFFFF<br>"Offoroaccorof@F87878feFeFeF8F878787

30")<br>20 CALL CHAR(108,"60FOFBECFFFFFFFF7F3FC<br>FOFOFOFO60183C7CFCFCFCFCRC3C3C3C3C3C

FOR UR UR LANGUARD<br>3018")<br>1030 CALL CHAR(112, "3F7FFFFFFGCOFFFFFFFF<br>FHEOFFFF7F3FFORBFBFCCCCCCCCCCCCCCCCCCC

740 CALL<br>750 IF C-<br>760 IF C-

770 CALL<br>2.1519128

3,0,01:1<br>780 505US<br>790 CALL<br>800 IF 5-<br>810 IF KK

830 FOR F<br>2111 NEXT<br>840 80TO

BAO REM 4

880 CALL<br>A7A383F4F

201-)<br>890 CALL<br>^.-7,0):

900 CALL

DISPLA<br>DISPLA

101:1 D<br>REUSS £

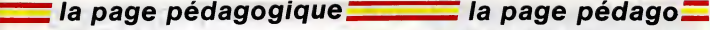

Passionné d'électronique, Francis LYONNE nous propose logiquement une intéressante étude sur les circuits logiques...

*« IIIIIIIIIIIIII* 

4010 MDDE 11IMK 1,25:INK 2,10:INK<br>3,3:PAPERH7,0<br>4020 PEN 1:PRINT" Report<br>de 800LE,Circuits":RRINT<br>4030 PEN 2:PRINT"Versable ayant de<br>ux Btats possibles :"<br>4040 PEN 3:PRINT"!"Brat 0 ou l'Ota<br>4040 PEN 3:PRINT"!"Brat 0 ou l'O

-vav PKINT m96+" imter auvert au r<br>spas:c="+CHR\$(15);CHR\$(1)+"0"+CHR\$<br>(15);CHR\$(2):PRINT" |c |Action<br>|imter

 $\begin{smallmatrix} \textbf{11} & \textbf{0} & \textbf{0} & \textbf$ 

15);CHR6(1)+m26<br>e allumDe":PEN 010ainte":n56="lamp<br>e allumDe":PEN 0:LOCATE 5,20:PRINT<br>"a":LOCATE 5,23:PRINT"."LOCATE 17,<br>;:S1:PRINT"LImage "+m58:LOCATE 17,<br>22:PRINT"LIm..."+CHR6(15);CHR6(1)+"

3050<br>4130 IF t#="n" DR t#="N" THEN 4160<br>ELSE PEN 1: LOCATE 4,13:PRINT #4<br>#+#2\$:LOCATE 22,13: PRINT "1 "+n6

4140 FAPERN3, 0: CLSN3: FAPERN3, 1:FRI

BUG 13060<br>4150 IF ts="o" DR ts="O" THEN PEN<br>2:LOCATE 4,19: PRINT x3\$+s2\$:LOCAT<br>E 22,18:PRERB3,0:CLSB3:PAPERB3,1:PRI<br>4160 PAPERB3,0:CLSB3:PAPERB3,1:PRI 4160 PAPERES, OILLESS. (0 GU N) 9"16<br>NTES, "Action inter", (0 GU N) 9"16<br>4170 IF the W" DR the "THEN 4200<br>4170 IF the W. COATE 4, 221FRINT 8366

4170 IF URPAT UR COMMAT HER 4200<br>ELSE FER 11LOGATE 4,22:PRINT 836<br>CHRE(15);CHRE(2)+x2+:LOCATE 22,22:<br>PRINT "0 "+m56

SUB 18060<br>4130 IF te="o" OR te="0" THEN PEN<br>2:LOGATE 4,22: PRINT s41+CHR1(15);<br>CHR1(1)+s21:LOGATE 22,22:PRINT "1

4200 PAPERNS, 0: GLSN3: FOR t=1 TO 30 4200 PAPENES, 010118831-08 691 10 30<br>4210 'Hewe CIRCUITS LOGIQUES MANH<br>4220 CLS:PEN 11100ATE 17,1:PRINT"C<br>4220 CLS:PEN 11100ATE 17,100

ITOURS BIJW Lowerer 1,41FRINT CISILD<br>CATE 1,6ND<sup>16</sup><br>CATE 1,51FRINT c251FEN 21LOCATE 2,<br>71FRINT m35+m35+m25+1DCATE 4,61FRI<br>NT "s b"1LOCATE 13,61FRINT" E-1.20

RIPS SPECIALE INFORMATION (SEE THE SPECIAL SPECIAL SPECIAL SPECIAL SPECIAL SPECIAL SPECIAL SPECIAL SPECIAL SPECIAL SPECIAL SPECIAL SPECIAL SPECIAL SPECIAL SPECIAL SPECIAL SPECIAL SPECIAL SPECIAL SPECIAL SPECIAL SPECIAL SPE

4250 PEN SILODATE 1, 14: PRINT #1914

4020 PER SILOGATE 1,161-FRINT C-191.<br>
CONTE 1,151-FRINT C-241.00ATE 1,181-F<br>
RINT C-341.00ATE 4,170-RINT S-341.00ATE<br>
34.102412 4,201-FRINT S-341.00ATE<br>
34.102412 4,201-FRINT S-341.00ATE<br>
"-"1.00ATE 4,251-FRINT"-04"<br>
4% 0.

PAPERB3.0:CLSB3:PAPERB3.1:PRI

. (0 ou N)  $... 50$ 

NTB3,"Repos inter a (D ou N)<br>GUO 13060

 $1055$ 1 "+B\*<br>4110 GOBUB 13050;IF t\*="m" OR t\*="

 $4120 - 8$ 

418

 $1780$ "Rapos inter

 $\begin{array}{c}\n 15 \\
 \hline\n \vdots \\
 15 \\
 \hline\n 15\n \end{array}$ 

нтшз,"Кар<br>SU8 13060<br>4130 IF t

...

JEN 4226 н= тным 4220<br>4120 РАРЕRИЗ,0:СLSИЗ:WINOOW#3,1,28<br>,C5,25:PAPER#3,1:PEN#3,3:PRINT#3,"<br>Action inter a (0 ou N) ?":GDSU6 1

4040 PEN SIPRINT-1'Btat 0 ou<br>4050 PEN 1:PRINT"Cas de l'in<br>4050 PEN 1:PRINT"Cas de l'in<br>5060 PRINT m3\$+" imter ouver

VOUS APRIVEZ<br>TROP TAROLMAINTE

interrup

 $\frac{1}{4}$ 

 $-100$ 

la page pédago:

au

si e et desiL=1":PEN S:LOCATE 17,2<br>O:PRINT":"+CHR\$("D);DHR\$(1):"+"+CH<br>R\$(15);DHR\$(3):") ss 41t 0U": PRIN<br>T:PRINT"(o+d);somma logique;c et d

4270 DOSUS 13050:IF (4="n" OR (4="<br>A280 PAPERS3,0:CLSE3:WINDOWS1,17,4<br>4280 PAPERS3,0:CLSE3:WINDOWS1,17,4<br>4280 PAPERS3,0:CLSE1:PAPERS1,11L0C<br>ATEN1,1,11:PRINTE1,325:" 6":PRINTE1<br>ATEN1,1,11:PRINTE1 рата!!О!е"<br>- посно колко.тт :к-т-н по fim-

4310 PAPERS, OCCUPATION (1100)<br>4310 PAPERS, OCCUPATION (1100)<br>43210 PE Live Of DR 124-00 PERSITY (1100)<br>43210 PE Live Of DR 124-00 PERSITY (1200)<br>43210 PAPERS (1200)<br>4340 PE Live Of DR 124-00 PERSITY (1200)<br>4340 PE Live Of

IFF tele="o" AND te2s="n" THEN LOCATE 10,7:PRINT #2\$:LOCATE 23,7:PRI

NT"1"<br>4350 PAPERU1.0:CLGU1:PAPERU1.1:LOC 4330 PAPERBI<sub>J</sub>OSLEGBISTPRPERBIJOSLEUC<br>1965:GOBUB 13050:t45=t5<br>1350 IF t45="0" DR t45=t5<br>4360 IF t45="0" DR t45="0" THEN PE<br>N 2:LOCATE 5,7:PRINT s35+s2\$:LOCAT

 $\begin{array}{rl} \textbf{A}(\textbf{15},\textbf{1},\textbf{1},\text$ 

17:PRINT"1-<br>4430 PAPERS2.0:CLSS2:PAPERS2.1:LOC

4430 Parker, original Parker, 1100<br>
1444160905 130501184-14<br>
1444160505 130501184-14<br>
14440 IF 188-"1" OR CBS-"2" PREY 44<br>
4440 IF 188-"1" OR CBS-"2" PREY 44<br>
2410 IF 188-"1" OR CBS-"2" PREY 1100<br>
2311F 188-"1000416 8/17-

4460 PAPERB2,0166230<br>000:NEXT 6:DOTO 4230 PMHzXT 6:00<br>4500 CLS:PER 1:PRINT" www.9282220

IFRIMI<br>4510 PEN SIPRINT o1#:PRINT c2#:LDC

4519 PER APPRINT CHEPRINT CALORATE 2,8<br>PERMIT SHELP 2,819 PER APPRINT SALL CALORATE 3,8<br>PERMIT SHELP 2,819 PER APPRINT SALL<br>CATE 12,719 PER 2,929 PERMIT SALL<br>CATE 12,719 PERMIT 14,192 PERMIT SALL CATE 12,000<br>APPRINT "170 P

rum (1986)<br>1986 1992 - Angle Indian Maria Company (1986)<br>1986 1992 - Angle Indian March (1986)<br>1996 - Angle Indian March (1986)<br>1986 - Angle Indian March (1986)<br>1988 - Angle Indian March (1986)<br>1988 - Angle Indian March (1

**A SUIVRE...** 

RINT:FRINT"IdentitQu rema

EX

Mode d'emploi :<br> Tipoce et souspender à la suite les listings 1 ("LOGICAUE") et 2 ("LOGIC")<br> Tipoce et souspender au référence de la mais le propose les capitals au mais le propose les capitals au références<br>de les capita

en paral 1916

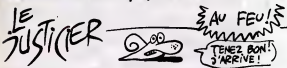

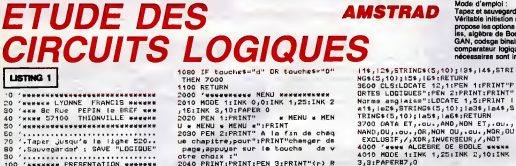

N 7000<br>RETURN

sur"<br>2110 GOSUE 13000

HOOP

 $274,884$ <br>3040 RE 194<br>RESTORE 30601PEN 3

 $2200$  $CME = 1$ 

1100 RTURN PRINT RESERVED AND RESERVED 2000 PERSON RESERVED 2000 PERSON RESERVED AND RESERVED AND RESERVED AND RESERVED AND RESERVED AND RESERVED AND RESERVED AND RESERVED AND RESERVED AND RESERVED AND RESERVED AND RESERVE

stour orDsentation....dQtente..... 

.....":PRINT<br>2050 PRINT"(w) Ratour au MENU":PRI

nt<br>2080 PRINT"(s) Symboles,exercices"<br>2070 PRINT:PRINT"(a) Alg9bre de Bo<br>ole,circuite ET,OU":PRINT" - thGo

2000 PRINTIPRIMI"(T) Fonctions log<br>1quas intQprDes":PRINT<br>1qqiqua":PRINT"(c) Cadeur,comparateur<br>|agiqua":PRINT"(d) Oecadeur BCD,affich

3010 NDDE 1:INK 0,0:INK 1,24:INK 2<br>1020 PEN 1:PRINT" = SYMBOLES \* 5<br>7MBOLES \* SYMBOLES \* 16:YESLES<br>7MBOLES \* SYMBOLES \* 16:YESLES<br>3030 ZONE 20:PRING:(4,10):B35,644,67<br>7MBOL4,10):B35,654,67RING:(4,10);<br>82MBOL4,10):B35,654,6

.<br>0,INTERRUPTEUR,25,10,INTERRUPTEUR,<br>6,11,OUVERT.REPOB,26,11,FERME.REPO

3300 ENF=1<br>3310 CLS:y1=1:y2=1:RESTORE 3700:IF<br>ENF=0 THEN GOSUS 3600 ELSE GOSUS

**EXTREM THEN WORDS SEVO CLOC WORDS**<br>3320 LOCATE 1,23:PEN 1:PRINT "Exer<br>cloca,dommer le mos correcte de la<br>porte logique puis touche (enter

S230 FOR 1=1 TD 3<br>3360 EBAD nf\$,na\$,na\$<br>3350 EDGATES\$,i,yi:PENH1,i:INPUTH1<br>3350 EDGATES\$,i,yi:PENH1,i:INPUTH1<br>\$):nam\$=UPPER\$(na\$):IF (rm\$=nfm\$ D<br>R rm\$=nam\$) THEN 3370

Primmers)<br>2000 rp=EM(r\$):IF rp3f2 THER 3810<br>ELGE ro=LEM(r\$):IF rp3f2 THER 3810<br>ELGE ro=LEM(nf\$+no\$+na\$):rj=(f5-r<br>c):ry\$=STRINO\$(rj," "):LOCATEH1,1,<br>yi:PENH1,3:PRINTH1,mf\$;no\$;na\$;ry\$

3370 READ off, pot, not<br>approximately, the method of the state of the state of the state of the state of<br>a restriction of the state of the state of the state of<br>a restrained in the state of the state of the state<br>and state

na\$};rj={15-;<br>}:LOCATEB2,1

,..<br>3330 FOR 1-1 TD 3

GOSUS 13000<br>'sserees SYMBOLES wesserees<br>HODE 1:INK 0,0:INK 1,24:INK 2

READ X,y,mt:IF x=1 THEN 9080<br>READ X,y,mt:IF x=1 THEN 9080<br>LOCATE x,y:PRINT =1:GDTD 3050

### **LISTING 1**

-<br>"Henese LYONNE" FRANCIS Nesers<br>"Han Bo Rue" PEPIN ID BREF Nes<br>"HKew 57100" THIONVILLE Newers , .................................

 $\sim$ 

110 HODE GIBDROER OITNK G, OITNK 1,<br>14:INK 2, GITNK 3, GITNK 4, GITNK 5, 1<br>3:INK 6, G22<br>120 MINDOMH1, 4, 17, 4, 12:PAPERM1, 01P 120 MIN<br>120 MIN<br>APERS3

AMERES,O<br>130 PENB1.1:PRINTB1,"INITIATION ou

-<br>140 PENN1, SIPRINTH1,"<br>150 PENN1, 1: PRINTH1," PAPPET AL

160 PENN1, SIPRINTH1,"

PRINTH 170 PRINTB1,"--------------";<br>180 PENB1,4:PRINTB1,"L'ELECTRONIGU

180 PENN1, S: PRINTH1,"------------

200 #INGON#2,4,17,14,21:PAPER#2,5:

PENS2,2<br>210 PRINTER," ETUDE

**CTRCUTTS** 

LOCIQUES 

250 FER DILOGAIR DJAIFRIN<br>250 LOCATE 3,29:PRINT 06;<br>260 CSHMIDS(b\$,03,1)

270 READ e<sub>Jb</sub><br>280 IF e=-1 THEN RESTORE 520:00TO

270<br>280 FOR en=1 TO 5<br>300 BOLNO 1, B, D, S:NEXT cm<br>300 LOCATE 2, V1:PRINT cm;<br>300 LOCATE 3, V1:PRINT cm;<br>330 V1=V1:11:D=n3+1<br>340 IF a320 TER L=1 TO 200:NEXT t:GOTO 260<br>350 FDR L=1 TO 200:NEXT t:GOTO 260

**360 WINDOWES, 3, 18, 25, 25: PENES, 7:00** 

 $70.275$ LOCATE 8,25:PRINTES, "sescherge santwee"!!

.<br>10 'euerwerensunsuskanserssuure<br>120 'euer OEFINITION ACCENTS sure  $\begin{smallmatrix} 200 & 744 & 1000 & 1000 & 1000 & 1000 & 1000 & 1000 & 1000 & 1000 & 1000 & 1000 & 1000 & 1000 & 1000 & 1000 & 1000 & 1000 & 1000 & 1000 & 1000 & 1000 & 1000 & 1000 & 1000 & 1000 & 1000 & 1000 & 1000 & 1000 & 1000 & 1000 & 1000 & 1000 & 1000 & 1000 &$ 

### LISTING 2

240 'Heesemmaresemmaresemerikal<br>350 'Taper sauvegarder a la suite<br>355 PAPERB3,01PRINTB3,".MENU,touch<br>--\*\*:."11CLEAR:GOSUS 100001n1"15:52 aba Ferdina juriminia (\* 1908)<br>etika (\* 1922–1981 1986) (\* 1986)<br>etika (\* 1918–310–0100 1987) (\* 1986)<br>1970 - AS-HIDS(aS, n1, n2) (\* 1996–014, n. n

-1)<br>  $\begin{array}{l} -11 \\ 200 \text{ JF} \text{ n3=C} \text{ TMEN} \text{ K2-1} \\ 300 \text{ JF} \text{ y1=C} \text{ THEN} \text{ V}^{-3} \text{14} \text{m} \text{m} \text{m} \text{11} \text{F} \text{ m}^2 \\ 33 \text{ THEN} \text{ CLdB} \\ 40 \text{ G} \text{ G} \text{H} \text{C} \text{L} \text{B} \text{C} \\ 33 \text{ THEN} \text{ CLdB} \\ 35 \text{ THEN} \text{ C} \text{L} \text{B} \$ ä

THER Residents<br>THER 2000<br>THER 2000<br>TO40 IF touchet="s" OR touchet="s"<br>TO40 IF touchet="s" -----------------1050 IF touches "e" DR touches "A"

)00<br>tauche\$∝"f" DR tauche\$≈"F"

5000 1070 IF touchet="c" OR touchet="C"

THEN 6000

3400 uimui+6:u2mu2+6<br>3410 NEXT ::FDR tmi TO 1500:NEXT t<br>:IF ENF=0 THEN 3430<br>3420 ENF=0:CLS:DDTO 3310 2430 GOTO 3210<br>3500 CLSILOCATE 12,1:PEN 1:PRINT"<br>ORTES LOCIQUES":PEN 2:PRINT:PRINT<br>Norma franfasse":LOCATE 1,5:PRINT

la page pédagogique:

c):ry\$=STRING\$(rj," "):LOCATE#2,1,<br>y2:PEN#2,3:PRINT#2,nf\$;mo\$;na\$;ry\$

# FORMATION A L'ASSEMBLEUR PRATIQUE

### LANGAGE MACHINE SUR Fig.1

# ORIC

190<br>198 - 1983 11<br>210 -<br>210 -

3 460

RÉGLEMENT DE COMPTES

A ONE CONTINUES AS REPORTED TO A SURVEY OF A STATE OF A SURVEY OF A STATE OF A SURVEY OF A STATE OF A STATE OF A STATE OF A STATE OF A STATE OF A STATE OF A STATE OF A STATE OF A STATE OF A STATE OF A STATE OF A STATE OF

Cluent & Escopeneur(på, alias James Achez)<br>Bond 1B3967, je prefere le trečer en co<br>per le méprie, aschant que loutes me = 1<br>es musilles que je pournial lui estre = 1 tourisme<br>se seconi censurées par lui-même. Incrém<br>Menci,

TU OVEMAS CELLES.<br>
CHORA COMPASS CELLES COMPASS COMPASS CELLES COMPASS CELLES COMPASS COMPASS COMPASS COMPASS COMPASS COMPASS COMPASS COMPASS COMPASS COMPASS COMPASS COMPASS COMPASS COMPASS COMPASS COMPASS COMPASS COMPASS

He, he, for (maginez un rire è la<br>Méphisto) (prévoir une certaine<br>démètre dans ce cours) l'Connai- Là, na<br>relie résultat, evidence cours) l'Connai- lo gique<br>relie résultat, evidence de l'Alen content<br>matic que pas le 1866,

real) partir de ses condonnés . propries<br>Catalogue de la condonnés . propriesant de la condonnée de la condonnée de la condonnée de la condonnée de la condonnée de la condonnée de la condonnée de la condonnée de la condonn

BARDEL -Pour les ceusses qui n'auraient pas suivi (bande de suiveurs), rappelons il honte<br>que, dans notre précident cours, il tard,<br>nous avions cherché à afficher un il Arrêt<br>point à l'écran du Spectrum (pas il par p

tels calculs.

domaine un peu complexe mais : 177<br>source de tellement de joies. Oh : 142 ouiiiiiiiii DU FOU QUI REPEINT

Rien de tel pour cela qu'un petit pro-<br>gramme inutile que donc vous n'util-<br>liserez jamais : afficher une horloge<br>qui compte en minutes et en secon-<br>des. Vraiment nul.<br>Comment faire ?<br>-

Le VIA 8522 comprend (il faut annument)<br>Fespérer 1) deux timers, c'est-à-dre<br>le tener 1 et timer 2, ce qui est fou,<br>il faut bien le dire.<br>Nous verrons plus tent la gestion du maissant<br>timer 1 plus complexe et plus utilisé<br>

cureau.<br>Le principe de l'horioge est ample :<br>on va utilisar le timer 2 pour géné-<br>ner des IRQ loutes les cinquanie mas<br>pourquoi pas toutes les cinquanie mas<br>Parce que le timer décompte en l'horioge<br>princrosecondes et ji ti

des).<br>A chaque impulsion générée, on va en compter un sur vingt (20x50 ms=<br>ms= 1 seconde, étonnant, non 7).<br>Et toutes les 20 impulsions, on va maximidians<br>incrémenter les secondes, éventuel-maximidians

**Entrance Islam announce of all the model of all the model of all the model of all the model of all the model of all the model of all the model of all the model of all the model of all the model of all the model of all th** 

GENERALITE :

CAS PARTICULIER :

Voici done le programme en question.

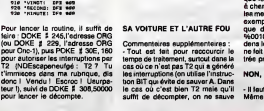

300 INX 320 BCC IR0 340 LDX DMI 330 IR0: STX SECOND 360 370 AFFICHAQE DE L'HORLOGE see <sup>390</sup> LDY 00 400 LDA MINUTE 610 JSR DCCIM 620 LDA "• : 630 JSR AFF 640 LDA SECOND 630 JSR DEC IN 660 670 PLA 680 TAY 690 PLA 700 TAX 710 PLA 720 RTI 730 7B0 LDX \*\*2F

INK<br>BCS DC0 FHA<br>FLA 358 BF<br>- 100 BBA<br>107 - 1170 BBB5, V<br>- 1170<br>- 1170 860 ADC 090A | C»0 car AFF ne toucha paa a C<br>Tarri | ETA 18980.Y

79B son + dece: SEC Men.<br>SEC Marc  $......$  $\cdots$ 830<br>840 :<br>830 :<br>830 : 822 :<br>850 :<br>850 :

\_\_LANGAGE MACHINE SUR SPECTRUM I'adresse memoire du point du debut de laligne, plus INT (x/8) parce qu'il y huits points par octets et que sur une ligne, "ca se suit" (suivez, la, on insiste : vous avez senti la nuance ?).

Par là même, on déduit que connai. - plece<br>tre les adresses mémoires des l'illriur<br>débuts de lignes simplifie tout (rend l'un pr efficace).

Lã, nous externas de contra du cours<br>
Lã, nous externas de conseiles de conseiles de conseiles de conseiles de conseiles de conseiles de conseiles<br>
mais de processes que conseiles de conseiles de conseiles<br>
de processes qu Mais comment ? Ben on va les stoc-<br>Ver. On utilisera 192 lignes, donc<br>192 adresses de début, donc 384 Alors<br>octets (une adresse s'exprime sur chain<br>16 bits). C'est pas la mort sur 48K : -on<br>on peut se permettre. D'accord ?

Peut-être que ce petit programme - cetta<br>Basic générateur de table des - on ni<br>sdresses de début de ligne vous ali- - à bas<br>gnera sur notre raisonnement : - - Non, i

En effet, présentons nos raisonne- 30 G<br>ments de la dernière fois un peu

la page pedagogiquel la page pedagoZZ

LA REVOLUTION CONTINUE <sup>I</sup>

Les micros, ci-aprés nommés, ont AMS<br>déjà hérité d'un nombre de cours : 131<br>conséquents dans les numéros ci- de<br>dessous décrits.

ZX 81 - 55 56 81 66 71 76 81 88<br>91 95 100 105 110 114 118 122 126 132<br>130 134<br>COMMODORE - 60 85 70 75 80 85 93 98<br>90 95 99 104 109 114 116 122 126 133<br>130 134

pas invitement X et Y. Ajoutons que risées que la passinaire de transformation de la substitution de la substitution de la substitution de la substitution de la substitution de la substitution de la substitution de la déca

**QUI LUI DIT ACCROCHE-TOI AU<br>VOLANT** 

Mais attardons nous donc un peu (\$305)<br>sur le timer 2 du VIA.<br>Il comporte donc deux octets qui pour e<br>contiennent sa valeur.<br>On peut lui faire faire à peu prés dens

n'importe quoi determinante d'obreuxe des politiques<br>de la décretion de la constantin de la constantin de la constantin de la constantin de la constantin de la constantin de la constantin de la constantin de la constantin

- On peut enfin lui faire generer une interuption lorsqu'il passe par 0. C'est cette possibility qui a ete uti lisee ici.

### J'ENLEVE LES ROUES ?

Pour I'utiliser pour decompter, il faut faire dans I'ordre les operations

suivantes :<br>- Mettre à 0 le bit 5 de \$30B (regis-<br>tre euxiliaire de contrôle), pour indi-<br>quer que l'on veut décompter à la<br>vitesse de l'horloge et non selon<br>PB6.

Commentates supplementeurs : densit<br>-Tout est tain pour recocurcir le ne feit<br>temps de traitement, surcut dans la trée p<br>cas où ce n'est pas T2 qui a géréré<br>les interruptions (coutrise l'instruction BiT qui évite de sauver -Autorist Visit Meridion de la Sale, regista<br>pour cela se référer à Sale, regista<br>li fisit metric à l'is bit S qui est le<br>li fisit metric à l'is bit S qui est le<br>ling pour l'is bit S qui est le<br>que les bit de l'is bit S qu que de mettre 1 dans le bit 5,<br>%0010000 indique de mettre 0 l'Ovic<br>dans le bit 5 alors que %10000000 : Que o<br>ne fait rien du tout. C'est tordu mais : compl tres pratique.

NON, ELLE EST TROP NULLE A la semaine prochaiaiaiaiaine.

- II faut enfin lancer le décomptage.<br>Même si les internations sont auto

ristes, le passage per 0 ne se fera<br>que lorsqu'on aura écrit une veleur<br>que lorsqu'on aura écrit une veleur<br>que est lopique : el on le laisse faire,<br>que est lopique : el on le laisse faire,<br>que est passagement de impulsion

ORIC - 57 82 67 72 77 82 87 92 96<br>101 106 111 115 119 123 128 131<br>AMSTRAD - 111 115 119 123 127 131 135<br>APPLE - 58 63 68 73 78 83 88 93<br>97 102 107 112 116 120 124 128 <sup>132</sup> <sup>135</sup> SPECTRUM - <sup>112</sup> <sup>1</sup><sup>16</sup> <sup>120</sup> <sup>124</sup> <sup>127</sup> <sup>132</sup> THOMSON - <sup>59</sup> <sup>64</sup> <sup>69</sup> <sup>74</sup> <sup>79</sup> <sup>84</sup> <sup>89</sup> 93 98103108113117121 125129 <sup>133</sup> MSX -. <sup>113</sup> <sup>117</sup> <sup>121</sup> <sup>125</sup> <sup>129</sup> <sup>133</sup>

table (\$308) ou d'entre le poise tort d'une<br>(\$309). Cedi permet de faire d'une<br>pour générar des intervales, et abon<br>pour générar des intervales, et abon<br>on va le rachèrger et donc écrire<br>dens le poide fett, soit on utilise

PUB <sup>I</sup>

Les meos, soyez sympas, achetez<br>monte centimas le page, c'est<br>donné. Et en plus, il est plein de<br>donné. Et en plus, il est plein de<br>page et de lettres. Ca parle de<br>Cluc c'est le prelle "L'Oric à nu"<br>Cluc c'est plus d'est m

Febrice BROCHE<br>elias non du tout.

La ligne 25 a lememe roleque I'ancienne ligne 20. Alors, on se met a table ? LD HL.O ;on partira de la premiére<br>ligne (y = 0)<br>E0 : PUSH BC ;on planquera nos

compteurs<br>INC HL ;initialisée INC HL initialises PUSH HL CALL DEBLIGN ;afin que DEBLIGN ne les abime point<br>LD (HL),255 ;puis on remplira l'octet<br>pointé grace a DEBLIGN<br>POP BC ;on récupérera nos<br>POP BC ;on récupérera nos

compteurs<br>DJNZ E0 ;ça c'est l'ordre de bouclage<br>RET ;et çe l'ordre de fin

Ce qui, organisé en 40000 et treduit<br>en lignes de Basic, donne les lignes<br>suivantes é ajouter au programme<br>Besic entamé plus haut .

30 CLS : FOR n = 0 TO 27 : READ<br>a : POKE 40000 + n,e : NEXT n :<br>DATA 6, 191, 33, 0, 0, 197, 35, 229,<br>205, 82, 156, 54, 256, 225, 193, 185,<br>204, 201, 41, 17, 46, 117, 25, 94, 35,<br>60, 235, 201<br>QO TO 40

Vous avez vu, ca speede !

Mais ralentissons à souhait afin de<br>vous laisser le temps de digérer<br>cette pratique mystico-binaire, avant<br>d'approcher sur ces bases, l'appré-<br>hension du pixel maudit : mais<br>prochein cours.<br>prochain cours.

ORG:

UOIC done l' prograwna n quaatlon. 100 ORG DANS UN ENDROIT TRAN8UILLE CAR ON TOUCHE 110<br>120 - VIAIFR: EGU 60300 ragistra fadicataur d'intéruption<br>135 - C30000: EGU 60300 34 wa<br>135 - C30000: EGU 60300 34 wa 140 -<br>150 DETIRB: Bit Viaifr job aat 1'lncatour da Tl<br>150 Peasts: Jor Aniza (2003 pour 1'Orle-l

197 pasti: PHA (230 pasti<br>210 - Pasti: PHA (230 pasti Plantacture da T2<br>230 - Pasti PLA (230 ret: Plantacture da T2<br>230 - Plantac Lon Past 2v aat raata intect<br>230 - Plantac Lon DcBHHH 208 <sup>v</sup> 250 VIAT2 leecharger in Limer<br>200 <sup>v</sup> - 110 Viat2iel jot otolsere par la n<del>taa la flag 4'10</del><br>400 <sup>v</sup> - OEC Vinn?<br>420 <sup>v</sup> - OAC PET - Loomgtor 20 IAC<br>420 <sup>v</sup> - OAC PET - Loomgtor 20 IAC \*\*\*\*\* <u>'.</u> 431 LOCARNENSE L'AGRADORE<br>430 L. LOA MOLEI<br>440 L. LOA HOT : SPALAILLALIAAR la canptaur a 20<br>440 - Tra.<br>470 F. Tra.

480 <sup>-</sup> PHA<br>490 - PHA 180000<br>310 <sup>-</sup> DRX 6030 - 1al laa macondaa dépassant 60<br>330 - DRC MINUTE 1410-a una ainute da plus<br>330 - INC MINUTE 1410-a una ainute da plus

TABULATION :

programmer en assembleur, c'est<br>essayer de programmer bien, et pro- grammer bien, c'est "organiser" de 10 F&<br>façon à ce qu'il n'y ait PAS de cal- 7 . F<br>culs inutiles. Pour des raisons 1638<br>essentiellement temporelles... 5 DIM a(192) : LET i= 1<br>10 FOR p = 0 TO 2 : ECT a(i)<br>7: FOR p = 0 TO 7: LET a(i)<br>16394 + 2048 ± n + 32 + i + p = Bon, ds<br>+ 32 + 8 . LET i= i + 1 : NEXT a part?!<br>20 FOR n = 1TO 192 : POKE a(n), program<br>30 GOTO 30<br>30 GOTO 30

diques. Pour mieux vous faire bon- communs.<br>dir, en vous affirmant la nullité de . l'adresse mémoire d'un point de .<br>- animation de coordonnées (x,y), est égale à anim différemment : - - Car.a<br>- une ligne de l'écran, c'est un l'a''e<br>ensembla de points d'''y'' .rét. Car, après son execution, le tableau 256)<br>"a" est rempli de "débuts". L'inté-2, r:<br>"ét, d'ailleurs, c'est que ces NEX"<br>"débuts" sont classés dans l'ordre. 25 FC<br>est-à-dire que pour n compris PCEP<br>entre 1 et 192, a(n) conti

I'adresse de debut de la(n)ieme points d'"y" egaux a n-1.

Un true du genre :

DEBLIGN : ;si on met I'abcsisse dans HL ADD HL.HL ; qu'on double HL parce qu'on a affaire a des elements de 2 octets LD DE.30000 ADD HL.DE ;qu'on pointe en plus sur le debut de la table LD E,(HL) ;on peut ainsi recuperer dans DE I'adresse de debut de la INC HL ;ligne d'"y" LD D,(HL) EX DE,HL ;puis en faisant prendre <sup>a</sup> HL la valeur de DE on obtiendra un adressage aise des points de cette ligne (cf. cours precedents : limitation du jeu de mnemoniques). RET ; ce "RET" est la parce qu'on utilisera ce petit programme comme un sous-programme sera une sous-<br>routine qui servira, comme vous- 40 CL<br>l'èvez déjà compris par l'intermé- GO T<br>deire des judicieuses remarques, é<br>pointer sur les débuts de lignes. Vous

### PRATIQUE DE TABLE :

Verifions-le en ajoutant a ce petit programme, afin d'obtenir ce qui suit

LD B.191 ;on y reviendra 192 fois

34

ligne, solt la ligne contenent les Fenoien<br>points d''Y' égaux à n-1.<br>Notez que dans ce programme, les de Michaus d'Ord de LEC<br>lignes 20 et 30 n e servent qu'é<br>piace ra mémoire, de feçon à dobe<br>piace en mémoire, de feçon à LECTURE A TABLE :

Alors lê, prévoyance des étapes pro- LDD<br>chaines de ce cours : - - - - ADD<br>- on va installer cette table en aur la

Bon, disons qu'on va mettre la table a partir de I'adresse 30000. Com-<br>à partir de I'adresse 30000. Com-<br>ment ? En remplaçant la ligne 20 du presente<br>programme Basic déjà présenté point

par<br>20 FOR n = 1 TO 192 : LET e = INT<br>(a(n)/256) : LET r = 256 \* ((a(n)/ PRATI<br>2,r:POKE 30001 + (n - 1) \* 2. e : Vérific<br>NEXT n<br>NEXT n

25 FOR n = 0 TO 191 \* 2 STEP 2: sut:<br>PCKE ( PEEK (30000 + n) + 256 \*<br>PEEK (30001 + n)),255 : NEXT n LD B,

mémore<br>con va metre au point un plot (rou-<br>cen va metre au point un point à INC<br>peril de ses coordonnées) ublisant ILD<br>cetta teble<br>- on réelisers un programme rigolo à H.LD<br>Notore de Dus vous surviez, quoi.<br>Natore de Dus v TRIBULATION :

### <u> 1999 - 1999 - 1999 - 1999 - 1999 - 1999 - 1999 - 1999 - 1999 - 1999 - 1999 - 1999 - 1999 - 1999 - 1999 - 19</u>

### **MAGNIFIQUES**

Un chef-d'oeuvre, c'est Iimpide, beau, simple, essentiel et unique.Et court. La preuve par deux cette semaine : La Rose pourpre du Caire (78 mn) etAprès la répétition (72 mn).<br>BOMBYX

# LA ROSE POURPRE DU CAIRE

Film de Woody Allen (1985) avec Mia<br>Ferrow, Jeff Daniels, Dannys Aiello, Ste-<br>phanie Farrow, Ed Herrmann, John<br>Wood et Daborah Rush. Photo Gordon

wriss.<br>Au début des ennées 30, Cecilia (Mis Far.<br>row) se débat antre un boulot pénible et<br>mm en invogra et chômeur. La poule joie<br>de ses jounes nuits, c'est le Jewel, lo<br>ontena du querter qui affiche : La Rose<br>pourve du Qa

Alors qu'elle visionne le film pour la trois-<br>sième tois, le hârce (Daniels), un explore-<br>teur très bobg (beau chaposu, belles gué-<br>tres) : la remarque dans com feudeuil,<br>c'arribb de jouer, son de l'écran el des-<br>cend la r

ec-perteneres.<br>C-écran fuma de colére, le drapeau noir<br>Letran fuma de colére, les personnages de<br>La Rose commentent l'action, inventent<br>tataurs cempori aur lurs post-<br>tataurs cempori aur lurs postion et oxi-<br>pent de voir l

**CONFLITS**<br>EN TOUT

parents.

въ

cour appear le producteur qui tespinone<br>al l'esteur vedelle Gil Sheperd (Densiè) qui<br>se précipite pour resonner son double.<br>Et pendent ce temps-là, le bellatre en<br>durén-plile découvre la vreie ve, l'ényers<br>du découvre l'am

Le réve contre la régulie du matchi imperi<br>popular de la connection de la connection de la fin de la connection de la connection de la connection de la connection de la connection de la connection de la connection de la co

Du rire et des lermes. La vie, tout simple-<br>ment, mais Woody est un magicien, mieux, un poète.<br>un poète. (19

Diffusion le dimanche 25 mai a 21h30 sur Canal +

 $EN TOUT \quad \frac{1}{\text{max of 1000 K}} \quad \text{E}$ LES LOUVES

pondence initime avec Hélène, journe lille<br>commo il faut de la banne société lyon-<br>nation, une tiancde qu'il n'e jemaie vue.<br>Plaursuivi par les vert-de-gris dans la gn-<br>stalle de la gene de Lyon, Bernard meurit<br>de la gn-<br>p

Helene, qui vit en compagnie d'Agnes, sa jeune<br>Esquimau réchauffé par I'amour des lus contre<br>Esquimau réchauffé par I'amour des loon<br>et leur faire part du décés de Bernard.<br>et leur faire part du décés de Bernard.

**DES STARS<br>EN BÉTON** 

Film de Jacques Feyder (1929) avec Greta Garbo, Lew Ayres et Conrad

Jeanne temme mariée à un industriel (yen-<br>mais, liène Cuany (Garbc) ellume anns le<br>mais, liène désire adolescents de Pierre, le<br>mais de con mari. Votent, jaisux et stuppen<br>la suis partiel de la construction de la pierre de

Clustement la deriver film musté du cinéma<br>
entércein Carbo, sier fascinante provenit (EBD)<br>
qui dels estats une grande define. Son<br>
plus valide determinante la participation (EDD)<br>
plus valide determinante de la participa

Diffusion le 1er juln sur FR3 a22h30 en V.O.

Max (Piccol), commuteure de poïce echi-<br>teire et localitume, poursuit un raîve obsé-<br>dant : arréter des malfaitieurs en llegrant<br>délit. Lorsqu'il ratrouve Abel, un copein<br>d'effitnece qui vil de rapinez avec une<br>bande de mi

noti-up.<br>Max aboute Life (Schnesder), prostituée de<br>blas degre (ca fésigue mons les rembes de fésigue d'Asir Se fésigue d'Asir Senten d'Asir Senten<br>copies d'Asir Se fésigue (fésigue d'Asir Senten de Senten d'Asir Senten<br>de

Piccoli toujours aussi inquiétant. Romy tou-<br>jours plus belle. En pute peinturlurée et<br>énemouree, elle dégage un romantisme sans fards.

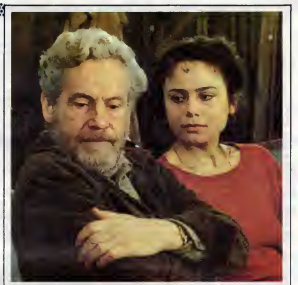

APRES LA REPETITION

# **LECONS MAGISTRALES**

un livre de memoire, A I'&chelle humaine, et preparer sa defense pour leproces de Hiom.<br>Par un mélénge subtil de documents<br>d'archivas et de soènes reconstituées, les<br>temps forts de l'histoire de France (l'affare<br>Draytus, 14-16, le congrée de l'ocurs, le<br>font populaire) et les moments privilégées<br>de se v

Brillant exercica de style, ce savant dosege<br>conduit per le fil chronologique tourne<br>quelquetora à la démonstration. Heureu-<br>sement, le personnege de Blum, très ette-<br>chant, et l'inhéprésision de Mottel, très ins-<br>pirès, e Diffusion le mercredi 28 mai a 20h35 sur TF1. LE PONT DU NORD Leçon de ciné-errance de J. Rivette<br>(1982) avec Bulle Ogier, Pascale Ogler,<br>Pierre Clémenti et Jean-François Stévenin.<br>Marie (Bulle) sant de taule et ne supporte<br>plus de rester sente quatre murs. Per trois<br>fais, son chemin croise quatre murs. Per trois<br>(Pascele), jeune provincale sans attaches.<br>Elites vont lier leurs destins. De squer

### APRES LA REPETITION

Lecon de theatre d'lngmar Bergman (1965) avec Erland Josephion, Lena Orlin et Ingrid Thulin.

Après une repietion, Vogar (Josephson, Ierre<br>le metteur en scène e de condicienne la Drei<br>scène, Le venue d'une jeune comédienne l'iron<br>de la pièce, Anna (Orin), le réveille. Sous de s<br>prétexte d'evoir outbler un bracelet,

EN BÉTON

Tout metteur an econo est un vampiro<br>metic august proposition qui fabrique, Ley<br>meticle, impossition et implication de la portent fondre et implication de l'international<br>Un portent fondre et implication de l'internation d

Photo Cine-Plus, la librairia da Cinéma (Pas<br>(bis répetits), 2, rue de l'Etoile, 75006 Elise<br>Peris, tél : 42.67.51.52.

Diffusion le vendredl 30 a 21 hOO sur C +

LEON BLUM

Lecon d'histoire de Jacques Rutman avec Alain Mottet surtout.

A l'occasion de son arrestation en 1941,<br>Léon Blum revit le parcours de son enga- plain<br>gement qui depuis son enfance I'a menè trop<br>eu sommet du pouvoir puis à cette capti-<br>vité. Il profite de sa détention pour rédiger DHf

Diffusion le vendredl 30 a 23h sur A2.

### LA FEMME EN CIMENT

Film de Gordon Douglas (1968) avec Frank Sinatra et Raquel Welch.

Fivette demarce le seul cinéatre de la nou-<br>vellé vagué capeble de faire la nape à Godard<br>Capachi en co qui concerne l'ennus,<br>l'incompréhension, la natretion rebutlente,<br>etc. La ciné de l'enrance tourne vite eu<br>ciné-rence.

Tony Rome (Sinstra), la célèbra détective,<br>et Hall Robin, son collégue, plichent le tré-<br>sor su large des côtes de Fionde-Mass bon<br>cher piche de roce, ils raménent à la sur-<br>face une superior siriéne en ciment. La<br>police d

D'autre pert, Grindely, ex-gengiter, engage<br>Home pour retrouver une dénommée San-<br>dra. Tony interroga une amis de Sandra,<br>Kit Forrest qui non seulement ne l'aide pas<br>meis le ballance à un membre de la Mal-<br>fiel Tony, le sp

Oublions Gordon Douglas, honorable<br>Urbinero de le télé niciline, reste un per-<br>sonnege Sinetra et un sex-symbol Requel<br>Welch plus une intrigue qui en vaut bien<br>d'eutres. Un polar syréable à consommer<br>evic un whisky on the

Diffusion le mardi 27 a20h35 sur FR3.

geance. Lors de la batalle guivante, listra-<br>Comparabilitate de la font autri le méme sort.<br>Après quelques échauffourées, la solution printerente.<br>Rimposa. Se battre sens vêtements. Et<br>pins de courant les uns bando de galo

ment<br>Un pay vieillat car trop gentiliet. Le roman<br>da Pergaud, dont il est edapté, était autre-<br>ment vigouraux mais la France de 1960<br>n'eurait pas supporté une description par<br>dem Vigo, Personne n'y croyant et, pour-<br>Jean V tent, il fit le tour du monde et permit à Yves fectie<br>Robert de poursuivre une double carrière Sha<br>Inuttueuse de producteur et de réalisateur. dans Reserve au moms de dix ans.

Diffusion le mardi 27 a 20h35 sur A2.

**GENRE** MARIE SOUTHERN STATE SERVICE SERVICE AND THE SERVICE OF THE SERVICE OF THE SERVICE OF THE SERVICE OF THE SERVICE OF THE SERVICE OF THE SERVICE OF THE SERVICE OF THE SERVICE OF THE SERVICE OF THE SERVICE OF THE SERV Film d'Yves Robert (1961) avec Martin Lartlgue, Jacques Dufhllo, Michel Gala-biu, Pierre Richard, Pierre Tchernia. Enforceux de Longeverne et ceusses de<br>Vélicas, la guerre fait regio cheque ennée.<br>Celte année-M, une lidée complétement : Pour littéraire des través<br>principaires des troupes les de Lebrac,<br>saillet région des troupes longev la batellie rangée, il lui arreche boutons<br>bretelles et centures. Le pauvre gars va<br>recevoir le raciée de sa vie par ses propres Vert de rage, rouge de honte etviolet par derriere, Petit Gibus organise la ven-

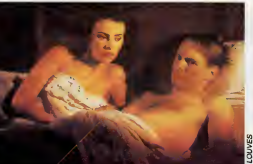

Devenu Bernard, il joue l'ermite, confinè | d'en<br>dans cat appartement par sa situation de | banc<br>prisonnier évadé.

Ceincé antre Héléne, chaste et froide, et<br>Agnés, brútante de déer, Bernard ne sait<br>plus à quels seins se vouer. Heurause-<br>ment, la date du maniage est fixée. Ber-<br>nard respire. Meis la sœur de Bernard, cop<br>Julia, annonce s

Un Bioloru-Norcolec degiveut à un univers! fonces<br>deuther, implicable, peuplé de genoes au char<br>grand conur et au coffre-fort encore plus [Their<br>vaste. Elles sont interprétées let à la per-<br>focion par un trio d'enfer : And

Diffusion le mercredl 28 a20h35 sur A2. Photo A2-G. Douce.

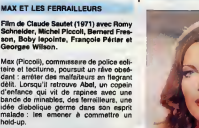

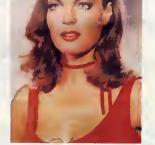

MAX ET LES FERRAILLEURS

Diffusion le dimanche 1er Juin sur TFl a 20h35. Photo TF1-Doc.

### LE LOGICIEL DE LA SEMAINE

# COLOURSPACE STATE SOLURSPACE de LLAMASOFT pour ATARI ST

 $\begin{tabular}{l|c|c|c|c|c} \hline $O(100,0) & $O(100,0) & $O(100,0) & $O(100,0) & $O(100,0) & $O(100,0) & $O(100,0) & $O(100,0) & $O(100,0) & $O(100,0) & $O(100,0) & $O(100,0) & $O(100,0) & $O(100,0) & $O(100,0) & $O(100,0) & $O(100,0) & $O(100,0) & $O(100,0) & $O(100,0)$ 

aur Comment des Pietras<br>
aures Comment des Pietras<br>
aures Comment des Pietras<br>
un décade de manques : Un pous des<br>
principales de manques de la Querd<br>
principale de manques de la Querd<br>
principale de la Comment de la Querd

 $\begin{tabular}{|c|c|c|c|c|c|} \hline $C_1$ & $C_2$ & $C_3$ & $C_4$ & $C_5$ & $C_6$ \\ \hline $C_5$ & $C_6$ & $C_6$ & $C_6$ & $C_6$ & $C_6$ & $C_6$ & $C_6$ & $C_6$ \\ \hline $C_6$ & $C_6$ & $C_6$ & $C_6$ & $C_6$ & $C_6$ & $C_6$ & $C_6$ \\ \hline $C_6$ & $C_6$ & $C_6$ & $C_6$ & $C_6$ & $C_6$ & $C_6$ & $C_6$ \\ \h$ 

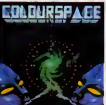

exemple un calur qui peut se dépla-<br>cer au gré de vos mouvements, chef<br>mais vous pouvez créer les vôtres, manos<br>en jouant sur les symétries, on ment,<br>arrive à faire des trucs compléta- vient d

ment fous.<br>Une fois que vous avez déterminé de m<br>un plan (choix des couleurs, choix de leur rotation,<br>de leur rotation, choix de la forme abilité<br>du curseur, de I'avant-plan, de ditest<br>l'arrière plan, de la Vitesse, du dél

apporter a leur defilement, etc, etc), il suffit d'assigner une louche de fonction a cet ensemble de don-nees. Par lasuite, il n'y a plus qu'a appuyer sur cettte touche pour retrouver toutes les caracteristiques que vous aviez choisies. Ce qui per- met, avec un peu de pratique, d'illustrer un morceau musical com-plet avec des tas d'effets differents. La premiere remarque qui vient a I'esprit quand on voit le soft, c'est est-ce qu'on peut lesynchroniser avec une source musicale ? La reponse est non, Mais un joueur de violon est-il relie par un cable au chef d'orchestre ? Le but de lamanoeuvre est de jouer d'un instru- ment, en direct. Toute lavirtuosite vient de la. On peut cependant enre-gistrer des sequences d'une dizaine de minutes qui seront ensuite rejouees en "playback", avec pos-sibility de rajouter des effets en direct. En gros, c'est un synthetiseur de lumiere, quoi.

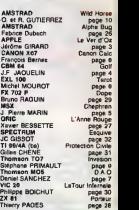

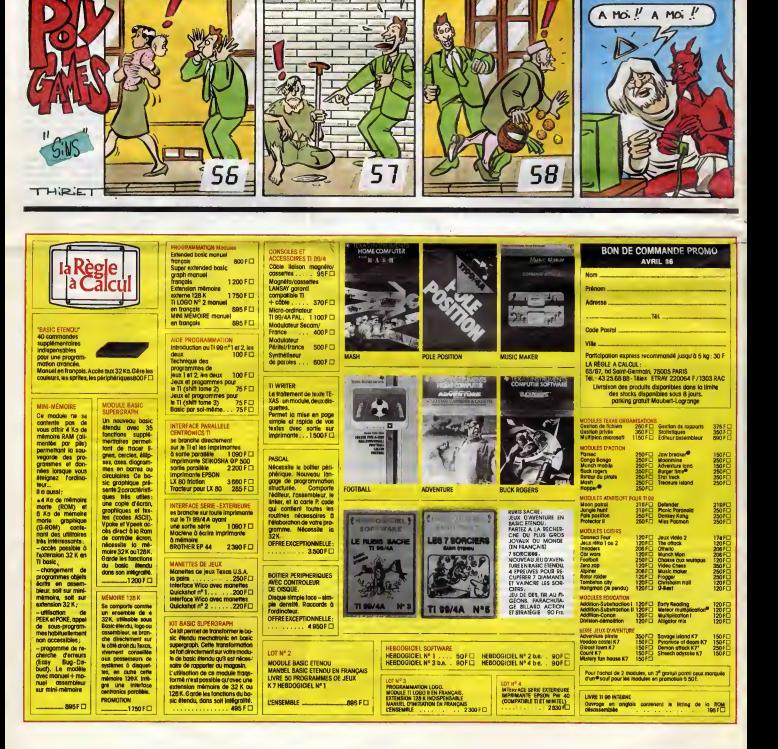

**MENUI**